# **Florida International University [FIU Digital Commons](https://digitalcommons.fiu.edu/?utm_source=digitalcommons.fiu.edu%2Fetd%2F3102&utm_medium=PDF&utm_campaign=PDFCoverPages)**

[FIU Electronic Theses and Dissertations](https://digitalcommons.fiu.edu/etd?utm_source=digitalcommons.fiu.edu%2Fetd%2F3102&utm_medium=PDF&utm_campaign=PDFCoverPages) **EXECUTE:** [University Graduate School](https://digitalcommons.fiu.edu/ugs?utm_source=digitalcommons.fiu.edu%2Fetd%2F3102&utm_medium=PDF&utm_campaign=PDFCoverPages)

7-24-2003

# Accuracy of activity quantitation of F-18 fluorodeoxyglucose (FDG) Positron Emission Tomography (PET) imaging using simulated malignant tumors

Madhu Durai *Florida International University*

**DOI:** 10.25148/etd.FI15101249 Follow this and additional works at: [https://digitalcommons.fiu.edu/etd](https://digitalcommons.fiu.edu/etd?utm_source=digitalcommons.fiu.edu%2Fetd%2F3102&utm_medium=PDF&utm_campaign=PDFCoverPages) Part of the [Biomedical Engineering and Bioengineering Commons](http://network.bepress.com/hgg/discipline/229?utm_source=digitalcommons.fiu.edu%2Fetd%2F3102&utm_medium=PDF&utm_campaign=PDFCoverPages)

#### Recommended Citation

Durai, Madhu, "Accuracy of activity quantitation of F-18 fluorodeoxyglucose (FDG) Positron Emission Tomography (PET) imaging using simulated malignant tumors" (2003). *FIU Electronic Theses and Dissertations*. 3102. [https://digitalcommons.fiu.edu/etd/3102](https://digitalcommons.fiu.edu/etd/3102?utm_source=digitalcommons.fiu.edu%2Fetd%2F3102&utm_medium=PDF&utm_campaign=PDFCoverPages)

This work is brought to you for free and open access by the University Graduate School at FIU Digital Commons. It has been accepted for inclusion in FIU Electronic Theses and Dissertations by an authorized administrator of FIU Digital Commons. For more information, please contact [dcc@fiu.edu](mailto:dcc@fiu.edu).

# FLORIDA INTERNATIONAL UNIVERSITY

Miami, Florida

# ACCURACY OF ACTIVITY QUANTITATION OF F-18 FLUORODEOXYGLUCOSE (FDG) POSITRON EMISSION TOMOGRAPHY (PET) IMAGING USING SIMULATED MALIGNANT TUMORS

**A thesis** submitted **in partial** fulfillment **of the**

requirements **for the degree** of

MASTER OF SCIENCE

**in**

# BIOMEDICAL ENGINEERING

by

**Madhu Durai**

2003

# To: Dean Vish Prasad College of Engineering

This thesis, written by Madhu Durai, and entitled Accuracy of Activity Quantitation OF F-18 Fluorodeoxyglucose (FDG) Positron Emission Tomography (PET) Imaging Using Simulated Malignant Tumors, having been approved in respect to style and intellectual content, is *referred* to you for judgment.

We have read this thesis and recommend that it be approved.

Eric T. Crumpler

Anthony **J.** McGoron

Juan Franquiz, Major Professor

Date of Defense: July 24, 2003

The thesis of Madhu Durai is approved.

Dean Vish Prasad College of Engineering

Dean Douglas Wartzok University Graduate School

Florida International University, 2003

### **ACKNOWLEDGMENTS**

I express a sincere gratitude to my committee members, Dr. Juan Franquiz, Dr. Anthony McGoron and Dr.Eric Crumpler for their invaluable comments, assistance and interests in the completion of this thesis. I am particularly grateful to Dr. Juan Franquiz for the advice, guidance and patience that he exhibited through out this project and this research would not have been possible without his support. I would also thank the Department of Radiology and Nuclear Medicine of Baptist hospital for providing their instrumentation and time.

## ABSTRACT OF THE **THESIS**

# **ACCURACY** OF ACTIVITY **QUANTITATION** OF F-18 FLUORO-

# **DEOXYGLUCOSE** (FDG) POSITRON **EMISSION** TOMOGRAPHY (PET) **IMAGING**

## **USING SIMULATED** TUMORS

by

## Madhu Durai

## Florida International University, 2003

## Miami, Florida

## Professor Juan Franquiz, Major Professor

This thesis involves a procedure, which calculated and compared the sum of all the pixel counts, threshold pixel counts sum of a 3D PET image and mean and maximum pixel count of one single transaxial slice **(2D)** of simulated tumors for a chosen region of interest (ROI). A calibration factor was multiplied by the sum of the pixel counts, threshold pixel counts sum of all the transaxial slices, and the mean, and maximum pixel counts of one single transaxial slice in an ROI to calculate for the activity of the tumor. This activity calculated was compared with the real activity values. The results showed that the sum of all the pixel counts with applied threshold is better to calculate the activity of tumor with greater accuracy.

These findings suggest that a 3D distribution of sum of all the pixel counts was able to calculate the activity of malignant tumors and lung lesions with better accuracy.

# TABLE OF CONTENTS

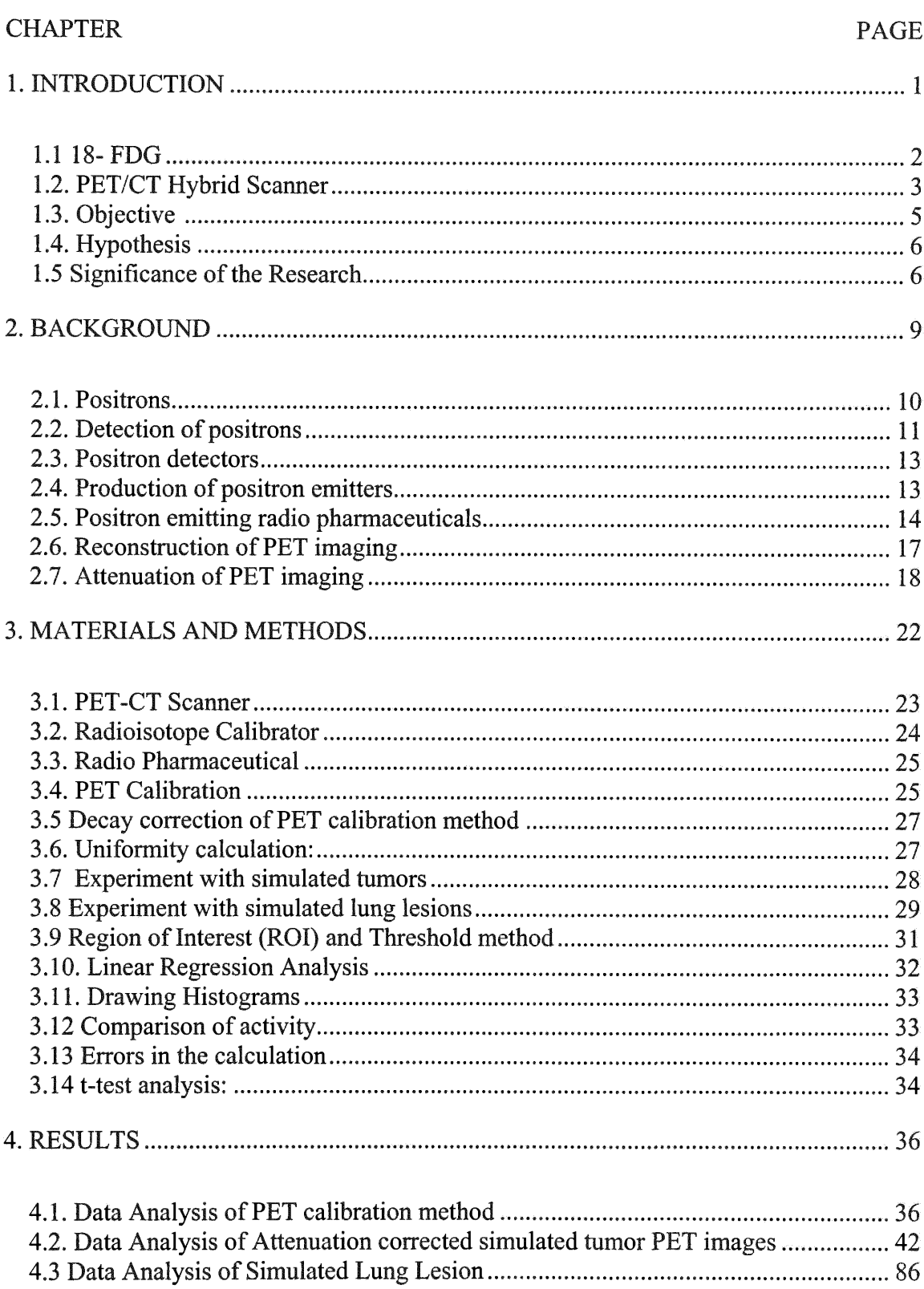

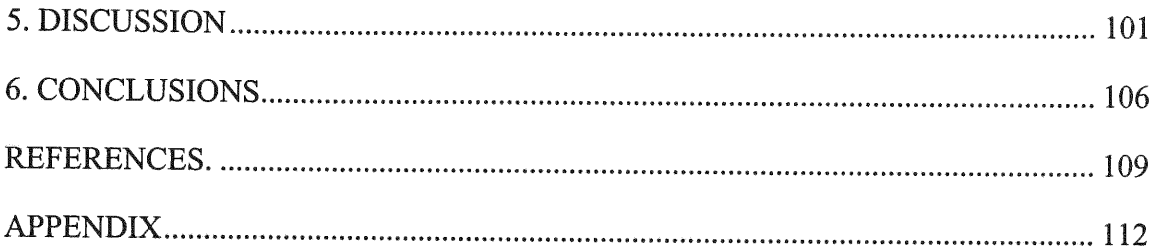

# **LIST** OF **TABLES**

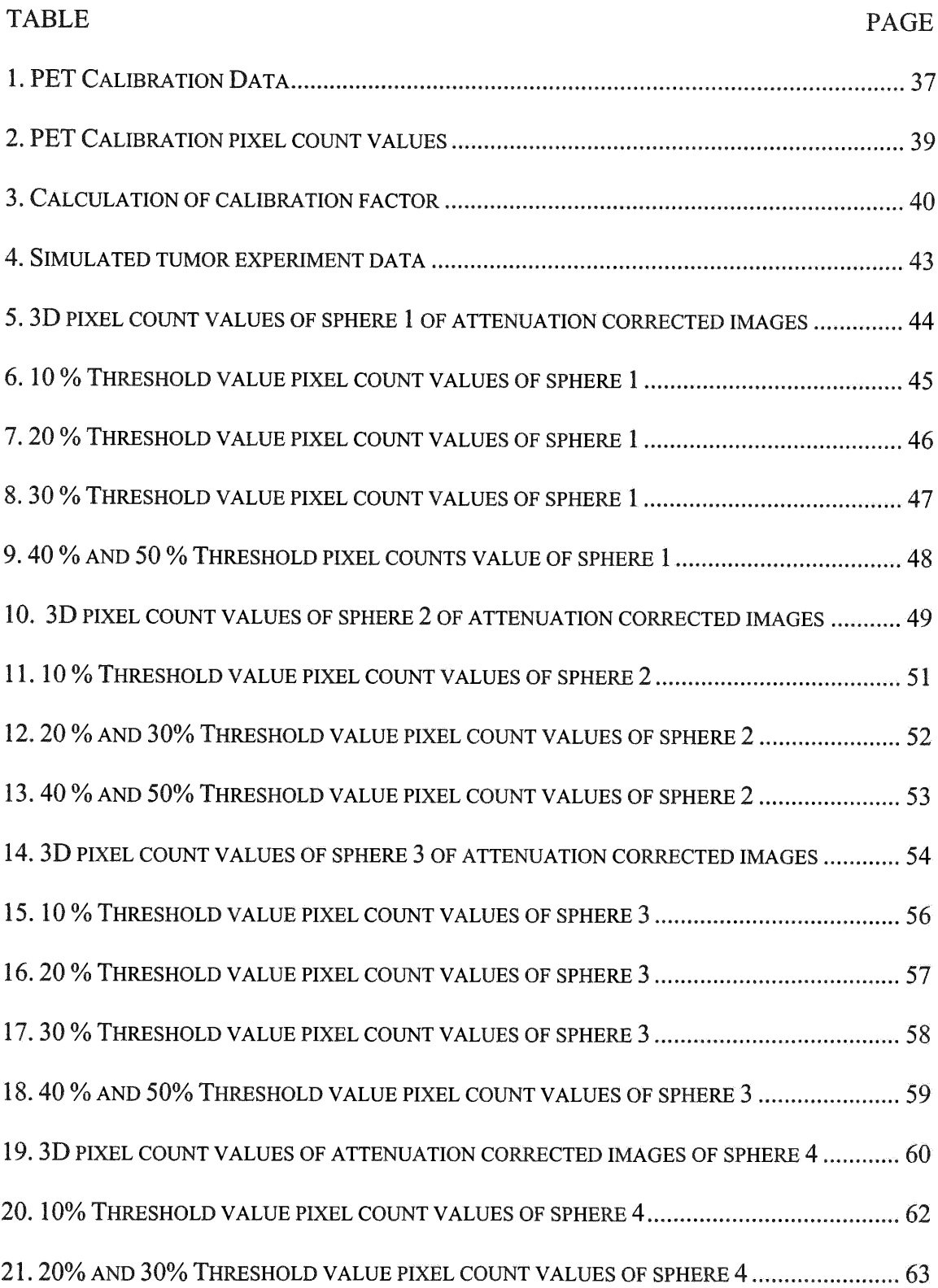

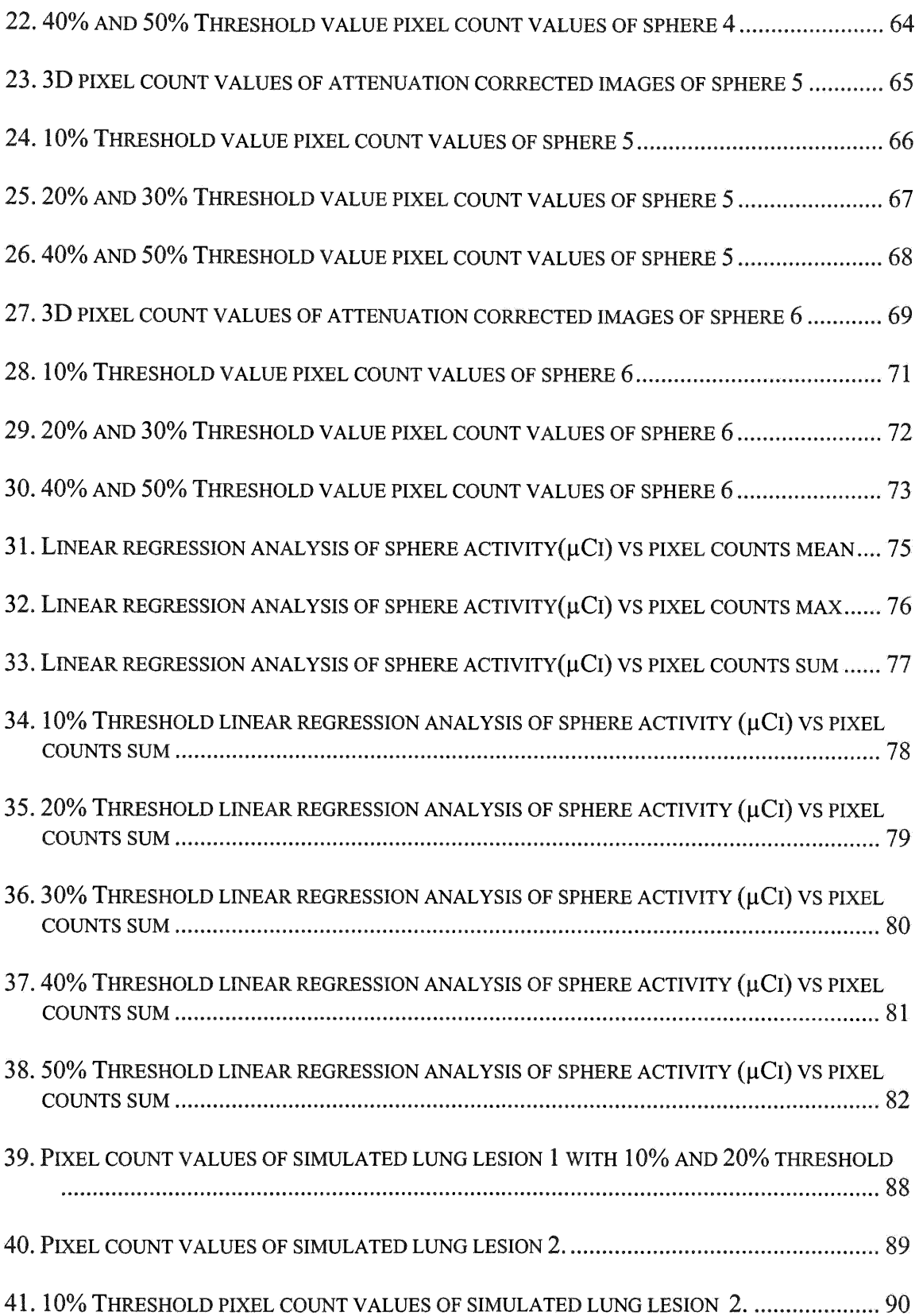

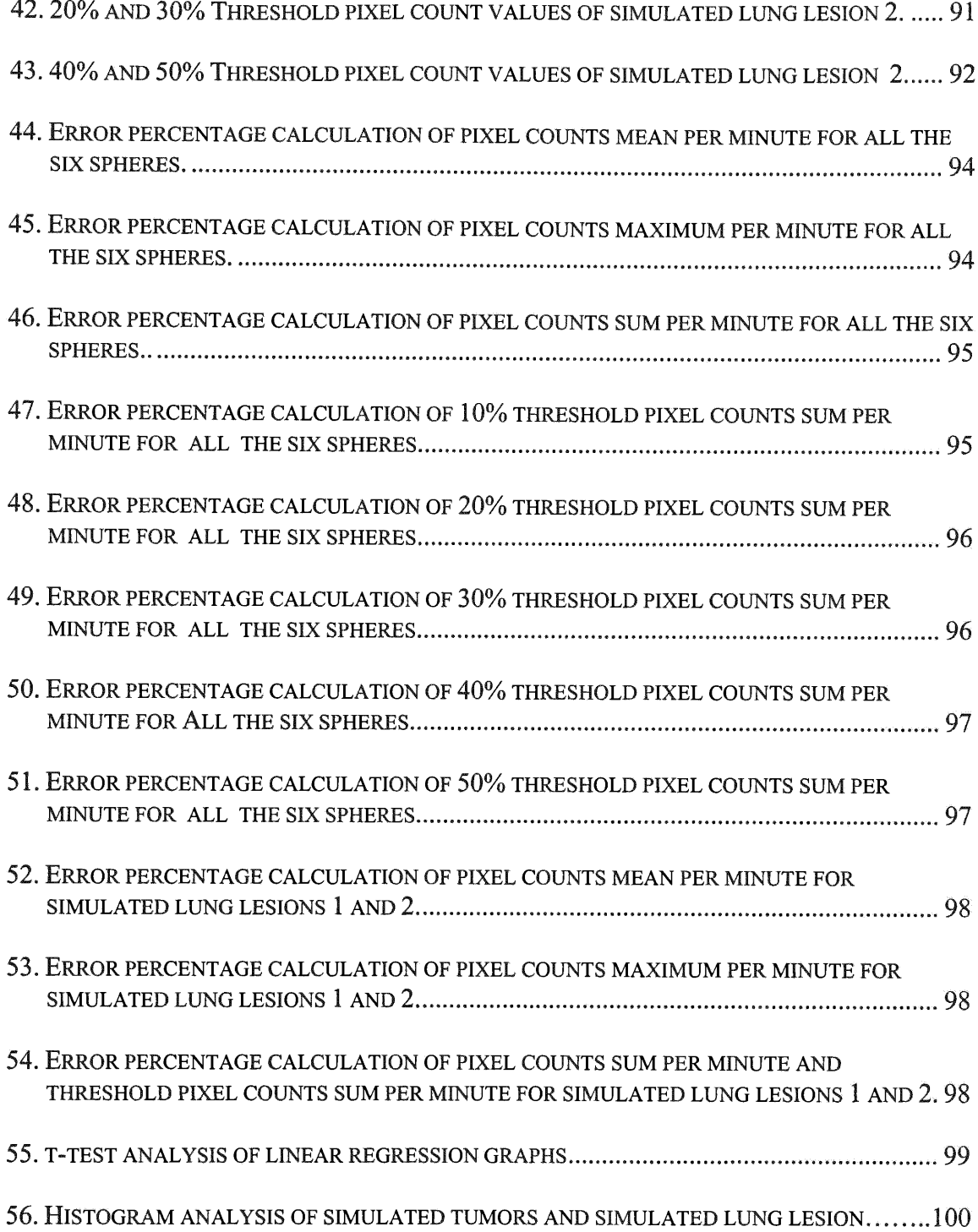

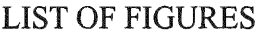

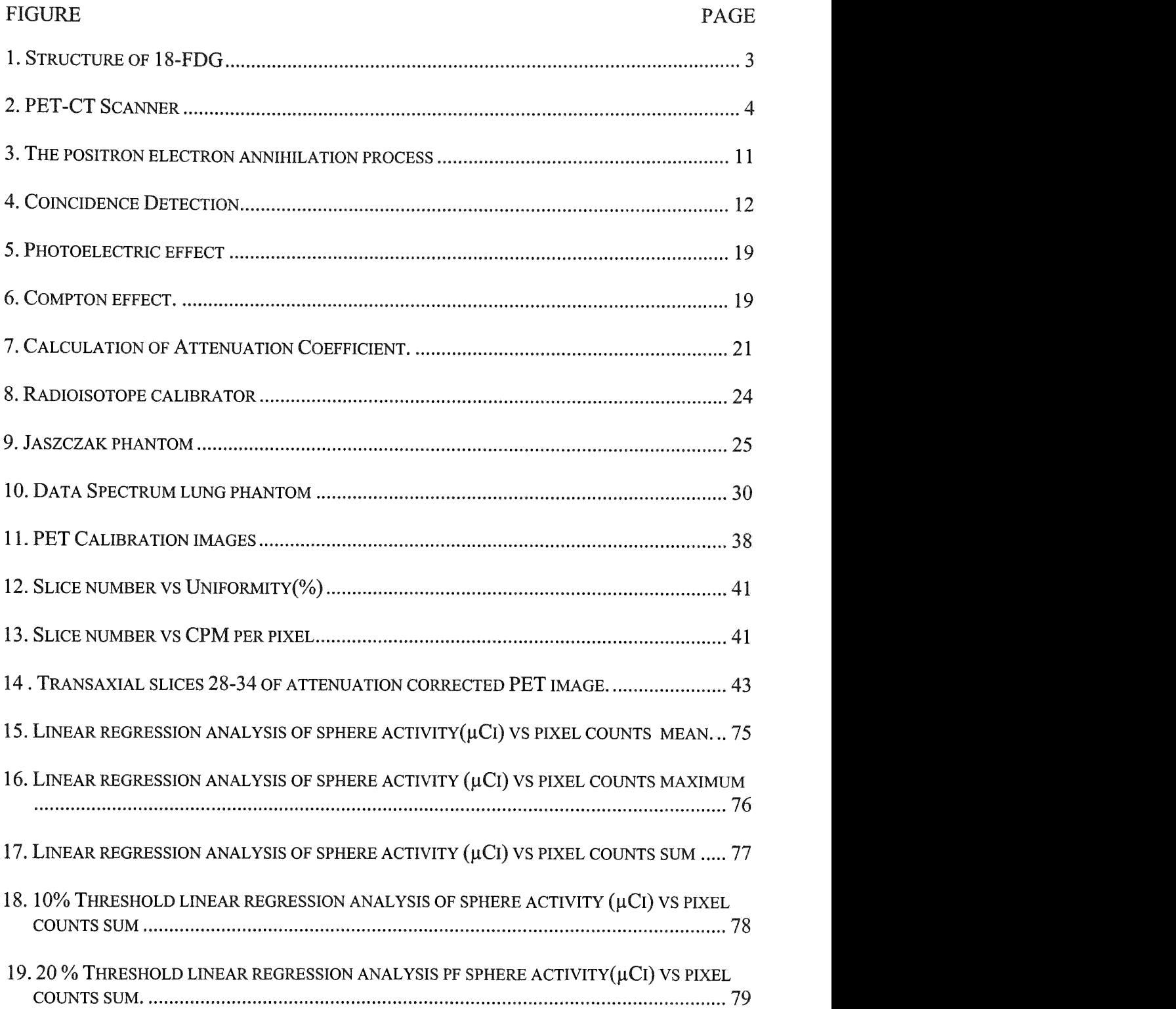

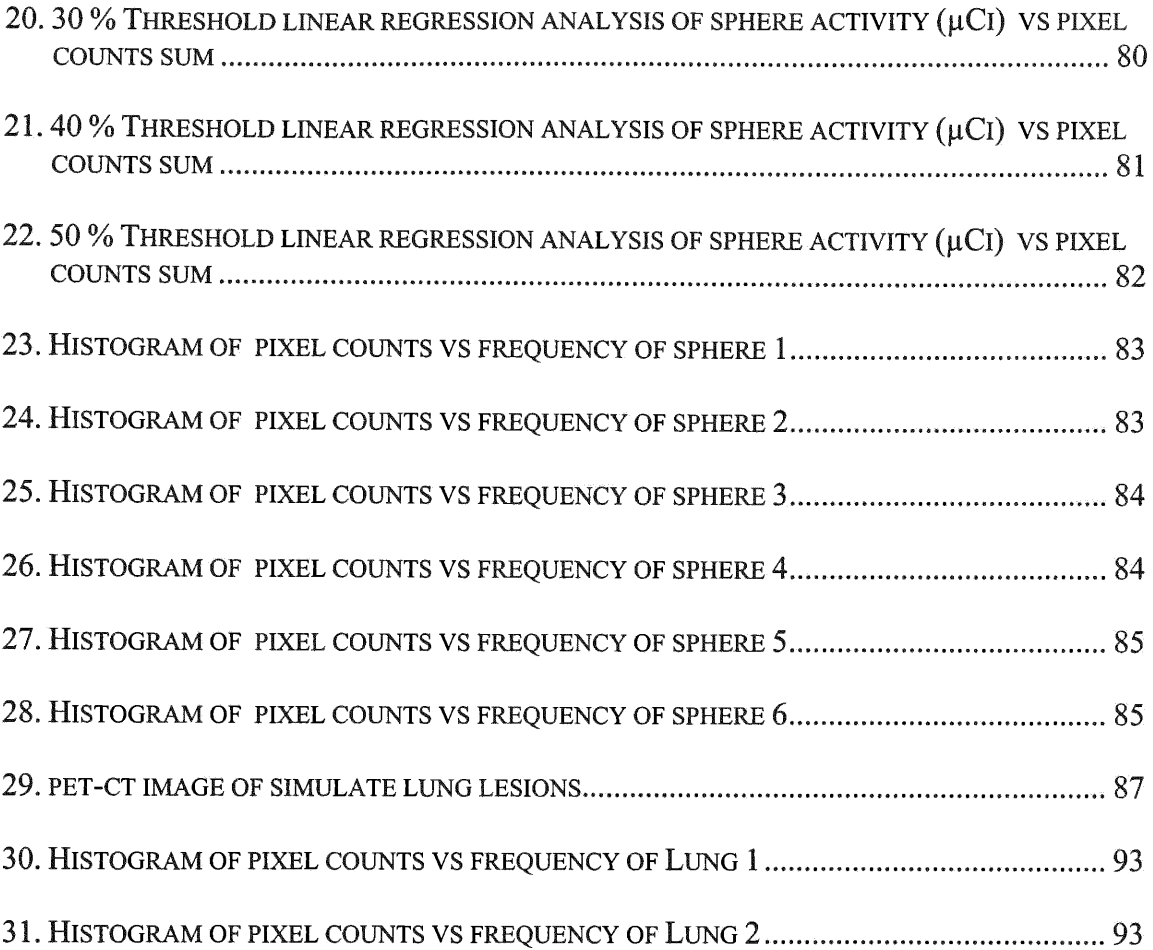

#### 1. **INTRODUCTION**

Positron Emission Tomography (PET) is a three-dimensional **(3D)** imaging technique, which can be used to measure the level of metabolic activity within the cell. The process of measuring begins when a radiopharmaceutical is injected into a vein of the patient, carried to the site of interest, and undergoes radioactive decay. PETs' measurement of this decay is based upon the annihilation reaction between a positron and a tissue electron. Two photons created in the annihilation reaction travel away from each other at a 180-degree angle, and are simultaneously sensed by opposing detectors. This detection reveals their line of origin (Turkington et al., 2001). A computer then constructs a transaxial image according to standard back projection or iterative reconstruction methods. The most commonly used radiotracer for PET oncologic imaging is fluorine-18 labeled fluorodeoxyglucose (Hani et al. 2002).

PET provides the means for imaging the rates of biologic processes in vivo. Imaging is accomplished through the tracer kinetic assay method. The tracer kinetic assay method employs a radiolabeled biologically active compound (tracer) and a mathematical model that describes the kinetics of the tracer as it participates in a biological process. The model permits the calculation of the rate of the biological process. The PET scanner provides the tissue tracer concentration measurement required **by** the tracer kinetic model, with the final result being a 3D image of the anatomic distribution of the biological process under study (Graham et al., 2000). The tracer technique continues to be one of the most sensitive and widely used methodologies for performing assays of

biological systems. PET allows the transfer of the tracer assay methodology to the living subject, particularly humans. PET builds a bridge of communication and investigation between the basic and clinical sciences, based upon a commonality of methods used and problems studied.

The transfer of tracer methods from the basic biological sciences to humans using PET is made possible by the unique nature of the radioisotopes used in PET to label compounds: 11-C, 13-N, 15-0, and **18-F.** These are the only radioactive forms of the natural elements (18-F is used as a substitute for hydrogen) that emit radiation that will pass through the body for external detection. Natural substrates, substrate analogs, and drugs can be labeled with these radioisotopes without altering their chemical or biological properties. This allows the methods, knowledge, and interpretation of results from tracer kinetic assays used in the basic biological sciences to be applied to humans by the quantitative measurement abilities of the PET scanner (Phelps et al, 1992).

# **1.1 18- FDG**

1 8F-labeled 2-deoxyglucose (FDG) is used in neurology, cardiology and oncology to study glucose metabolism. In cardiology, [18F]-labeled **FDG** can **be** used to measure regional myocardial glucose metabolism. Although glucose is not the primary metabolic fuel of the myocardium, glucose utilization has been extensively studied as a metabolic marker in both diseased and normal myocardium. Since [18F]-labeled **FDG** measures glucose metabolism it is also useful for tumor localization and quantitation. 18- FDG is potentially useful in differentiating benign from malignant lesions because of the high metabolic activity of many types of aggressive tumors (Schulte et al., 1999). The

development **of 18-FDG has been the** major **factor in expanding** the **clinical role of PET** imaging. The development **of PET** instrumentation, **FDA approval** of 18-FDG, **and its advantages** compared **to other radiopharmaceutical favors the use of** 18-FDG **in PET** imaging.

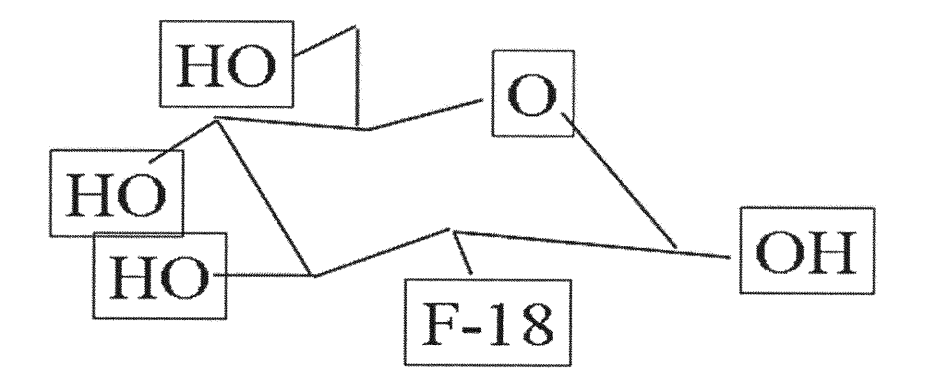

**Figure1. Structure of** 18-FDG

## **1.2** PET/CT Hybrid Scanner

A number **of** computer algorithms **are available to register** image **sets** from **different modalities, such as CT and PET retrospectively (Marguire et al., 1991). Retrospective image** alignment **works best for a rigid organ such as the brain. Success in other regions of the body is less certain since, in** most **cases, the patient** must **be moved** between **the two** machines **and repositioned on different beds,** with **the two scans perhaps even being** performed **on different days. This inevitably leads to mis-registration due to differences in patient position, physiological state, scanner bed profile,** and **the uncontrollable** movement **of** internal **organs. Even with the use of reference** markers

**retrospective** alignment **procedures can be labor-intensive (Tai et al., 1997)** making **them less attractive for routine clinical use in** high-throughput **scenarios.**

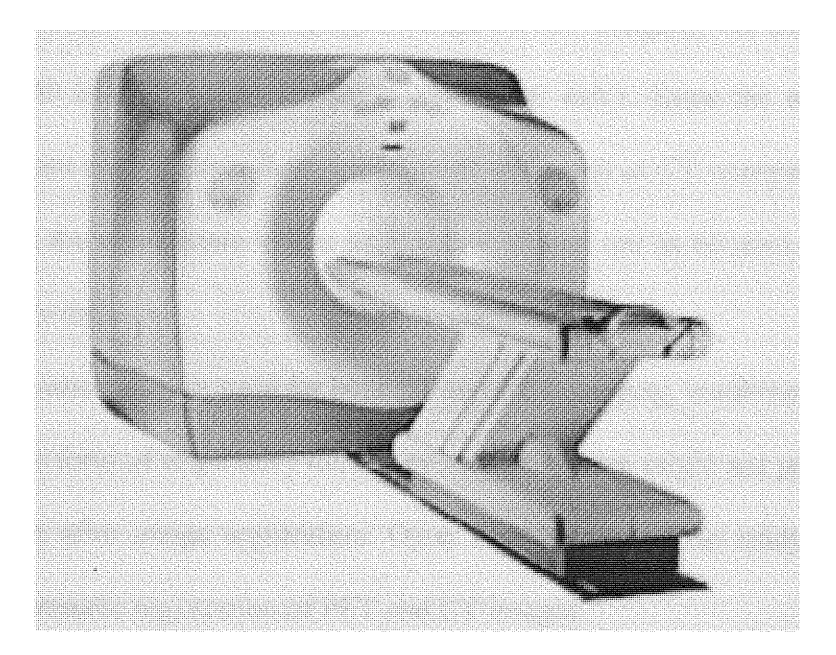

Figure **2.** Combination **of GE** Discovery LS (GEMS) **Light speed plus CT** scanner and GE **Advance Nxi PET scanner. (Courtesy of GE** medical systems).

**The advantages** with **the PET/CT** Hybrid **Scanner are:**

- **1.** Combining **a PET and a CT, transmission images are used to** construct **an attenuation correction** map **scaled to 51 lkeV.**
- **2. The attenuation** map **is noise-free, thus a practical solution is obtained for the need of a very rapid, low-noise and quantitatively correct** method **of PET attenuation correction.**
- **3. The** automatic **registration of PET and CT** images **with** sub-millimeter **accuracy.**
- **4. CT provides the** anatomic framework **needed for PET images.**
- **5. Clinical diagnostic quality CT** images **are obtained.**

**The disadvantages of the** PET/CT Hybrid **scanner are:**

- 1. **The array of detectors surrounding the patient detect two** gamma **rays having an energy** of 511 keV for **PET** imaging, **whereas** for CT imaging, **the** transmission **energy is** 140 keV (Efficient **energy is around** 80 keV). **Since the attenuation coefficients are energy dependent, coefficients** measured **at CT energies** must **be converted to the appropriate values at** 511 keV if they **are to** be **used to correct PET** emission **data.**
- **2. Though the** same **gantry is used** for both CT and PET **imaging, involuntary patient** motion **in the** form **of respiratory motion or cardiac motion** might **not produce the desired result after** image **registration. Other** motions **during the study can also affect the** automatic **registration of PET and CT** images.

## 1.3. OBJECTIVE OF THIS RESEARCH

**The** main **objective of this research is to** determine **the most accurate** method **for quantitation of activity of** 18-FDG **in simulated lesion.**

**The specific** aims **are:**

- **1. To calculate a voxel calibration factor for** activity **quantitation of PET** images.
- 2. To compare **the accuracy** of activity **quantitation** of PET images **by using different** methods: **mean and** maximum **voxel activity in a single transaxial slice and sum** of voxel activity **in a stack of transaxial slices.** Measurements **in a single transaxial slice were considered as 2D** methods **and** measurements **including** complete **stack of transaxial slices were considered as** 3D methods.

3. Since the hybrid PET/CT scanner used in this study is a new instrument (the 3'rd installed in the US and the fifth installed in the world), the results of this research were used to partially validate the performance of the PET-CT scanner.

## 1.4. HYPOTHESIS

The basic hypothesis of this research is that the 3D quantitation of activity of 18- FDG uptake in simulated tumors provides a more accurate description of the uptake than simple measurements **in one plane.**

#### **1.5** Significance of the Research

The primary goal of 18-FDG PET imaging is to determine if a tumor is present and to determine if a known tumor is responding to treatment. A quantitative study of **18-FDG** PET imaging will determine the uptake of the tumor. One of the most popular and commonly used method for quantitation in clinical 1 8-FDG PET imaging is Standardized uptake value (SUV) method. SUV, a practical way to quantify glucose metabolism in tumors, is basically the ratio of two specific activities: that of a tumor at the study's end and a temporally constant entire body average. SUV is mathematically shown as:

voxel concentration  $(\mu$ Ci/ml)  $SUV =$ injected dose  $(\mu Ci)/$  body weight  $(g)$ 

Its clinical appeal, compared with various other quantitative approaches, lies in its simplicity. SUV is very commonly used as an adjunct to visual interpretation (Joseph et

al., 2000) (SUV = 1 would be obtained if the entire dose distributes uniformly throughout the body).

The SUV explicitly corrects for the variable distribution volume of the tracer, via measurement of the patient's weight, to provide an index that is much more uniform among patients than the earlier measure, with higher SUV's indicating increased 18-FDG uptakes and presumably, increased glucose metabolic rates. Hence there is a direct relationship between tumor growth rate and SUV (Miller et al., 1998). SUV has been calculated by commercial software, **by** choosing a region of interest (ROI) and calculating the mean or maximum pixel value in that ROI. However only one SUV value, either the average or the maximum value, is not enough to characterize the tumor. This is the main disadvantage of SUV.

The various advantages of SUV- PET imaging are (Schulte et al., 2000):

- 1. Can monitor cancer therapeutic efficiency.
- 2. Can differentiate scar lesions from recurrent or new malignant lesions.
- 3. Can reduce the number of invasive procedures.
- 4. Improves cancer staging and consequently the therapeutic choices.
- 5. Increases accuracy of radiation treatment planning (IMRT) treating the most active tumoral cells with the highest radiation dose.

The disadvantages of SUV- PET imaging are:

- 1. The need to standardize the time between the tracer administration and data acquisition (Kole et al., 1997)
- 2. SUV is reduced to only one value in one pixel, in one transaxial slice, while the malignant lesion is 3-D and occupies several slices.

3. SUV is affected **by** various factors like statistical noise, partial volume effect and recovery coefficients.

The method we are proposing is an extension of classical SUV values by including all the pixels, and our study is 3D as we are including all the tumor pixels in all the transaxial slices. SUV is a method which is used to determine the uptake of radiopharmaceutical by the human body and our method is based upon the phantom studies. Here we know the activity of the simulated tumor and we verify the accuracy of this activity in 18-FDG PET imaging by calculating all the pixel count values for a region of interest(ROI) of the simulated tumor and finding the activity of the simulated tumors by using either the sum, mean or maximum pixel counts per minute and multiplying the pixel counts per minute with a calibration factor and determining which method gives better accuracy by comparing the calculated activity with real activity. The calibration factor is found to determine how many pixel counts per minute is equivalent to one micro curie, which is the activity units of 18-FDG. The linear regression analysis is also applied between sum, mean and maximum pixel counts and activities in simulated tumors to determine which among these three pixel counts have better relation with the activity. PET quantitation with 18-FDG is usually done by 2D methods in which we have only one transaxial slice and either the mean or maximum pixel count is used to determine the activity of the tumor. Our method is 3D in which we use all the transaxial slices and draw the same ROI in all the transaxial slices and include all the pixels that corresponds to tumor activity. We are trying to determine the accuracy of the uptake by applying threshold values and eliminating the pixel counts that do not correspond to the activity of the tumor in the chosen ROI.

#### 2. **BACKGROUND**

Positron Emission tomography (PET) is a diagnostic method that creates high resolution, 3D tomographic images of the distribution of positron emitting radionuclides in the human body. The radiolabeled compounds used include substrates, ligands, drugs, antibodies, neurotransmitters and other biomolecules that are tracers for specific biological processes. Thus the resulting PET images can be considered images of these biochemical or physiological processes (Hoffman et al., 1992). The images produced are functional indexes of blood flow, glucose metabolism, amino acids transport, protein metabolism, neuroreceptor status, oxygen consumption and even cell division (Degrado et al., 1994).

The ability to study biochemical processes in vivo and to quantify and characterize these processes by a functional parameter has become possible in the second half of the 20th century. The conceptual idea of measuring in vivo biochemistry originates from around 1930 when many new discoveries in nuclear physics were made. The first artificial radioisotopes were produced and almost immediately it was realized that the possibility of in vivo biochemistry was within reach. Reality, however, was long in coming because scintillation detectors and their appropriate electronics, the required computers for data acquisition and image reconstruction, were nonexistent at that time. The first scintillation crystals were discovered around *1950,* computers came into use somewhat later, so the first positron camera was not constructed until the 1960s (Paans et al., 2002).

In 1978 the first commercial PET scanner based on Nal (TI) crystals became available. A breakthrough in detector technology was accomplished with implementation of the BGO (bismuth germanate) block-structure detector. Compared with Nal (TI), a higher spatial resolution and larger axial length were obtained, as was a much higher sensitivity due to the density and larger atomic number of BGO (Paans et al., 2002). With the development of scatter correction techniques, three-dimensional (3D) data acquisition with its high sensitivity became possible. At present, the whole-body mode is the most frequently used acquisition mode in clinical oncological studies. In the whole-body mode the total body is scanned in steps and afterward these consecutive studies are put together as a total body overview. Especially in the 3D mode, the total body can be scanned and visualized in a reasonable amount of time (Paans et al., 2002).

#### **2.1.** Positrons

Positrons are the anti-particles of electrons. The major difference from electrons is their positive charge. Positrons are formed during decay of nuclides that have an excess of protons in their nucleus compared to the number of neutrons. When decaying, these radionuclides emit a positron and a neutrino. While the neutrino escapes without interacting with the surrounding material, the positron interacts with an electron. During this annihilation process, the masses of the positron and the electron are converted into two photons that travel apart in almost opposite directions. Since the entire (equal) masses are being transformed, each photon obtains 511 keV of energy.

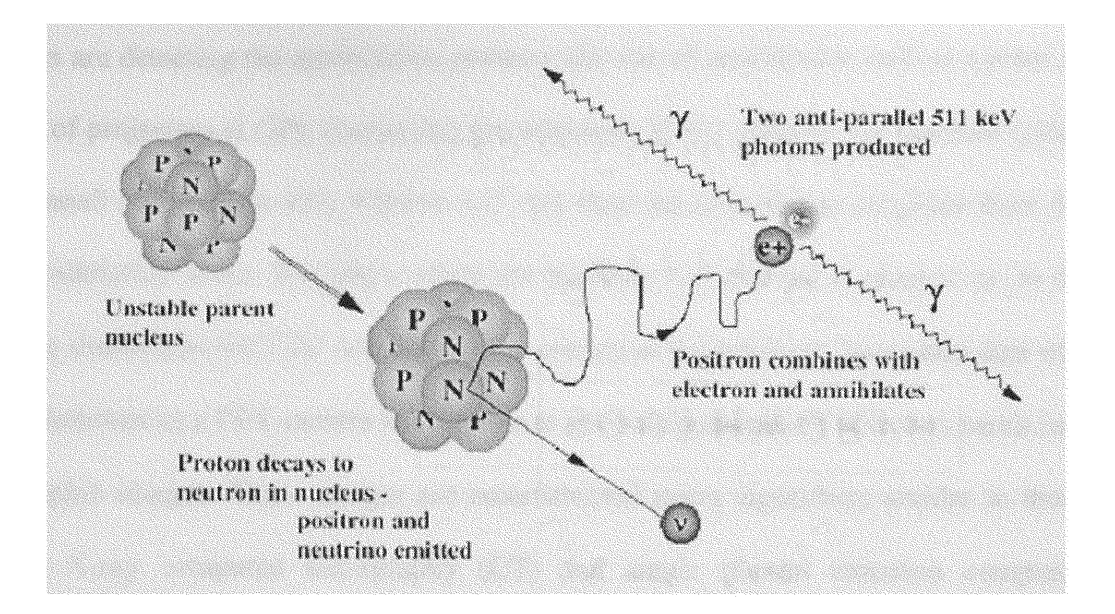

Figure 3. The positron electron annihilation process. Two photons are created, each with energy of 511 keV, traveling in almost exactly opposite directions. (LOP, line of projection). (Courtesy: http://www.jpnm.org).

In the early days of PET, annihilation radiation was considered to be less optimal for imaging because of its relatively high energy. However, later it was demonstrated that the two annihilation photons traveling nearly co-linearly offer substantial advantages in the collimation of this radiation. This property of the annihilation radiation was found particularly desirable in the 3D tomographic imaging of the distribution of positron emitters (Aronow et al., 1967).

## **2.2.** Detection **of positrons**

Positrons cannot be detected directly. The maximum linear range of a positron is in the order of only a few millimeters. So, in general the positron cannot escape *from* the human body for external detection. The two annihilation photons of energy 511-KeV having a relative angle of 180°, however, can be detected simultaneously using two or more scintillation detectors in coincidence mode (Paans et al., 2002). When two opposing

detectors are detecting the annihilation photons, the site of annihilation will be a point on the line of projection (LOP), connecting the detectors. If two photons are detected within a very small coincidence time window (15 ns), they are assumed to originate from the same annihilation event. The place where the positron was emitted is close to or on the LOP, the distance to the LOP depends on the energy of the positron. Integrated data of a pair of detectors in a PET camera having two to several thousands of detectors result into tomographic images. These images are reconstructed using algorithms similar to those used in X-ray computed tomography **(CT)** and single photon emission computed tomography (SPECT) (Blokland et al., 2001).

In contrast with conventional gamma camera imaging, coincidence detection excludes the necessity of collimation with a lead collimator, which significantly increases the sensitivity of PET compared to SPECT.

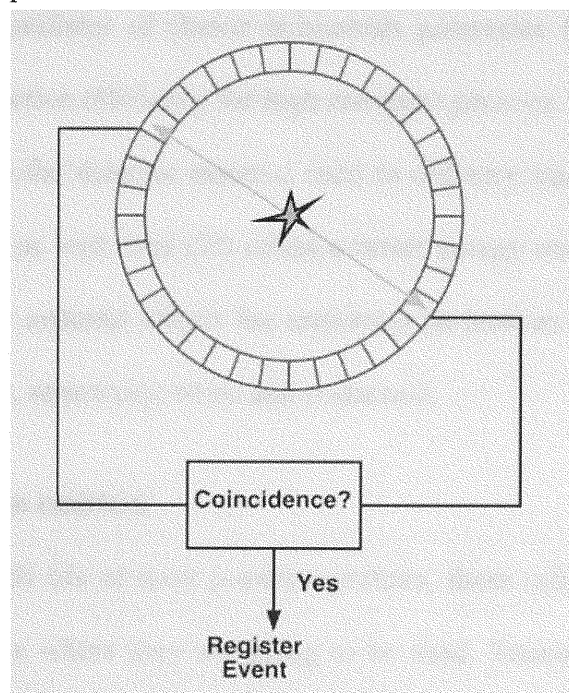

Figure 4. Coincidence Detection (Source: Turkington et al., 2000).

In Figure 4, the location of the annihilation is determined by detection of the two 511 keV photons by a pair of photon detectors using coincidence detection. If the two detectors records two 511 keV photons simultaneously, the position of the annihilation must have occurred somewhere along the line connecting the two detectors, since the annihilation photons are emitted  $180^\circ$  apart. A modern PET system typically has more than 10,000 detector elements arranged in rings surrounding the patient. These detector elements form over 20,000,000 possible coincidence combinations.

## **2.3.** Positron detectors

Radiation detectors for use in PET must be optimized over several physical characteristics of the detectors, including detection efficiency, output signal strength, signal decay time, coincidence timing characteristics, and certain physical properties. In conventional PET, the scintillator of choice is bismuth germanate  $(Bi_4Ge_3O_{12}; BGO)$ , which has a very high detection efficiency for high energetic photons. Thallium-activated sodium iodine (NaI (Tl))—the detector material used in ordinary single photon gamma cameras, has been applied as well. Nal (Tl) offers a better energy resolution than BGO. The choice of the detector material affects the important parameters of a PET scanner, including spatial resolution, sensitivity, noise and count rate.

## 2.4. Production of positron emitters

Due to the short half-life of most positron emitters, these radionuclides must be produced close to the place where they are going to be used. Transport times must be reduced to a minimum. Two basic approaches for preparing these radionuclides can be used. First, the isotopes can be produced in a nuclear generator-using the parent/daughter radionuclide approach. Unfortunately, only a few useful short-living radionuclides can be prepared by this method (e.g.  ${}^{82}$ Rb for cardiac PET imaging) (Blokland et al., 2001).

The second approach is to use cyclotrons to produce artificial radioisotopes, including carbon-11 (11-C), nitrogen-13 (13-N), oxygen-15 *(15-0)* and fluorine-18 (18- F). Several commercial companies offer small reliable cyclotrons specifically designed to produce radionuclides for PET imaging that are relatively easy to operate (Blokland et al., 2001).

#### **2.5.** Positron emitting radio pharmaceuticals

Shortly after the development of the cyclotron, the usefulness of 11-C, 13-N, 15-0, and 18-F as radioactive tracers for biological studies was recognized. Carbon, nitrogen and oxygen are atoms essential to most physiological processes. Fluorine has been found a useful radionuclide to label biologically important molecules. These nuclides most generally exhibit properties that render them particularly desirable in physiological studies. They provide an ideal starting point for the production of a variety of tracers that are either natural substances, such as 11-C-labelled methionine, or analogues, such as 18- FDG. Of course it is necessary to match the half-life of the nuclide to the phenomenon being studied.

One of the challenging problems was the labeling of pharmaceuticals for medical use with positron emitting nuclides. Chemists became interested, which led to the development of fast and automated labeling procedures. In 1980, a list of approximately 30 compounds labeled with positron emitting radionuclides was published (Pogossian et

14

al., 1980). Since then, the list has increased to several hundreds of compounds (Blokland et al., 2001).

#### Carbon-11

Carbon-labeled carbon monoxide (11-CO) provides an excellent and simple way to label red blood cells for localizing blood pools **by** external scanning. 11-CO and 11-  $CO<sub>2</sub>$  have been used to study pulmonary function (Blokland et al., 2001).

#### Nitrogen-13

Nitrogen-13 (13-N) is mainly applied as 13-N-ammonia to study perfusion. It has been used extensively to assess myocardial perfusion. In oncology, studies have been carried out with 13-N-labelled amino acids, as 13-N-methionin, to investigate tumor growth and viability (Blokland et al., 2001).

# Oxygen-15

Oxygen-15 **(15-0)** is a very valuable tracer in biology. Oxidation is a fundamental phenomenon in the life of higher organisms. Probably, the most reliable index of tissue metabolism is its rate of oxidation. Metabolic oxidation is a process, which in most of its phases is comparable in time scale to the half-life of oxygen. Therefore, 15-0 can indeed be used to study many phases of metabolism. The combination of the need for a tracer of oxygen and the fact that most phenomena studied that way are short in duration has made 15-0 a useful tracer in biological and medical studies. 15-0 can be used as a tracer for oxygen, carbon monoxide, and carbon dioxide and as water (Blokland et al, 2001).

#### Fluorine-18

Among all the positron emitting radiopharmaceuticals Fluorine-18 is the most popular and widely used radiopharmaceutical in PET imaging. Cyclotron-produced

radionuclides are generally produced and used at a single site. Due to the relatively short half-life of the radionuclides, these radiopharmaceuticals are not suitable for distribution over longer distances. The one exception is 18-F, which has a 110 min half-life. Thus, 1 8-FDG and other 18-F-radiopharmaceuticals can be distributed commercially over regions extending at least several hundred kilometers from the site of production. 18- FDG is especially valuable in detecting primary tumors and metastatic disease (staging). It has been shown to be highly useful clinically especially in oncology (McCready et al., 2000). The ability to perform whole body imaging of cancer patients at high risk of both primary and metastatic recurrence is helpful in diagnosis and staging. In total, PET provides a better selection of patients for specific therapies, whether it is surgery, radiation therapy or chemotherapy. It has also shown to be able to monitor the effect of therapy, which has significant clinical implications (Blokland et al., 2001). The various advantages of fluorine based 18-FDG compared to other positron emitting radiopharmaceutical are listed below.

#### Advantages **of** 18-FDG:

- 1. Relatively long half-life for a positron emitter of 110 minutes.
- 2. It can be produced in large quantities by small hospital based cyclotrons.
- 3. Commercial distribution of F-18 has become relatively widespread.
- 4. Most common cancers can be easily imaged and detected with F-18.
- . The biochemical basis for FDG uptake is firmly linked to glycolysis, and the pharmacology of this substrate is well understood.

#### 2.6. Reconstruction **of** PET imaging

**In the past,** filter **back projection was used,** but **a newer** technique **called iterative** reconstruction **is favored because it** eliminates some **of the artifacts generated with filtered back projection. The** reconstructed **data can be displayed in a** three-dimensional **rotating** volume **as well as standard tomographic slices in the transaxial, coronal, and sagittal planes, Iterative** reconstruction **methods applied to** image reconstruction in threedimensional (3D) **positron emission** tomography **(PET) should result in possibly better images than analytical reconstruction** algorithms. However, **the long** reconstruction time **has** remained **an obstacle to their** development **and,** moreover, **their clinical routine use. Together with the constant increase in performances of the computing** platforms, **recent** developments **in parallel processing techniques offer practical ways to speed up the calculations and attain clinically viable processing rates** (Barrett **T et al.,** *1997).*

**Various analytical (exact and** approximate) **and iterative** algorithms **have been proposed for** 3D **reconstruction in PET. The** reconstruction algorithms **already** implemented **or under** development **includes: The reprojection** algorithm (PROMIS), **the Fourier rebinning** algorithm (FORE), **the** maximum **likelihood by expectation maximisation** (ML-EM) algorithm, **the ordered subsets, expectation** maximisation **(OSEM)** algorithm, **the** maximum **a posteriori, expectation** maximisation (MAP-EM) **algorithm, the least squares (LSQ)** algorithm **and variants of it including the** image **space** reconstruction algorithm (ISRA) **and ordered subsets ISRA (OSISRA), the ordered subsets,** Mirror (OS-MIRROR) algorithm, **the algebraic** reconstruction technique (ART) **(labbe et al, 1999).**

## **2.7.** Attenuation of PET imaging

Attenuation is the inevitable loss of information in an image due to the interaction of emitted photons with matter, through the photoelectric effect (photon absorption), and the Compton effect (photon scatter). Attenuation, caused by scatter and absorption photons, causes pronounced effects in coincidence imaging. In addition to general loss of counts and quantitative accuracy, nonuniformity and distortions are introduced in reconstructed images when attenuation is not corrected (Turkington et al., 2000).

In photoelectric absorption an atom absorbs a photon and in the process electron is ejected from one of its bound shells. The probability of photoelectric absorption increases rapidly with increasing atomic number of the absorber atom, and decreases rapidly with increasing photon energy (Evans et al., 1955).

In water, the probability of photoelectric absorption decreases with roughly the **3rd** power of photon energy and is negligible at 511 keV (Johns et al., 1983). In theory the attenuation effects in PET radionuclide imaging method can be exactly compensated before image reconstruction. If 511 keV annihilation gamma rays were made to travel through a substance with a very high atomic number, such as lead brick, only a few of the photons would pass completely through brick unaltered. Most of the photons would interact with the atoms of lead and may undergo photoelectric effect, which involves an atomic electron and the nucleus of the lead atom. The photon completely disappears in this process. It is totally absorbed by the lead, its energy transferred to the nucleus and a fast moving atomic electron. Other gamma rays passing through the lead brick would interact by a process called scattering.

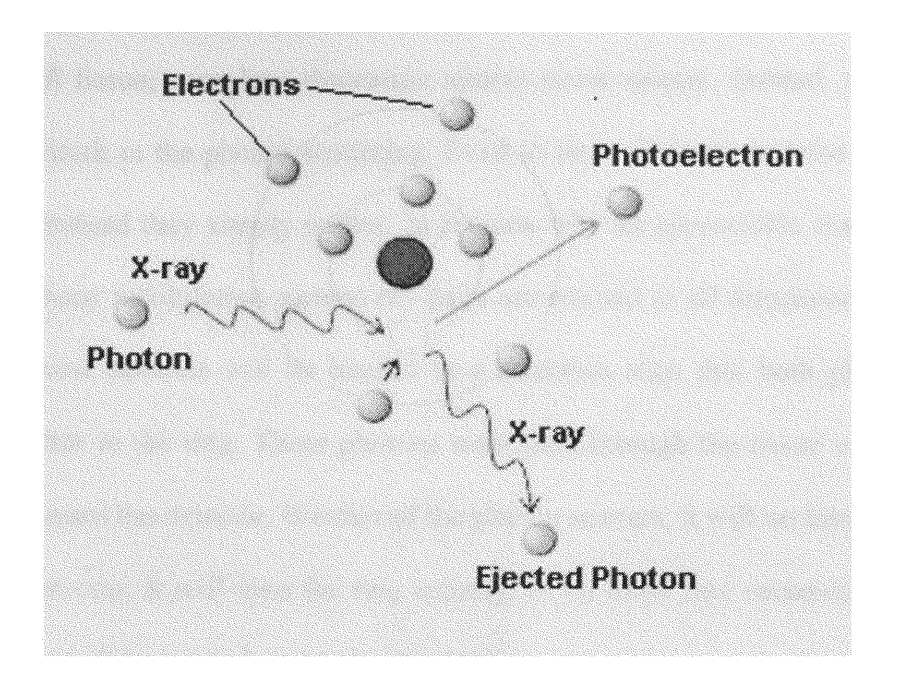

**Figure 5. Photoelectric effect. Radiation** impinges **on the electron within an inner shell and ejects** from **the atom. (Source:** http://www.eee.ntu.ac.uk)

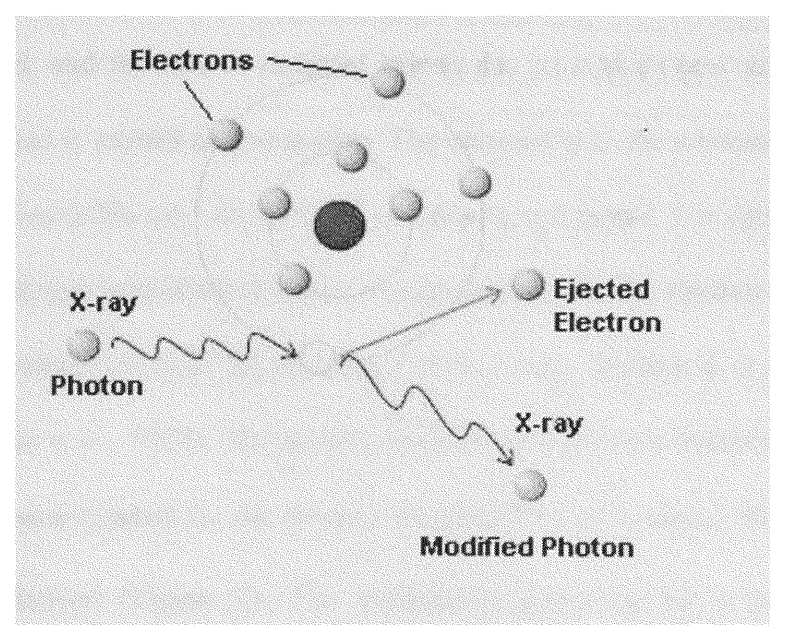

Figure 6. Compton effect. It takes place when high X-ray energy photons collide with an electron. (Source: http://www.eee.ntu.ac.uk).

In soft tissue, complete absorption almost never occurs. Instead, essentially all interactions result in the photon scattering. Even in bone, 511 keV photons are absorbed only rarely. Instead they simply scatter. In regions with an appreciable concentration of radiotracer, many annihilation gamma ray pairs are emitted in all directions. Some small fraction of these photons will be headed in a direction such that both photons would strike a detector in the ring. These photons must pass through the tissue of the body as they travel toward the detector. If either of the photon scatters, it will no longer be headed toward the detector. It will miss the ring entirely, or on those rare occasions that it does not, its energy will be too reduced to be detected.

A coincidence event that would have occurred in the absence of intervening tissue now does not occur. The photons emanating from this small section of the body have been attenuated, and the loss of detected events due to interactions with atoms of the intervening tissue is termed as attenuation. The constant  $\mu$  is the attenuation coefficient, which has a value  $0.096$  cm<sup>-1</sup> for 511 keV photons in soft tissue. The number of photons that make it through unscathed decrease exponentially with the thickness of interposed tissue. Lower energy photons are attenuated more easily, because  $\mu$  is higher at lower energies (Botker et al., 1998). The number of photons reaching a detector is equal to the number of photons headed for the detector multiplied by  $e^{-\mu a}$ , where 'a' is the distance traveled by photons (Figure 7). The attenuation occurring for a pair of photons (coincidences) can be calculated by the equation:

Coincidences = Number of photons headed in the right direction  $\bullet e^{-\mu a}$ 

**This can** be demonstrated **by considering:**

Number of photons hitting detector  $1 = e^{-\mu x}$ 

Number of photons hitting detector  $2 = e^{-\mu (a-x)}$ 

Number of photons hitting both (coincidences) =  $(e^{-\mu x}) \cdot (e^{-\mu (a-x)}) = e^{-\mu a}$ 

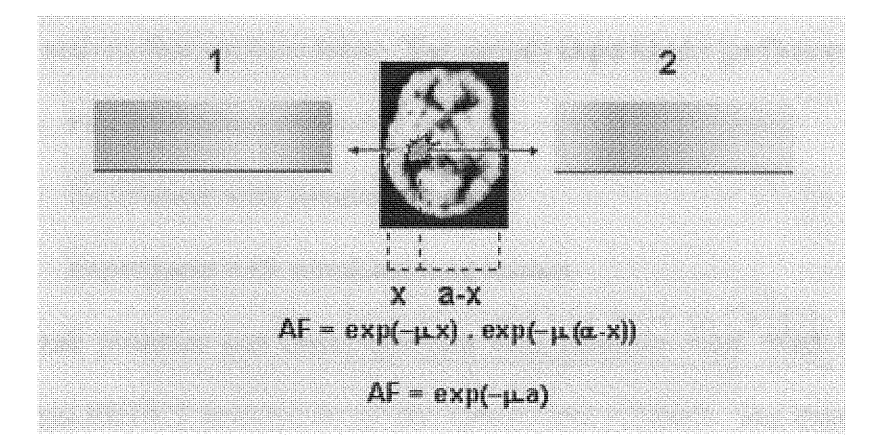

**Figure 7. Calculation of Attenuation Coefficient.**

**Photons, which scatter lead to a loss in, detected events along the LOR's where the events would otherwise have been recorded. The attenuation can lead to several** detrimental **effects like overall lose of counts,** leading **to higher image noise;** image **nonuniformity, due to the differential attenuation of photons** from **some body regions than others; and distortions, due to the differential attenuation of photons from a particular source location,** as **a function of angle.** Overall **losses of counts in the body due to attenuation can be as high as 85% for a** moderately **large body, but the loss varies substantially with body size, resulting in varying noise levels.**

#### 3. MATERIALS **AND METHODS**

The accuracy of activity quantitation of 18-FDG in simulated tumors and simulated lung lesions was performed **by** calculating the 3D pixel counts of the simulated tumors and lung lesions and comparing the calculated activities of sum of pixel count of all the transaxial slices, mean and maximum pixel count of one single transaxial slice with the real activity that we have taken. The various experiments performed wee,

- 1. PET calibration method
- 2. Experiment with simulated tumors
- 3. Experiment with simulated lung lesions

Jaszczak phantom and Data Spectrum lung phantom wass used for processing with the hybrid PET/CT scanner for all the above three methods. The experiments were conducted at the Baptist Hospital of Miami, using the Hybrid PET/CT system (Discovery **LS, GE** Medical Systems). The images were acquired in the DICOM format. DICOM is a standard file format used in storing and transferring medical data. The initial goal in developing a standard for the transmission of digital images was to enable users to retrieve images and associated information from various digital imaging equipment.

The DICOM standard is extremely adaptable, a planned feature that has led to the adoption of DICOM by other specialties that generate images. The fact that many of the medical imaging equipment manufacturers are global corporations has sparked considerable international interest in DICOM (DICOM, 2000). The DICOM standard has become the predominant standard for the communication of medical images. DICOM also provides a means by which users of imaging equipment may assess whether two

devices claiming conformance will be able to exchange meaningful information. The software for processing the images and calculating the pixel count was developed using MATLAB (Mathworks Inc., Natick MA).

#### **3.1.** PET-CT Scanner

A Hybrid PET/CT with a whole-body positron emission tomograph with 2 ring detectors was used to perform positron emission tomography. It has two detector rings and each ring has 4096 detectors (8192 total detectors) with bismuth germanate (BGO) crystal. The LightSpeed (LS) portion of the system provides cubic CT data sets with the smallest practical volume, delivering superior image quality in 3D and multi-planar reformatting. The reconstruction of the PET image is done by a filter back projection method by built in software on the PET-CT scanner computer.

## Attenuation Correction **of** PET Emission Scans

CT images have been used to calculate attenuation values for radiotherapy treatment and *for* PET values (Blankespoor et al., 1996). In order to use the CT values for attenuation correction, an attenuation map was constructed by converting the CT values into attenuation coefficients at the required energy of 511 keV for coincidence imaging. The attenuation correction was done automatically by the built in software on the PET-CT scanner.

## **3.2.** Radioisotope Calibrator

A radioisotope Calibrator was used to deterrmine the activity of radionuclide 18- FDG directly. It provides fast, accurate radionuclide activity measurements with performance that easily surpasses the most stringent regulatory requirements. The radioisotope calibrator used in our experiment is CRC-I5R calibrator (Radiation Products Design, Inc. Albertville, **MN).** It has various features like,

- 1. On screen display of Nuclide, Activity, Unit of Measure and Calibration Number.
- 2. Large character, high visibility display with automatic backlighting.
- 3. Over **80** Nuclides with half-lives in memory.
- 4. Built-in dose calibration, quality control and self-diagnostics
- 5. Resolution of  $0.01 \mu$ Ci.

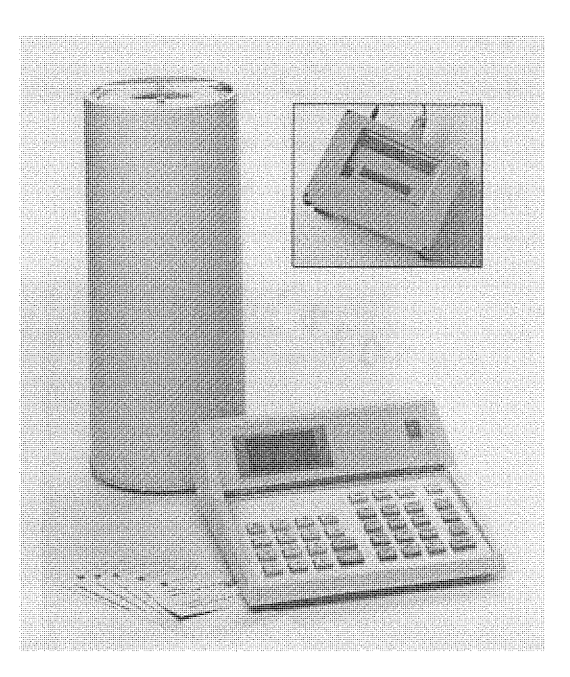

Figure 8. Radioisotope calibrator (Source: www.biodex.com).
To the right of the Activity Display were the units of measure, e.g., micro curies  $(\mu$ Ci) or Becquerel (Bq). We can select the required units of activity. Then an isotope is selected, and the atom lab dose calibrator was automatically calibrated to display the activity of that isotope. Press the 18-FDG as Isotope Selection key and observe the LED on the key to come on. Then the 18-FDG source is placed into chamber well and the corresponding activity is found directly from the LED display unit.

### **3.3.** Radio Pharmaceutical

The radioisotope we used was 18-FDG. The isotope 18-F is a positron emitter with a half-life period of 110 minute, bound to deoxyglucose.

### 3.4. PET Calibration

The phantom we used for the PET calibration is the Jaszczak Phantom (Figure 9), which is cylindrical in shape with interior dimensions  $21.6cm \times 18.6cm$ , with the rods and spheres removed.

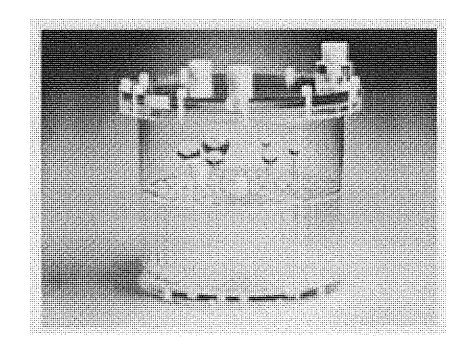

Figure 9. Jaszczak phantom with the rods and spheres installed (Source: http://www.biodex.com).

The specifications of the Jaszczak phantom are:

- 1. Cylinder Interior Dimensions: 8.5" dia x 7.32" h (21.6 x **18.6** cm)
- 2. Cylinder Wall Thickness: 0.125" (3.2 mm)
- 3. Volume: 6.75 L
- 4. Volume With Inserts: 6.1 L

(All the above information is provided, courtesy www.biodex.com).

In the PET calibration method, we were calibrating for the activity of the injected dose ( $\mu$ Ci/ml) in terms of (counts/min/pixel). The concentration values we obtain from the PET images are in terms of counts/pixel. But we need activity values in terms of Ci/ml, which is the unit for activity. Here, in PET calibration method, we are trying to find how many counts per minute are equivalent to  $1\mu$ Ci. A typical PET calibration experiment was performed with the phantom filled with water, and a specific dose of a known amount of activity of **18-FDG** is injected into the phantom. The activity of FDG (2.487mCi) was measured, before injecting into the phantom, using the radioisotope dose calibrator. Then the Jaszczak phantom is mounted on the patient table of the Hybrid PET-CT and a projection set is taken for 30 min. Transaxial slices (2D PET images) were obtained by Filter back projection (FBP) reconstruction of the projections. Totally, there were 35 PET transaxial slices obtained and each slice is a 128 \* 128 matrix. Attenuation correction of the PET images wass derived following CT imaging.

In our PET calibration method, we were including a spread sheet which has all the important parameters, like name of the phantom, volume of the phantom in L', activity of Phantom in 'mCi', average scanning time, decay correction time, decay corrected activity. A typical spreadsheet is shown in chapter 4.

From the transaxial slices obtained, we can choose region of interest (ROI) and the mean pixel values for each ROI are calculated with the help of suitable software. Matlab software was used in our experiment for calculating minimum, mean and maximum pixel counts in PET calibration method and description of calculation is added in the appendix.

### **3.5 Decay correction** of PET **calibration method**

In our PET calibration method there is a time difference between the radiopharmaceutical injected and PET image acquisition and the radiopharmaceutical will undergo radioactive decay and we need to correct the activity for this decay. The formula used to correct the radioactive decay is,

Decay corrected activity of scan,  $A = A_0 * exp(-0.693 * t/T_{1/2})$ .

where,

 $A_0$ = initial activity of phantom at the time of injection, in  $\mu$ Ci.

**t** = decay correction time, which is the difference between average scanning time and the time at the activity of injecting the radiopharmaceutical in the phantom, in min.

 $T_{1/2}$  = half life time of 18-FDG which is 110 min.

The decay corrected activity of scan is shown in chapter 4.

#### 3.6. Uniformity calculation:

The purpose of calculating uniformity is to determine, how good is the distribution of the pixel counts uniformly in the image so that we can determine whether the mean pixel counts would be appropriate for calculating the calibration factor. The formula for calculating uniformity is,

$$
Uniformity(\%) = \frac{(maximum pixel counts - minimum pixel counts) * 100}{(maximum pixel counts + minimum pixel counts)}
$$

A non-uniformity of less than 15 % will determine that the pixel counts are distributed uniformly in the image and mean pixel counts would be better for calculating calibration factor. A graph between slice number and uniformity was drawn to determine the average uniformity and its standard deviation. Also a graph between slice number and counts per minute (cpm) per pixel is drawn to determine the average cpm per pixel and its standard deviation.

#### 3.7 Experiment with simulated tumors

The Experiment with simulated tumors was performed using the Jaszczak phantom filled with water containing 6 spheres, each sphere containing different volumes and different activities of 18-FDG. Here each sphere corresponds to a tumor, and the activity of each sphere corresponds to tumor activity. The volume of the spheres is 15 ml, 8 ml, 4 ml, 2 ml, 1 ml, and 0.5 ml respectively.

Then, 18-FDG is added to the spheres as follows; 2.9 mCi in 15 ml sphere, 2.69 mCi in 8 ml sphere, 2.36 mCi in 4 ml sphere, 1.84 mCi in 2 ml sphere, *2.59* mCi in 1 ml sphere, 2.04 mCi in **0.5** ml sphere. The range of activities used in this study is approximately same level of activity found in clinical studies. There is no specific activity characterizing tumors and activity in tumor depends on size of tumor, metabolic activity, kind of tumor, image time and various other factors. So we used an approximate range of activity/ml in this experiment which is usually found in clinical studies. The

phantom containing simulated tumors was then mounted on the patient table of the PET-CT scanner and projection set was taken for 5 min. Transaxial slices (2D PET images) were obtained by FBP reconstruction of the projections. Totally there are 60 transaxial slices in which we have seven transaxial slices containing simulated tumors. Attenuation correction of PET imaging is derived following CT imaging. A typical table showing all the values of the simulated tumor experiment and the images containing simulated tumors are shown in chapter 4.

### **3.8** Experiment **with** simulated lung lesions

A lung lesion is something in the lung that can be inflammatory, a benign tumor *or* a malignant tumor. Simulated lung lesion can be approximated by a sphere with higher uptake of the radiotracer 18-FDG. The experiment with simulated lung lesion was performed with Data Spectrum lung phantom with elliptical cylinder. The Data spectrum lung phantom consists of two chambers that are shaped to simulate the lungs. The chambers can be filled with material that mimics the lung tissue. For example, when packed with styrofoam beads and filled with a radioactive solution, lung chambers simulate lung tissue with density of  $\sim 0.3$  gm/cm<sup>3</sup> and with any desirable radioactivity concentration.

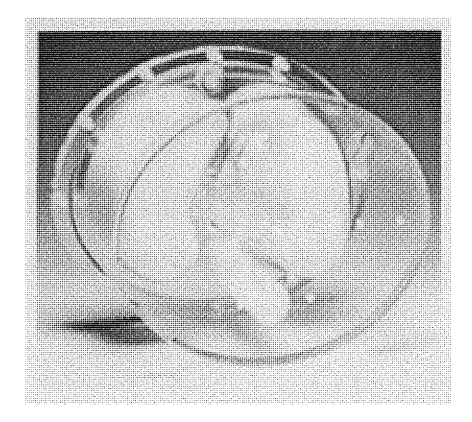

Figure **10.** Data Spectrum lung phantom with elliptical cylinder

The specifications of Data Spectrum lung phantom are :

Inside Diameter Elliptical Shape:

- 1. Diameter along major axis: 12.2" (30.5 cm)
- 2. Diameter along minor axis: 8.7" (22.1 cm)
- 3. Inside Height: 7.3" **(18.6** cm)

Volume:

- 1. Empty cylinder:  $\sim$  9.4 L
- 2. Right Lung (w/o Styrofoam beads):  $\sim$  1.1 L
- 3. Left Lung (w/ Styrofoam beads):  $\sim 0.36$  L
- 4. Right Lung (w/ Styrofoam beads):  $\sim 0.44$  L

Two small lung lesions containing  $^{18}$ F were simulated, one in the right lung (0.34) ml and 0.8478  $\mu$ Ci) and the second one in the left lung (0.02 ml and 0.0981  $\mu$ Ci), in a Data spectrum lung phantom. We mentioned left lung has lung 1 and right lung has lung 2.

We were doing our data analysis for the lung lesions and compare the results of activity of surn of pixel counts of all the transaxial slices, mean and maximum pixel count of one single transaxial slice with the real activity. A typical table showing all the values of the simulated lung lesion and a PET image of a simulated lung lesion are shown in chapter 4.

#### **3.9** Region **of** Interest (ROI) **and** Threshold method

The software used for drawing ROIs is Matlab. The matlab program written for this is included in the appendix. The ROI was drawn for a particular sphere in one of the transaxial slice and this ROI is going to be the same for all the transaxial slices of that particular sphere for the calculation of pixel counts. The ROI is drawn in such a way so that we can eliminate the pixel counts having zero values using a command called 'sparse'. We can also calculate the sum, mean and maximum pixel counts of each transaxial slices and also the overall pixel counts sum. Threshold values like 10%-50% of the maximum pixel counts are found and the pixel counts which are less than this threshold value are eliminated from the pixel count calculation. The basic purpose of applying threshold values is to eliminate the pixel counts that are not really contributing to the activity of the tumors and to increase the accuracy of the calculation of uptake. Choosing the threshold value is arbitrary and from the threshold value pixel count we can identify which threshold gives better accuracy for calculation of activity for particular sphere.

The mean, maximum pixel counts of individual transaxial slices and overall sum of all the transaxial slices for the threshold values were also detennined. ROI was also

31

chosen for other spheres using the same program. Images containing spheres are shown in chapter 4. By using this matlab program code we can obtain all the pixel counts of all the transaxial slices for one particular ROE In our experiment we assume that there is no background activity for the tumors which will not be the case in clinical studies with patients. So we need to include the background correction accordingly if we are going to use this matlab program for calculating pixel counts for patient studies. The ROI on this work has arbitrary size in which same ROI for all the transaxial slices will introduce an error. Since we don't have background activity this error is negligible. But in clinical studies, real background assists the ROI and the ROI must fit the image of the lesions in each transaxial slice.

#### 3.10. Linear Regression **Analysis**

The goal of linear regression analysis is to find the "best fit" straight line through a set of y vs. x data.

The linear regression analysis was applied for sum of all the pixel counts, mean and maximum pixel counts of individual transaxial slice for all the six spheres and from the correlation coefficient values we are trying to determine which one among sum, mean and maximum pixel count is better to calculate the activity of tumor. Calculation of pixel counts is discussed in chapter 4. We have chosen threshold values like 10%-50% of maximum pixel counts and the pixel counts, which are lesser than those threshold values, are excluded from linear regression analysis. Threshold values are applied for all the six spheres and their corresponding sum of all the pixel counts and mean pixel counts of individual transaxial slice are found.

#### 3.11. Drawing Histograms

In our Experiment with simulated tumors we draw histograms with horizontal  $(x)$ axis corresponding to pixel counts, while the vertical axis (y) axis represents the frequency of each class or category. Frequency is determined assuming 10 intervals (bins) of pixel counts values. Histograms were drawn for all the six spheres and two simulated lung lesions and is shown in chaper 4. Its distribution is discussed in chapter 5. A table named histogram analysis is added in chapter 4 with all parameters like mean  $(\mu)$ , median  $(\mu)$ , kurtosis and skewness calculated for all the histograms. We are trying to verify whether the distribution follows a normal gaussian distribution.

### **3.12** Comparison **of activity**

The activity of each sphere was calculated by dividing the sum of all pixel counts by scanning time so that we can express pixel counts in terms of counts per minute (CPM). Pixel counts per minute multiplied by the calibration factor will give the activity in terms of  $\mu$ Ci, which is the calculated activity of the tumor. This activity is compared to the real activity. Comparison of activity is done for all the pixel counts and also for threshold value pixel counts. We can similarly calculate the activity of mean and maximum pixel counts of one particular transaxial slice. Comparison of activities will determine which calculated activity among threshold sum of all pixel counts, mean and maximum pixel counts of one single transaxial slice will give better accuracy with respect to the real activity.

### 3.13 Errors **in** the calculation

The error percentage calculation with sum of pixel counts was calculated by considering all the pixel counts in all the transaxial slices whereas for mean and maximum it is calculated from one single transaxial slice. The error percentage is calculated as follows:

Error Percentage (
$$
\degree
$$
) =  $\frac{\text{(real activity – calculated activity)} * 100}{\text{real activity}}$ 

The error percentage values will determine which among various threshold sum of all pixel count values will give better accuracy of calculated activity to real activity and also the mean and maximum pixel counts of one single transaxial slice.

#### **3.14 t-test** analysis:

The strength of the relation between pixel counts and activity is indicated by the correlation coefficient r and is actually measured by coefficient of determination  $r^2$ . The significance of the relation is expressed in probability levels and in our t-test we assume a significance level of 0.05. The t-test analysis is done with a common assumption that there is NO relationship between X and Y in the population. Under this common null hypothesis in correlational analysis:  $r = 0.0$ . The formula for computing the appropriate t value to test significance of a correlation coefficient employs the **t** distribution:

$$
t = r \sqrt{(n-2)/(1-r^2)}
$$

where,

n-2 = degrees of freedom

 $r = regression coefficient.$ 

The critical 'r' for a 0.05 significance level is 2.132 and the calculated 'r' is compared with this value to determine the significance of the relation. A table of t-test analysis of linear regression graphs is shown in chapter 4.

#### *4.* RESULTS

#### 4.1. **Data Analysis** of PET calibration method

The spread sheet used for PET calibration method with all the parameters is shown in Table 1 and the images that we obtained in PET calibration method is shown in Figure 10. Twelve images among *35* transaxial slices are shown in Figure 10. With the help of the Matlab software we can choose a ROI in all *35* transaxial slices and calculate the minimum, mean and maximum pixel counts in the ROI. All these data are shown in Table 2. The average counts per minute (cpm)/pixel in all the transaxial slices is found to be 303.96 cpm/pixel. The volume of one pixel is  $0.064 \text{ cm}^3$  and dividing cpm/pixel by this amount will give the cpm/ml, which is *4745.94* cpm/ml. We already know the concentration of 18-FDG in the phantom and the volume of the phantom, so we can calculate the concentration in terms of the unit  $\mu$ Ci/ml. The ratio of  $\mu$ Ci/ml to that cpm/ml gave the calibration factor. The calibration factor in our PET calibration method is found to be  $4.84*10^{-5}$   $\mu$ Ci/CPM. We can use this value in finding the real activity of the simulated tumors in our tumor experiment. The sequence of calculations used in calculating calibration factor is shown in Table 3.

The uniformity in terms of percentage was calculated to determine the significance of using the mean pixel counts per minute for calculating the calibration factor. The uniformity percentage shows that the uniformity is less than **15%** and the distribution of pixel counts is even in the image. Hence we assume mean pixel counts per minute for calculating the calibration factor instead of minimum or maximum pixel counts in the chosen ROI. While doing uniformity calculations, the pixel counts of first

two and last two transaxial slices were not considered since those values would not be exact due to the artifacts that could be accounted at the two sides of the phantom.

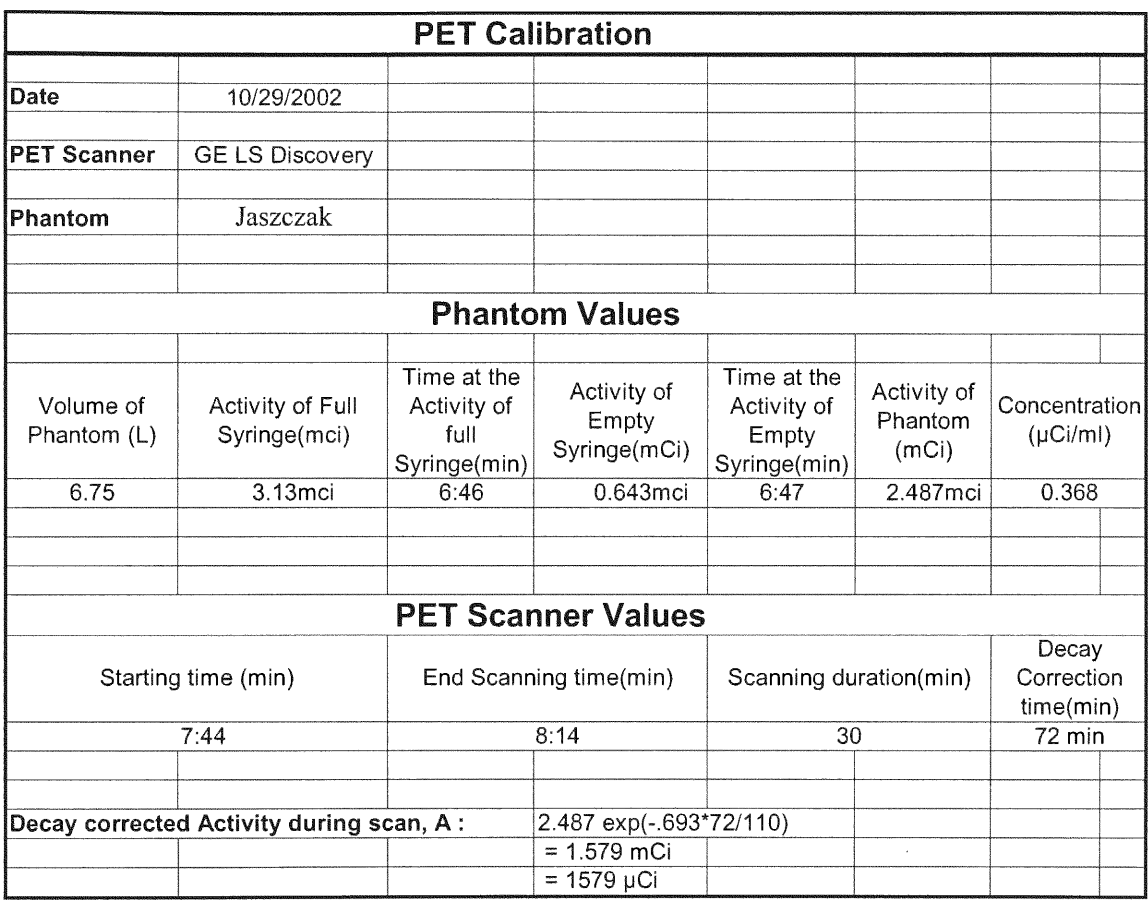

Table 1. PET Calibration Data

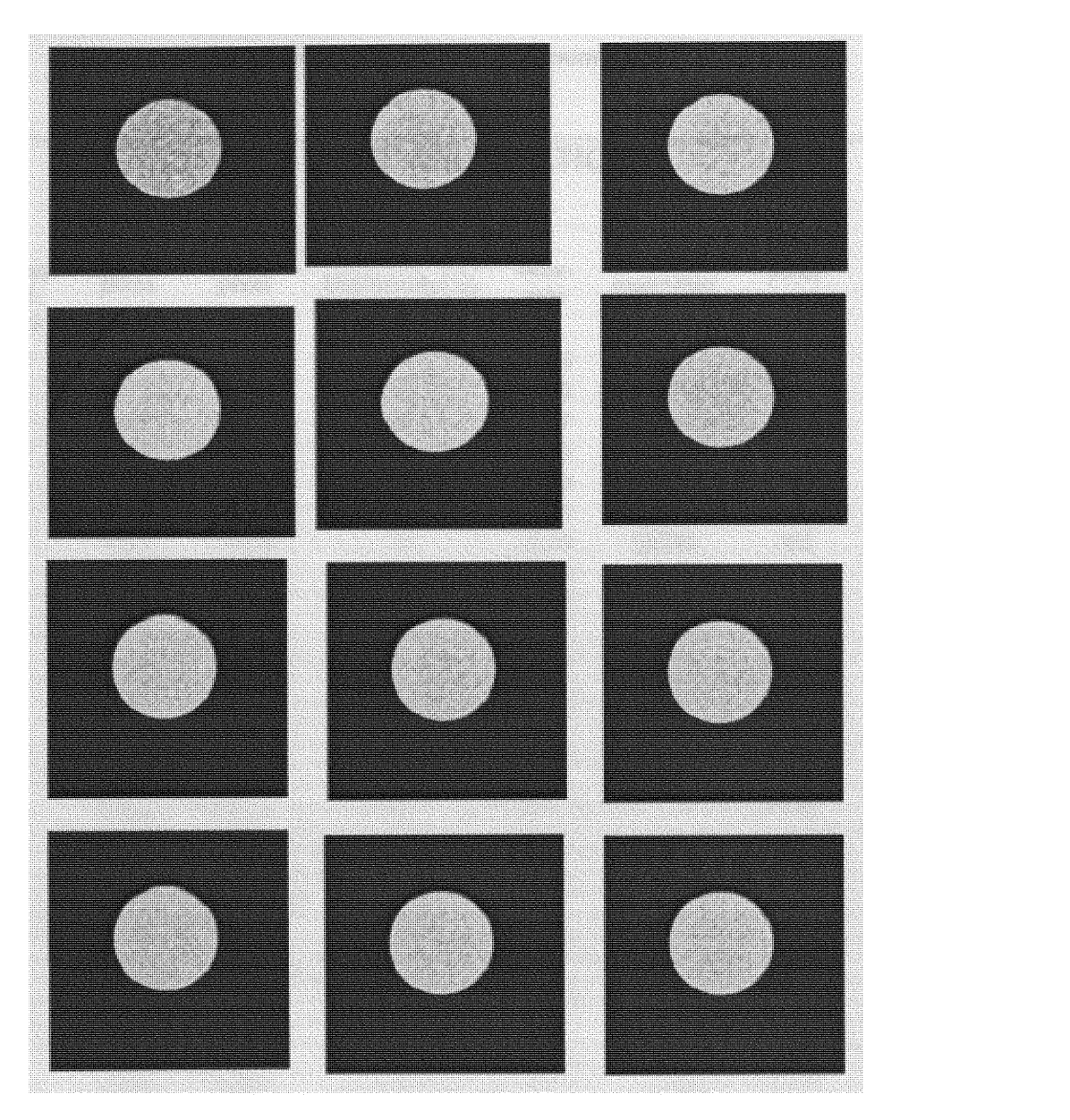

Figure 11. PET Calibration images

# PET CALIBRATION

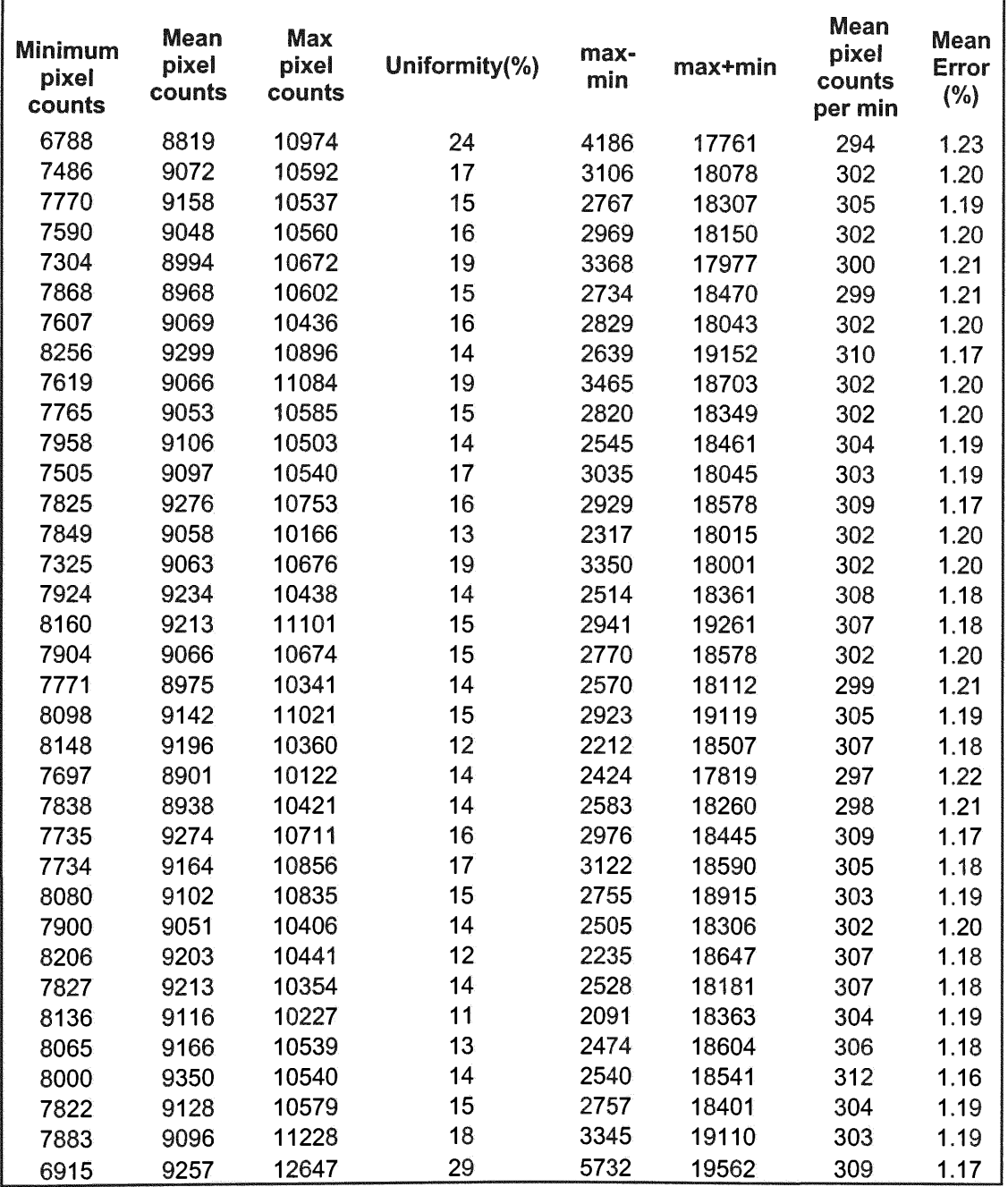

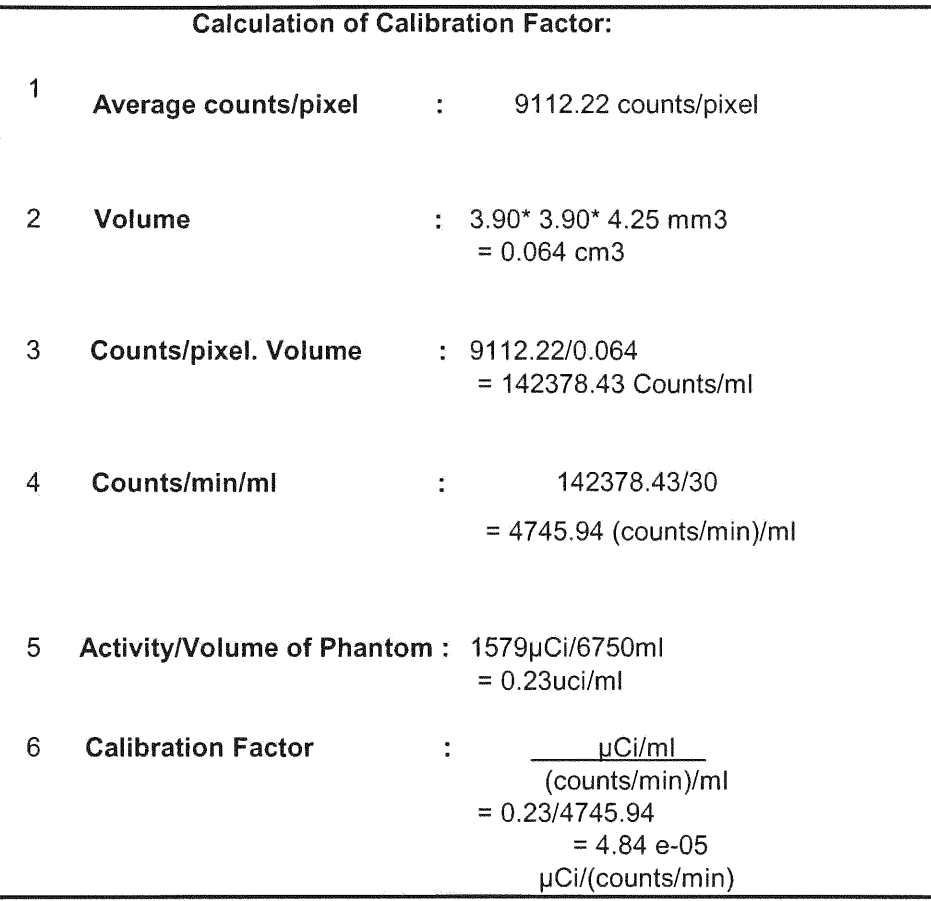

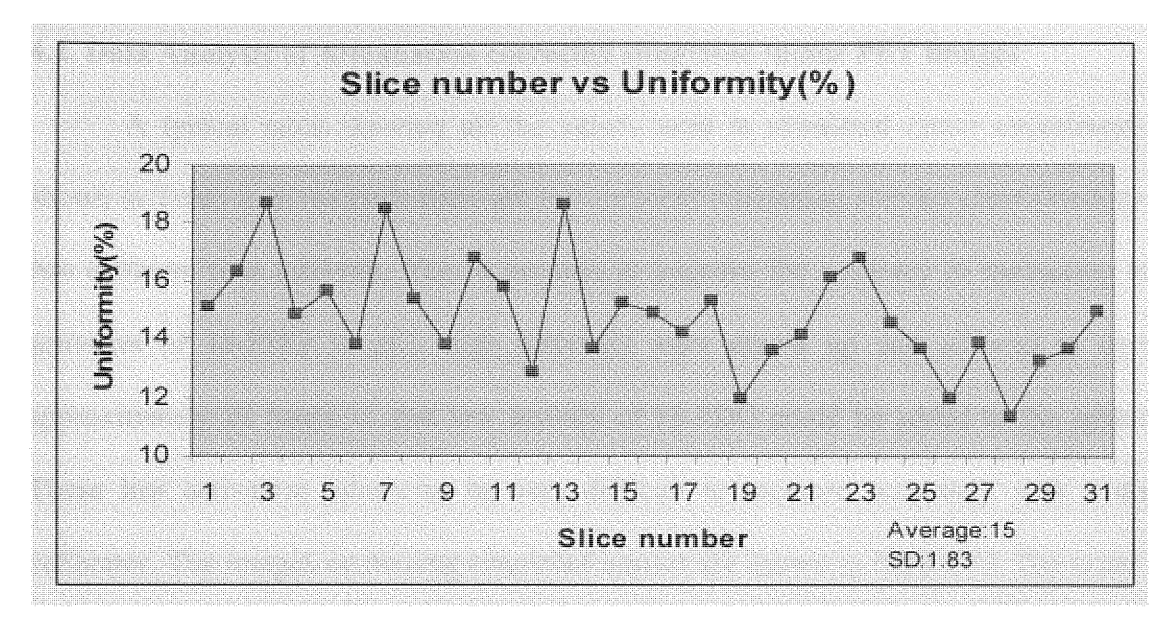

Figure12. Slice number vs Uniformity $(\%)$ 

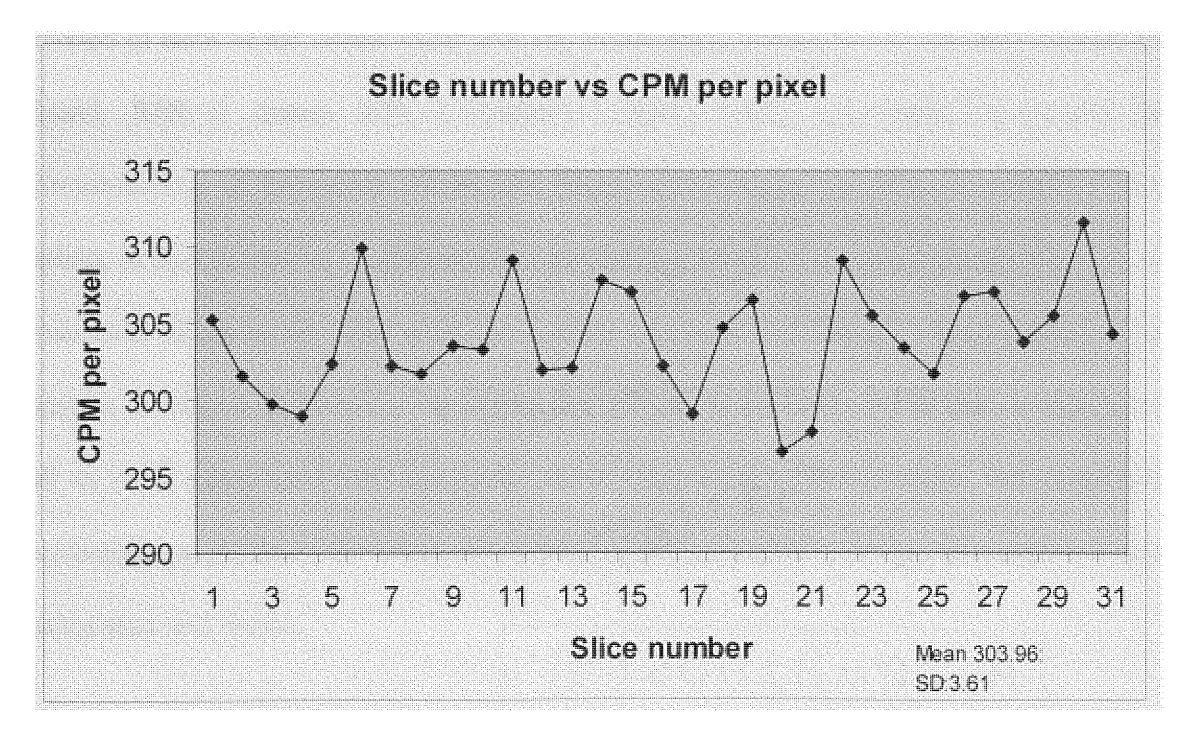

Figure 13. Slice number vs CPM per pixel

### 4.2. Data Analysis of Attenuation corrected simulated tumor PET images

A typical table showing all the values used **in** simulated tumor experiment is shown in Table 4. In the table there are two columns containing activity corresponding to two different time intervals. This is because to improve the accuracy of measuring low activities of 18-FDG in  $\mu$ Ci, high activities were drawn up and allowed to decay approximately 22 hours so that low activity of  $18$ -FDG could be added to the spheres. These low activation otherwise be very difficult to measure accurately with a dose calibrator. The images containing simulated tumors are shown in Figure 14. The order of spheres **in each** image is in the counterclockwise direction. The ROI for each sphere is chosen in each of the seven slices and the entire pixel counts for all the ROI chosen are found. ROI is drawn with a computer mouse along line segments around the circumference of the sphere of interest. Opening the image, choosing the ROI for each sphere in that particular transaxial slice and finding the pixel values of each sphere in all **transaxial slices is** all done with the help of the software, Matlab. The program code written for this is included in the Appendix. The pixel counts for all of the six spheres in all of the 7 slices and their threshold value pixel counts are tabulated. The mean and maximum pixel counts for all the six spheres and the over all sum for each sphere is also calculated and shown.

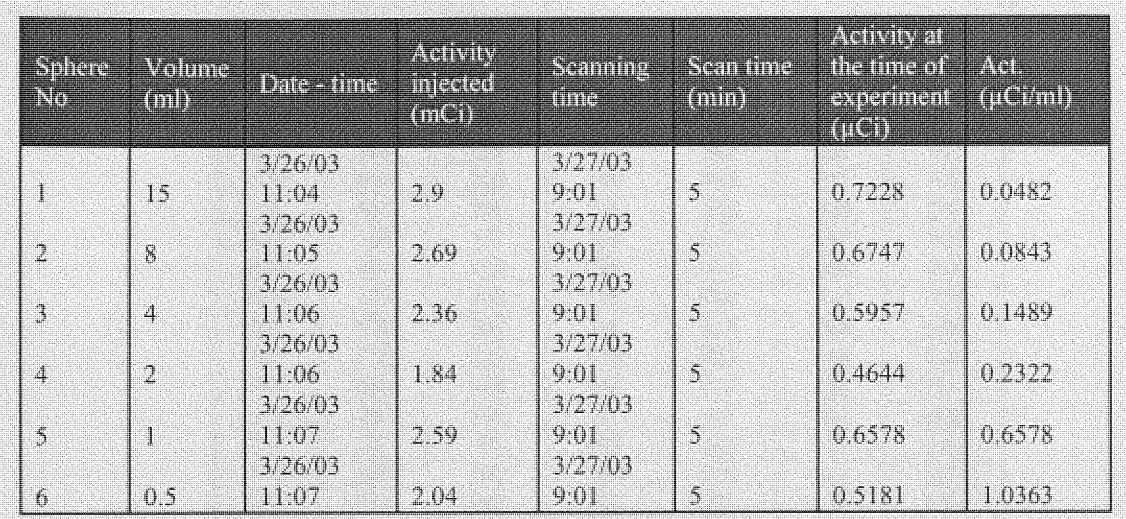

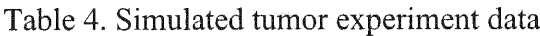

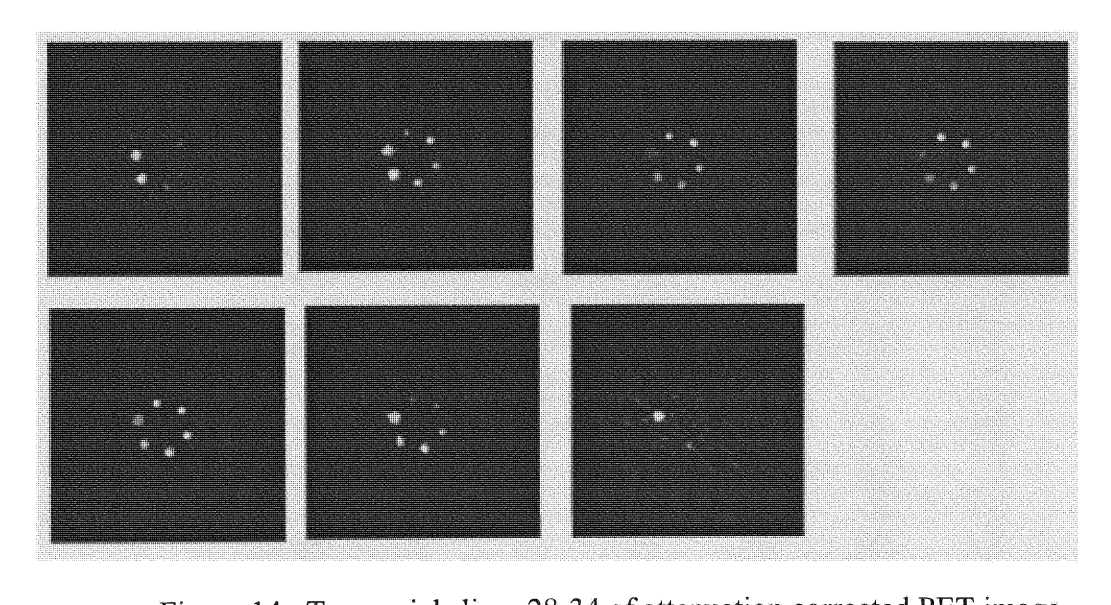

**Figure 14 . T'ransaxial slices 28-34 of attenuation corrected PET image.**

|                | <b>SPHERE 1:</b> |           |           |           |           |           |
|----------------|------------------|-----------|-----------|-----------|-----------|-----------|
| Slice 28:      | Slice 29:        | Slice 30: | Slice 31: | Slice 32: | Slice 33: | Slice 34: |
| 311            | 235              | 63        | 103       | 149       | 207       | 193       |
| 136            | 619              | 222       | 149       | 503       | 611       | 172       |
| 14             | 451              | 229       | 175       | 395       | 426       | 287       |
| 495            | 108              | 117       | 153       | 237       | 251       | 131       |
| 819            | 451              | 218       | 179       | 440       | 558       | 664       |
| 1043           | 722              | 252       | 198       | 599       | 725       | 783       |
| 825            | 826              | 302       | 236       | 627       | 884       | 699       |
| 381            | 773              | 292       | 216       | 550       | 759       | 629       |
| 164            | 458              | 174       | 152       | 412       | 589       | 241       |
| 119            | 160              | 104       | 70        | 147       | 387       | 425       |
| 287            | 20               | 75        | 230       | 340       | 110       | 1168      |
| 710            | 436              | 180       | 259       | 538       | 814       | 1573      |
| 1207           | 712              | 262       | 285       | 603       | 917       | 1598      |
| 1559           | 880              | 260       | 297       | 577       | 907       | 1381      |
| 1309           | 884              | 249       | 237       | 578       | 988       | 709       |
| 650            | 883              | 242       | 151       | 513       |           |           |
| 227            | 669              | 216       | 92        |           | 1044      | 226       |
| 127            | 359              | 188       |           | 238       | 933       | 208       |
| 334            |                  |           | 43        | 23        | 501       | 566       |
|                | 192              | 85        | 198       | 435       | 76        | 1271      |
| 761            | 726              | 212       | 268       | 591       | 647       | 1788      |
| 1237           | 1071             | 269       | 294       | 611       | 975       | 1966      |
| 1580           | 1140             | 258       | 279       | 577       | 921       | 1735      |
| 1372           | 1025             | 253       | 226       | 527       | 892       | 1062      |
| 730            | 904              | 271       | 164       | 469       | 1026      | 403       |
| 261            | 678              | 292       | 143       | 296       | 989       | 998       |
| 648            | 461              | 287       | 257       | 560       | 422       | 1529      |
| 1061           | 1044             | 280       | 288       | 607       | 892       | 1665      |
| 1348           | 1111             | 276       | 225       | 603       | 947       | 1356      |
| 1171           | 1008             | 289       | 182       | 474       | 916       | 834       |
| 585            | 860              | 295       | 141       | 405       | 1037      | 742       |
| 295            | 622              | 281       | 194       | 421       | 883       | 1195      |
| 620            | 583              | 213       | 214       | 495       | 636       | 1160      |
| 919            | 710              | 245       | 162       | 499       | 842       | 780       |
| 765            | 697              | 243       | 156       | 389       | 883       | 418       |
| 252            | 635              | 202       | 109       | 330       | 905       | 541       |
| 239            | 451              | 158       | 82        | 250       | 636       | 472       |
| 420            | 301              | 134       | 83        | 242       | 532       | 244       |
| 279            | 328              | 140       | 112       | 228       | 561       | 30        |
| 173            | 319              | 82        | 28        | 15        | 526       |           |
|                | 69               | 63        |           |           | 229       |           |
| Mean:          | Mean:            | Mean:     | Mean:     | Mean:     | Mean:     | Mean:     |
| 652            | 614              | 212       | 180       | 423       | 700       | 838       |
| Max:           | Max:             | Max:      | Max:      | Max:      | Max:      | Max:      |
| 1580           | 1140             | 302       | 297       | 627       | 1044      | 1966      |
| <b>SUMALL:</b> |                  |           |           |           |           |           |
| 141831         |                  |           |           |           |           |           |
|                |                  |           |           |           |           |           |

Table **5. 3D pixel count values of sphere** 1 **of attenuation corrected** images

|                | 10 % Threshold: |           |                  |           |           |           |
|----------------|-----------------|-----------|------------------|-----------|-----------|-----------|
|                |                 |           |                  |           |           |           |
| Slice 28:      | Slice 29:       | Slice 30: | <b>Slice 31:</b> | Slice 32: | Slice 33: | Slice 34: |
| 311            | 235             | 222       | 198              | 503       | 207       | 287       |
| 495            | 619             | 229       | 236              | 395       | 611       | 664       |
| 819            | 451             | 218       | 216              | 237       | 426       | 783       |
| 1043           | 451             | 252       | 230              | 440       | 251       | 699       |
| 825            | 722             | 302       | 259              | 599       | 558       | 629       |
| 381            | 826             | 292       | 285              | 627       | 725       | 241       |
| 287            | 773             | 262       | 297              | 550       | 884       | 425       |
| 710            | 458             | 260       | 237              | 412       | 759       | 1168      |
| 1207           | 436             | 249       | 198              | 340       | 589       | 1573      |
| 1559           | 712             | 242       | 268              | 538       | 387       | 1598      |
| 1309           | 880             | 216       | 294              | 603       | 814       | 1381      |
| 650            | 884             | 212       | 279              | 577       | 917       | 709       |
| 227            | 883             | 269       | 226              | 578       | 907       | 226       |
| 334            | 669             | 258       | 257              | 513       | 988       | 208       |
| 761            | 359             | 253       | 288              | 238       | 1044      | 566       |
| 1237           | 726             | 271       | 225              | 435       | 933       | 1271      |
| 1580           | 1071            | 292       | 214              | 591       | 501       | 1788      |
| 1372           | 1140            | 287       |                  | 611       | 647       | 1966      |
| 730            | 1025            | 280       |                  | 577       | 975       | 1735      |
| 261            | 904             | 276       |                  | 527       | 921       | 1062      |
| 648            | 678             | 289       |                  | 469       | 892       | 403       |
| 1061           | 461             | 295       |                  | 296       | 1026      | 998       |
| 1348           | 1044            | 281       |                  | 560       | 989       | 1529      |
| 1171           | 1111            | 213       |                  | 607       | 422       | 1665      |
| 585            | 1008            | 245       |                  | 603       | 892       | 1356      |
| 295            | 860             | 243       |                  | 474       | 947       | 834       |
| 620            | 622             | 202       |                  | 405       | 916       | 742       |
| 919            | 583             |           |                  | 421       | 1037      | 1195      |
| 765            | 710             |           |                  | 495       | 883       | 1160      |
| 252            | 697             |           |                  | 499       | 636       | 780       |
| 239            | 635             |           |                  | 389       | 842       | 418       |
| 420            | 451             |           |                  | 330       | 883       | 541       |
| 279            | 301             |           |                  | 250       | 905       | 472       |
|                | 328             |           |                  | 242       | 636       | 244       |
|                | 319             |           |                  | 228       | 532       |           |
|                |                 |           |                  |           | 561       |           |
|                |                 |           |                  |           | 526       |           |
|                |                 |           |                  |           | 229       |           |
| Mean:          | Mean:           | Mean:     | Mean:            | Mean:     | Mean:     | Mean:     |
| 748            | 687             | 256       | 247              | 462       | 732       | 921       |
|                |                 |           |                  |           |           |           |
| <b>SUMALL:</b> |                 |           |                  |           |           |           |
| 135116         |                 |           |                  |           |           |           |

Table 6. 10 % Threshold value pixel count values of sphere 1

| 20 % Threshold: |           |                  |           |           |  |  |  |  |
|-----------------|-----------|------------------|-----------|-----------|--|--|--|--|
| Slice 28:       | Slice 29: | <b>Slice 32:</b> | Slice 33: | Slice 34: |  |  |  |  |
| 495             | 619       | 503              | 611       | 664       |  |  |  |  |
| 819             | 451       | 395              | 426       | 783       |  |  |  |  |
| 1043            | 451       | 440              | 558       | 699       |  |  |  |  |
| 825             | 722       | 599              | 725       | 629       |  |  |  |  |
| 710             | 826       | 627              | 884       | 425       |  |  |  |  |
| 1207            | 773       | 550              | 759       | 1168      |  |  |  |  |
| 1559            | 458       | 412              | 589       | 1573      |  |  |  |  |
| 1309            | 436       | 538              | 814       | 1598      |  |  |  |  |
| 650             | 712       | 603              | 917       | 1381      |  |  |  |  |
| 761             | 880       | 577              | 907       | 709       |  |  |  |  |
| 1237            | 884       | 578              | 988       | 566       |  |  |  |  |
| 1580            | 883       | 513              | 1044      | 1271      |  |  |  |  |
| 1372            | 669       | 435              | 933       | 1788      |  |  |  |  |
| 730             | 726       | 591              | 501       | 1966      |  |  |  |  |
| 648             | 1071      | 611              | 647       | 1735      |  |  |  |  |
| 1061            | 1140      | 577              | 975       | 1062      |  |  |  |  |
| 1348            | 1025      | 527              | 921       | 403       |  |  |  |  |
| 1171            | 904       | 469              | 892       | 998       |  |  |  |  |
| 585             | 678       | 560              | 1026      | 1529      |  |  |  |  |
| 620             | 461       | 607              | 989       | 1665      |  |  |  |  |
| 919             | 1044      | 603              | 422       | 1356      |  |  |  |  |
| 765             | 1111      | 474              | 892       | 834       |  |  |  |  |
| 420             | 1008      | 405              | 947       | 742       |  |  |  |  |
|                 | 860       | 421              | 916       | 1195      |  |  |  |  |
|                 | 622       | 495              | 1037      | 1160      |  |  |  |  |
|                 | 583       | 499              | 883       | 780       |  |  |  |  |
|                 | 710       |                  | 636       | 418       |  |  |  |  |
|                 | 697       |                  | 842       | 541       |  |  |  |  |
|                 | 635       |                  | 883       | 472       |  |  |  |  |
|                 | 451       |                  | 905       |           |  |  |  |  |
|                 |           |                  | 636       |           |  |  |  |  |
|                 |           |                  | 532       |           |  |  |  |  |
|                 |           |                  | 561       |           |  |  |  |  |
|                 |           |                  | 526       |           |  |  |  |  |
|                 |           |                  |           |           |  |  |  |  |
| Mean:           | Mean:     | Mean:            | Mean:     | Mean:     |  |  |  |  |
| 808             | 750       | 523              | 786       | 1038      |  |  |  |  |
|                 |           |                  |           |           |  |  |  |  |
| <b>SUMALL:</b>  |           |                  |           |           |  |  |  |  |
| 114764          |           |                  |           |           |  |  |  |  |

Table 7. 20 % Threshold value pixel count values of sphere 1

| 30 % Threshold: |                  |           |           |           |  |  |  |  |
|-----------------|------------------|-----------|-----------|-----------|--|--|--|--|
|                 |                  |           |           |           |  |  |  |  |
| Slice 28:       | <b>Slice 29:</b> | Slice 32: | Slice 33: | Slice 34: |  |  |  |  |
|                 |                  |           |           |           |  |  |  |  |
| 819             | 619              | 599       | 611       | 664       |  |  |  |  |
| 1043            | 722              | 627       | 725       | 783       |  |  |  |  |
| 825             | 826              | 603       | 884       | 699       |  |  |  |  |
| 710             | 773              | 591       | 759       | 629       |  |  |  |  |
| 1207            | 712              | 611       | 814       | 1168      |  |  |  |  |
| 1559            | 880              | 607       | 917       | 1573      |  |  |  |  |
| 1309            | 884              | 603       | 907       | 1598      |  |  |  |  |
| 650             | 883              |           | 988       | 1381      |  |  |  |  |
| 761             | 669              |           | 1044      | 709       |  |  |  |  |
| 1237            | 726              |           | 933       | 1271      |  |  |  |  |
| 1580            | 1071             |           | 647       | 1788      |  |  |  |  |
| 1372            | 1140             |           | 975       | 1966      |  |  |  |  |
| 730             | 1025             |           | 921       | 1735      |  |  |  |  |
| 648             | 904              |           | 892       | 1062      |  |  |  |  |
| 1061            | 678              |           | 1026      | 998       |  |  |  |  |
| 1348            | 1044             |           | 989       | 1529      |  |  |  |  |
| 1171            | 1111             |           | 892       | 1665      |  |  |  |  |
| 620             | 1008             |           | 947       | 1356      |  |  |  |  |
| 919             | 860              |           | 916       | 834       |  |  |  |  |
| 765             | 622              |           | 1037      | 742       |  |  |  |  |
|                 | 710              |           | 883       | 1195      |  |  |  |  |
|                 | 697              |           | 636       | 1160      |  |  |  |  |
|                 | 635              |           | 842       | 780       |  |  |  |  |
|                 |                  |           | 883       |           |  |  |  |  |
|                 |                  |           | 905       |           |  |  |  |  |
|                 |                  |           | 636       |           |  |  |  |  |
|                 |                  |           |           |           |  |  |  |  |
| Mean:           | Mean:            | Mean:     | Mean:     | Mean:     |  |  |  |  |
| 1017            | 835              | 606       | 870       | 1186      |  |  |  |  |
|                 |                  |           |           |           |  |  |  |  |
| <b>SUMALL:</b>  |                  |           |           |           |  |  |  |  |
| 93665           |                  |           |           |           |  |  |  |  |

Table 8. 30 % Threshold **value pixel count values** of sphere 1

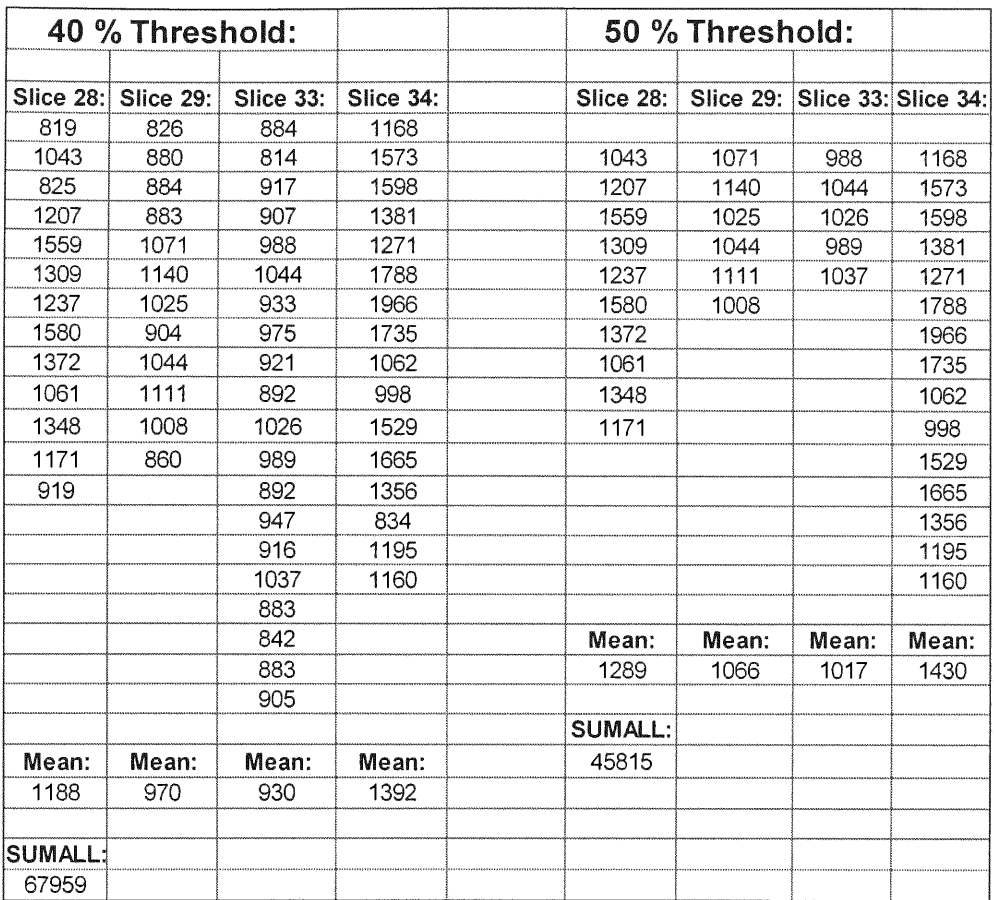

## Table 9. 40 % and 50 % Threshold pixel counts value of sphere 1

## Table 10. 3D pixel count values of sphere 2 of attenuation corrected images

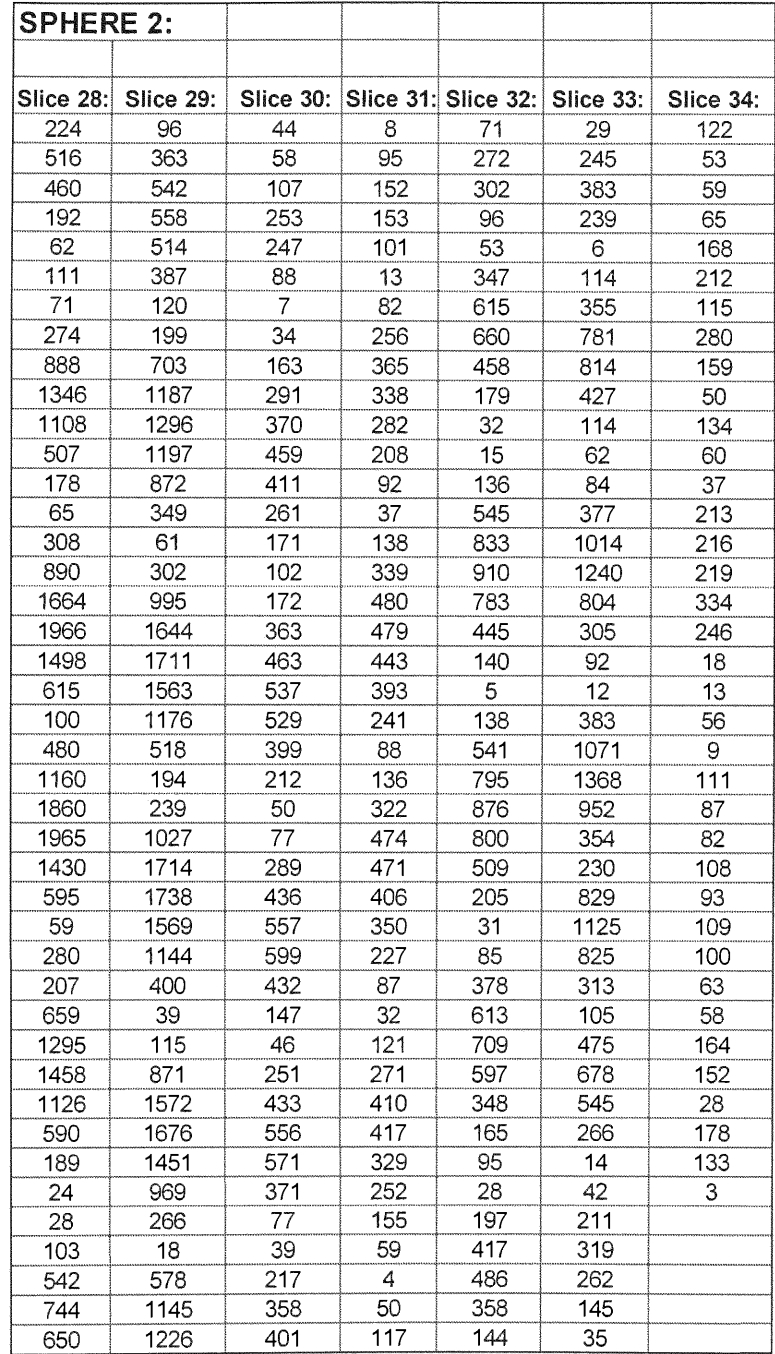

**Table 10.** Contd..

| 399            | 964   | 357   | 224   | 19    | 46    |       |
|----------------|-------|-------|-------|-------|-------|-------|
| 208            | 616   | 209   | 293   | 24    | 153   |       |
| 105            | 254   | 29    | 266   | 21    | 116   |       |
| 106            | 280   | 45    | 202   | 96    | 54    |       |
| 195            | 574   | 156   | 116   | 237   | 121   |       |
| 288            | 496   | 201   | 31    | 238   | 104   |       |
| 238            | 212   | 157   | 27    | 174   | 51    |       |
| 121            | 114   | 88    | 85    | 49    | 49    |       |
| 39             | 127   | 36    | 88    | 2     | 55    |       |
| 186            | 161   | 1     | 77    | 79    |       |       |
| 220            | 250   | 94    | 62    | 14    |       |       |
| 87             | 161   | 56    | 13    | 29    |       |       |
| 128            | 195   | 11    | 21    | 28    |       |       |
| 165            |       | 4     | 32    | 65    |       |       |
| 67             |       | 10    |       | 7     |       |       |
| 3              |       | 33    |       | 105   |       |       |
|                |       |       |       |       |       |       |
| Mean:          | Mean: | Mean: | Mean: | Mean: | Mean: | Mean: |
| 535            | 704   | 226   | 197   | 286   | 369   | 116   |
|                |       |       |       |       |       |       |
| Max:           | Max:  | Max:  | Max:  | Max:  | Max:  | Max:  |
| 1966           | 1738  | 599   | 480   | 910   | 1368  | 334   |
|                |       |       |       |       |       |       |
| <b>SUMALL:</b> |       |       |       |       |       |       |
| 131812         |       |       |       |       |       |       |

 $\frac{1}{2} \left( \frac{1}{2} \right)$  ,  $\frac{1}{2} \left( \frac{1}{2} \right)$ 

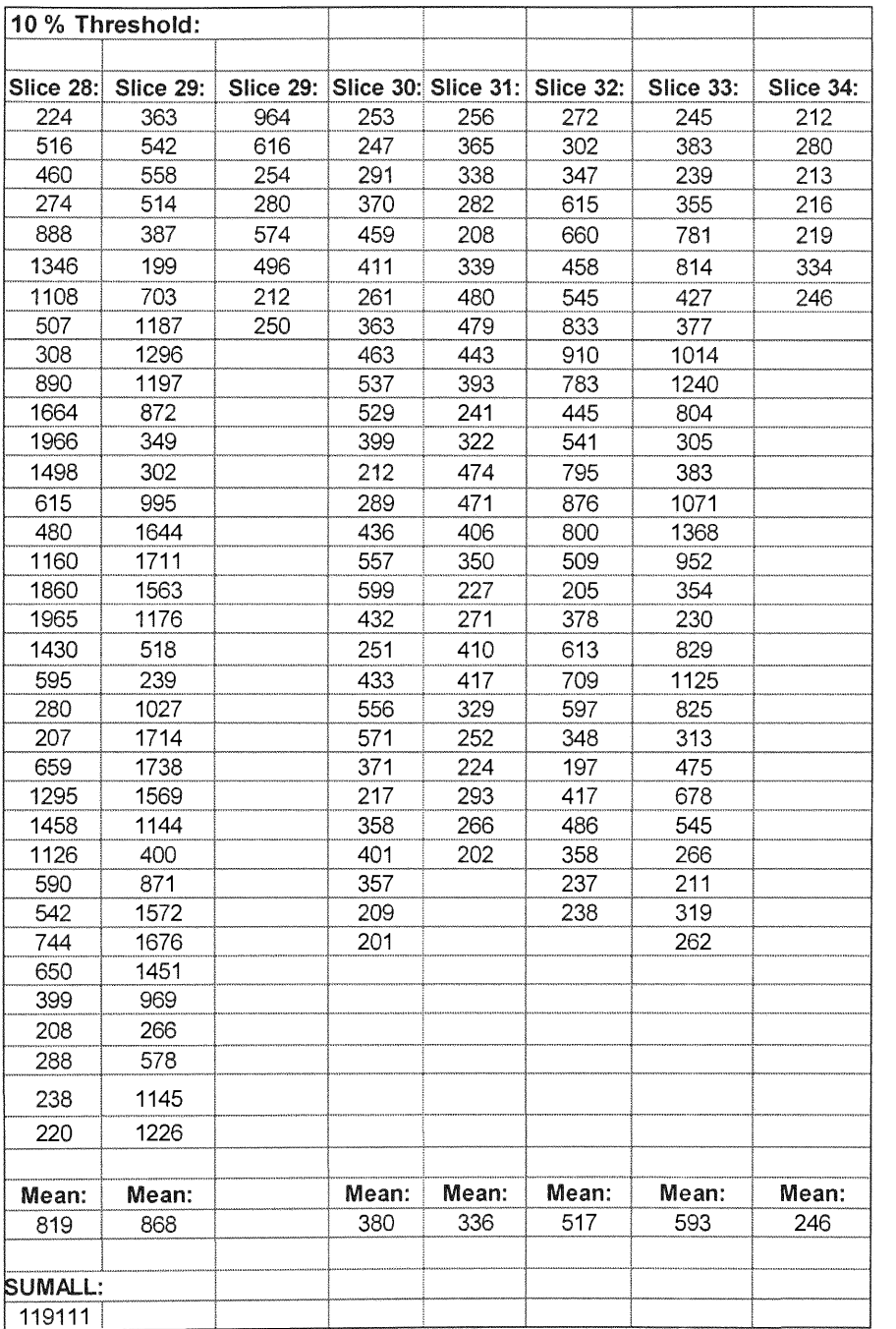

## **Table 11.** 10 % Threshold **value pixel count values of sphere 2**

## **Table 12. 20 % and** 30% Threshold **value pixel count values of sphere** 2

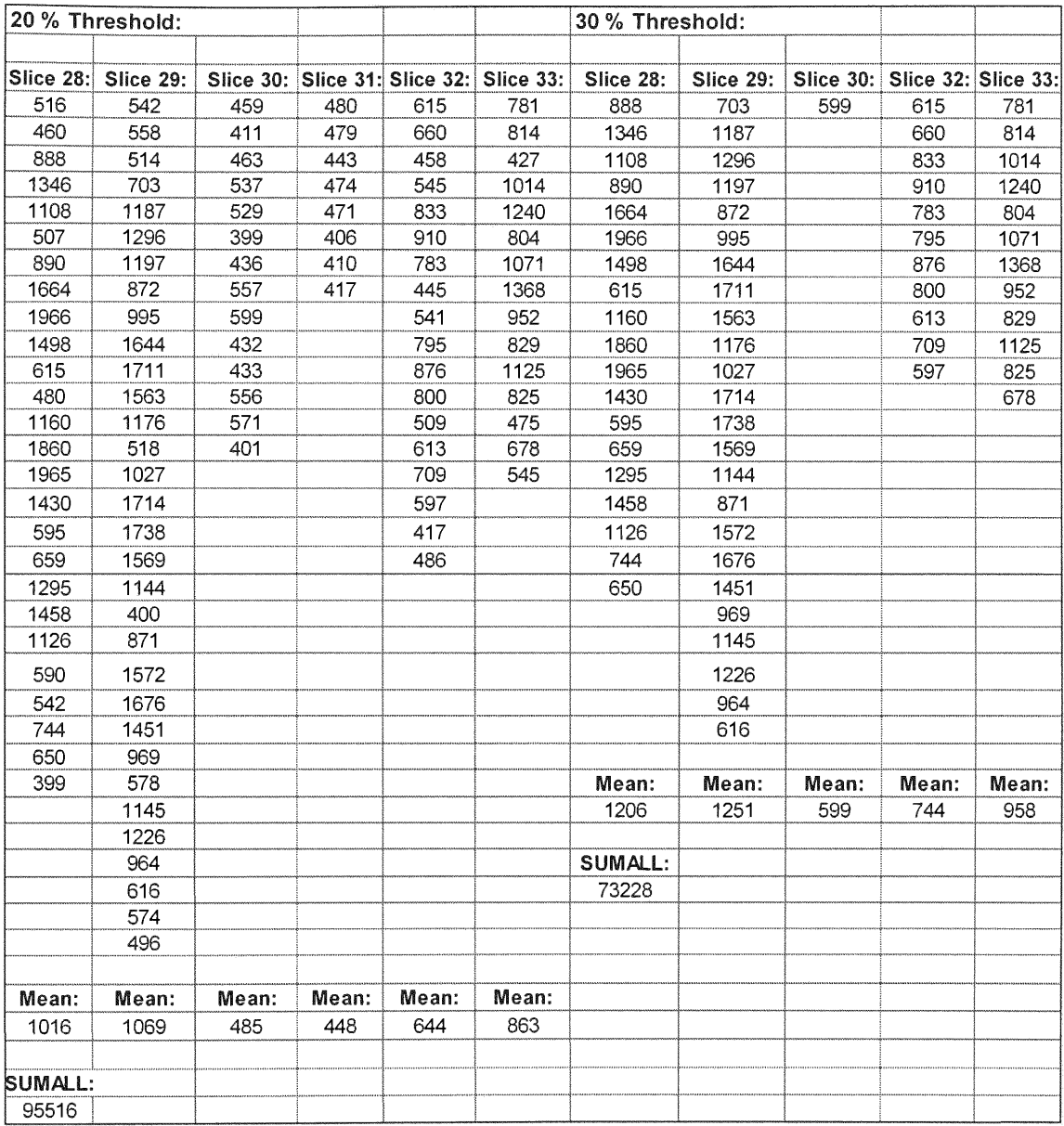

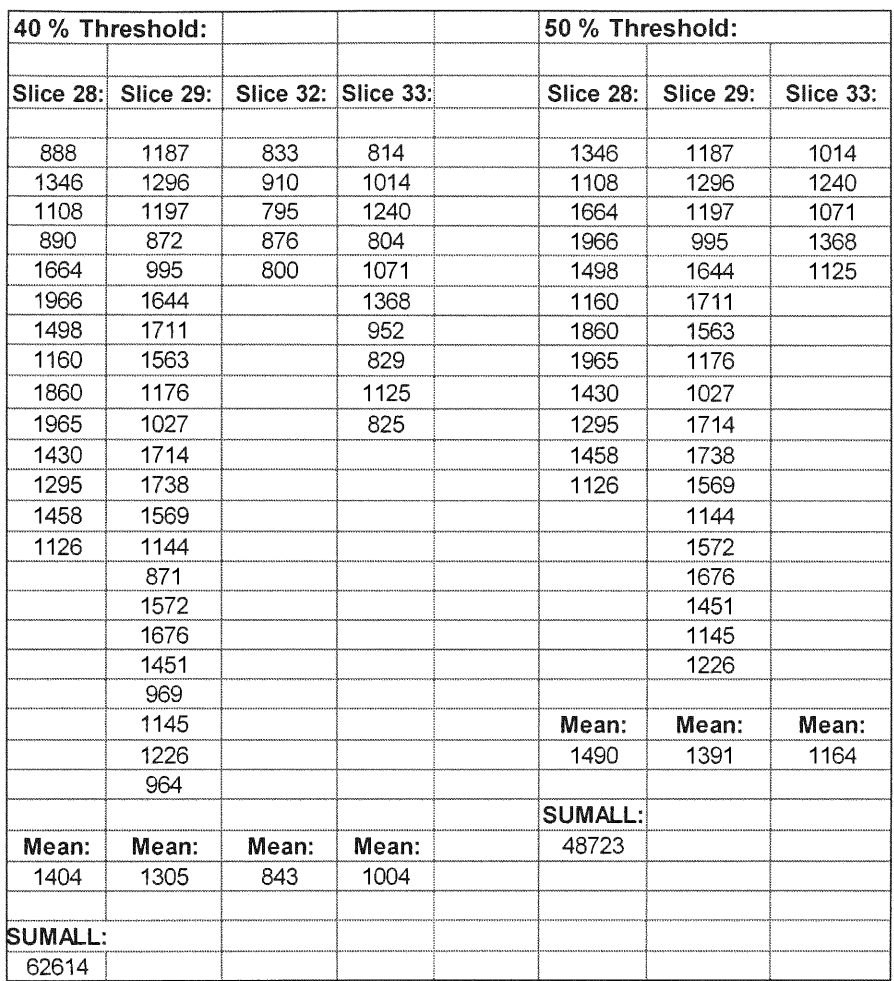

Table 13. 40 % and 50% Threshold value pixel count values of sphere 2

## Table **14.** 3D **pixel count values** of **sphere** 3 **of attenuation corrected** images

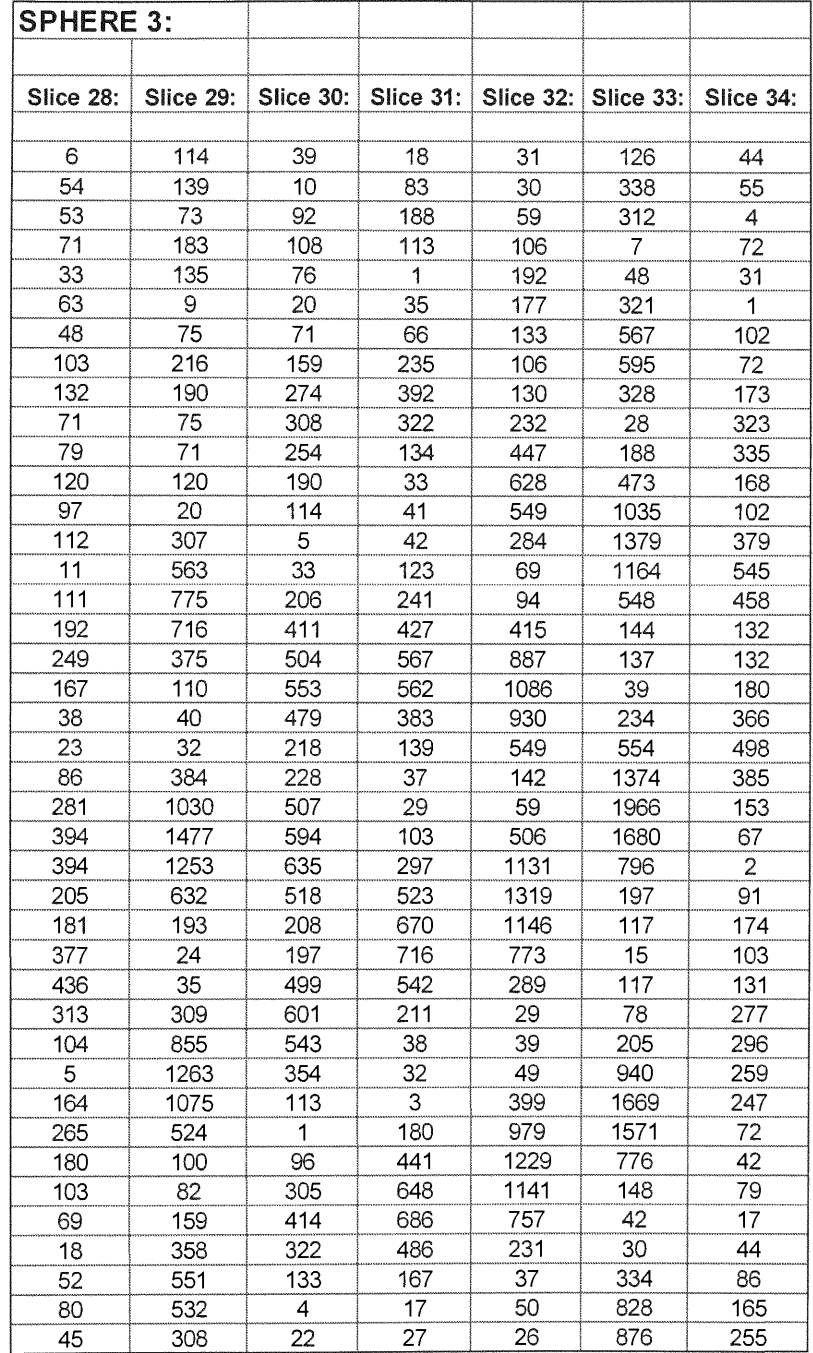

Table 14. Contd...

| 26      | 35    | 13    | 108   | 4     | 445   | 155   |
|---------|-------|-------|-------|-------|-------|-------|
| 53      | 17    | 17    | 290   | 161   | 72    | 198   |
| 44      | 57    | 114   | 427   | 526   | 16    | 136   |
| 27      | 70    | 187   | 398   | 756   | 82    | 74    |
| 9       | 100   | 97    | 229   | 792   | 228   | 173   |
| 38      | 195   | 14    | 47    | 507   | 276   | 12    |
| 51      | 259   | 36    | 16    | 44    | 227   | 240   |
| 45      | 92    | 40    | 114   | 26    | 98    | 221   |
| 3       | 75    | 45    | 177   | 16    | 24    | 116   |
| 18      | 75    | 95    | 170   | 150   | 11    | 123   |
| 41      | 66    | 1     | 97    | 236   | 14    | 189   |
| 21      | 244   | 19    | 30    | 326   | 29    | 58    |
| 35      | 138   | 76    | 47    | 259   | 81    |       |
| 91      | 96    | 23    | 83    | 29    | 200   |       |
| 70      | 154   | 22    | 79    | 25    | 198   |       |
| 34      | 173   | 8     | 54    | 101   | 13    |       |
| 49      | 214   | 40    | 14    | 152   | 59    |       |
|         | 28    |       | 4     | 55    | 184   |       |
|         | 187   |       | 43    | 42    | 209   |       |
|         | 151   |       | 2     | 96    | 49    |       |
|         |       |       | 9     | 96    | 136   |       |
|         |       |       | 35    | 37    | 22    |       |
|         |       |       | 44    | 100   |       |       |
|         |       |       | 43    | 72    |       |       |
|         |       |       | 61    |       |       |       |
|         |       |       |       |       |       |       |
| Mean:   | Mean: | Mean: | Mean: | Mean: | Mean: | Mean: |
| 108     | 294   | 194   | 191   | 340   | 397   | 166   |
|         |       |       |       |       |       |       |
| Max:    | Max:  | Max:  | Max:  | Max:  | Max:  | Max:  |
| 436     | 1477  | 635   | 716   | 1319  | 1966  | 545   |
|         |       |       |       |       |       |       |
| SUMALL: |       |       |       |       |       |       |

| 10 % Threshold: |           |           |           |           |           |           |
|-----------------|-----------|-----------|-----------|-----------|-----------|-----------|
|                 |           |           |           |           |           |           |
| Slice 28:       | Slice 29: | Slice 30: | Slice 31: | Slice 32: | Slice 33: | Slice 34: |
| 249             | 216       | 274       | 235       | 232       | 338       | 323       |
| 281             | 307       | 308       | 392       | 447       | 312       | 335       |
| 394             | 563       | 254       | 322       | 628       | 321       | 379       |
| 394             | 775       | 206       | 241       | 549       | 567       | 545       |
| 205             | 716       | 411       | 427       | 284       | 595       | 458       |
| 377             | 375       | 504       | 567       | 415       | 328       | 366       |
| 436             | 384       | 553       | 562       | 887       | 473       | 498       |
| 313             | 1030      | 479       | 383       | 1086      | 1035      | 385       |
| 265             | 1477      | 218       | 297       | 930       | 1379      | 277       |
|                 | 1253      | 228       | 523       | 549       | 1164      | 296       |
|                 | 632       | 507       | 670       | 506       | 548       | 259       |
|                 | 309       | 594       | 716       | 1131      | 234       | 247       |
|                 | 855       | 635       | 542       | 1319      | 554       | 255       |
|                 | 1263      | 518       | 211       | 1146      | 1374      | 198       |
|                 | 1075      | 208       | 441       | 773       | 1966      | 240       |
|                 | 524       | 197       | 648       | 289       | 1680      | 221       |
|                 | 358       | 499       | 686       | 399       | 796       |           |
|                 | 551       | 601       | 486       | 979       | 197       |           |
|                 | 532       | 543       | 290       | 1229      | 205       |           |
|                 | 308       | 354       | 427       | 1141      | 940       |           |
|                 | 259       | 305       | 398       | 757       | 1669      |           |
|                 | 244       | 414       | 229       | 231       | 1571      |           |
|                 | 214       | 322       |           | 526       | 776       |           |
|                 |           |           |           | 756       | 334       |           |
|                 |           |           |           | 792       | 828       |           |
|                 |           |           |           | 507       | 876       |           |
|                 |           |           |           | 236       | 445       |           |
|                 |           |           |           | 326       | 228       |           |
|                 |           |           |           | 259       | 276       |           |
|                 |           |           |           |           | 227       |           |
|                 |           |           |           |           | 200       |           |
|                 |           |           |           |           | 198       |           |
|                 |           |           |           |           | 209       |           |
| Mean:           | Mean:     | Mean:     | Mean:     | Mean:     | Mean:     | Mean:     |
| 324             | 618       | 397       | 441       | 666       | 692       | 330       |
|                 |           |           |           |           |           |           |
| SUMALL:         |           |           |           |           |           |           |
| 83391           |           |           |           |           |           |           |

Table 15. 10 % Threshold value pixel count values of sphere 3

| 20 % Threshold: |           |           |           |           |           |           |
|-----------------|-----------|-----------|-----------|-----------|-----------|-----------|
| Slice 28:       | Slice 29: | Slice 30: | Slice 31: | Slice 32: | Slice 33: | Slice 34: |
| 394             | 563       | 411       | 427       | 447       | 567       | 545       |
| 394             | 775       | 504       | 567       | 628       | 595       | 458       |
| 436             | 716       | 553       | 562       | 549       | 473       | 498       |
|                 | 1030      | 479       | 523       | 415       | 1035      |           |
|                 | 1477      | 507       | 670       | 887       | 1379      |           |
|                 | 1253      | 594       | 716       | 1086      | 1164      |           |
|                 | 632       | 635       | 542       | 930       | 548       |           |
|                 | 855       | 518       | 441       | 549       | 554       |           |
|                 | 1263      | 499       | 648       | 506       | 1374      |           |
|                 | 1075      | 601       | 686       | 1131      | 1966      |           |
|                 | 524       | 543       | 486       | 1319      | 1680      |           |
|                 | 551       | 414       | 427       | 1146      | 796       |           |
|                 | 532       |           | 398       | 773       | 940       |           |
|                 |           |           |           | 399       | 1669      |           |
|                 |           |           |           | 979       | 1571      |           |
|                 |           |           |           | 1229      | 776       |           |
|                 |           |           |           | 1141      | 828       |           |
|                 |           |           |           | 757       | 876       |           |
|                 |           |           |           | 526       | 445       |           |
|                 |           |           |           | 756       |           |           |
|                 |           |           |           | 792       |           |           |
|                 |           |           |           | 507       |           |           |
| Mean:           | Mean:     | Mean:     | Mean:     | Mean:     | Mean:     | Mean:     |
| 408             | 865       | 521       | 546       | 793       | 1012      | 500       |
| SUMALL:         |           |           |           |           |           |           |
| 64009           |           |           |           |           |           |           |

Table 16. 20 % Threshold value pixel count values of sphere 3

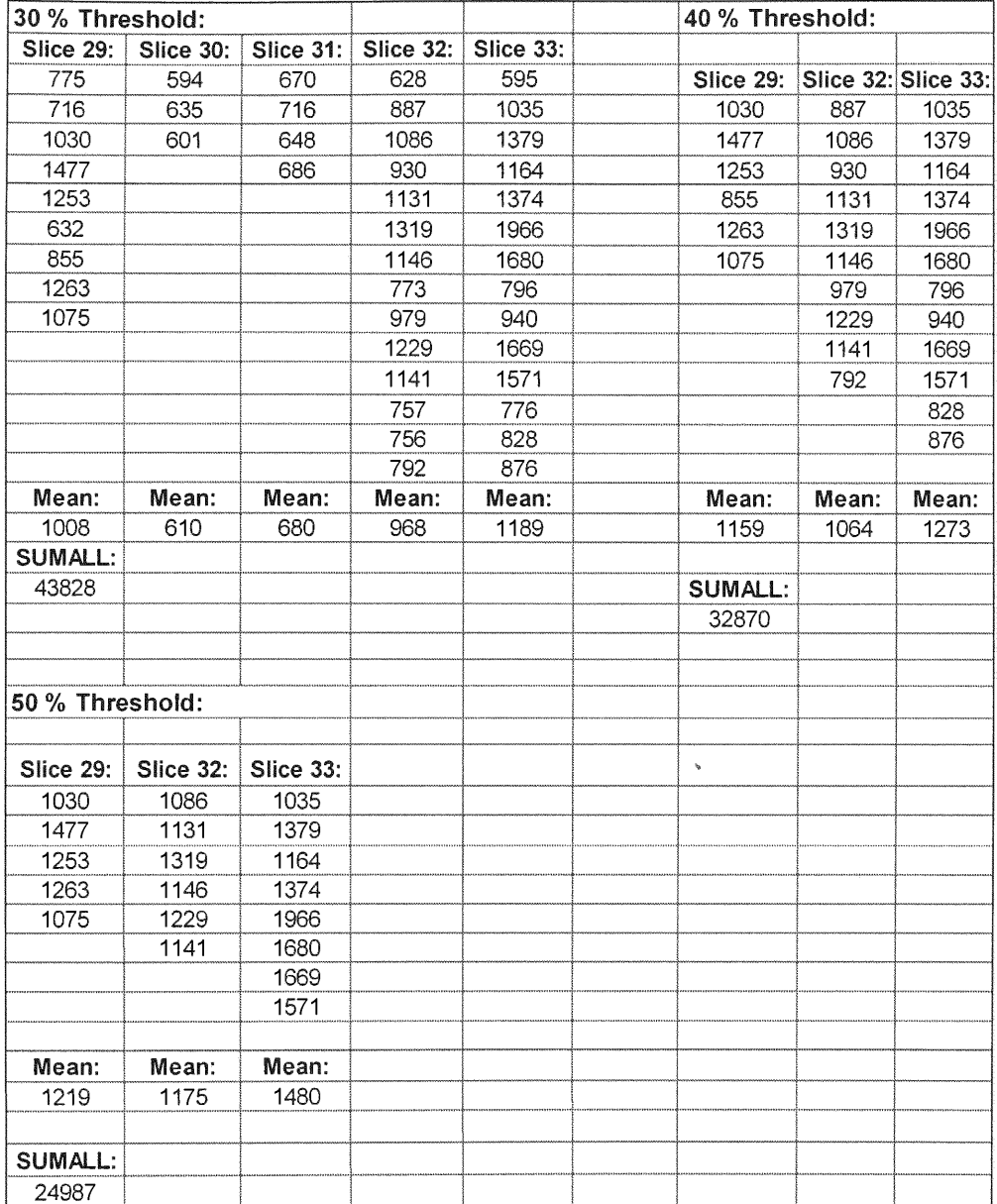

## Table 17. 30 % Threshold value pixel count values of sphere 3

## Table 18. 40 % and 50% Threshold value pixel count values of sphere 3

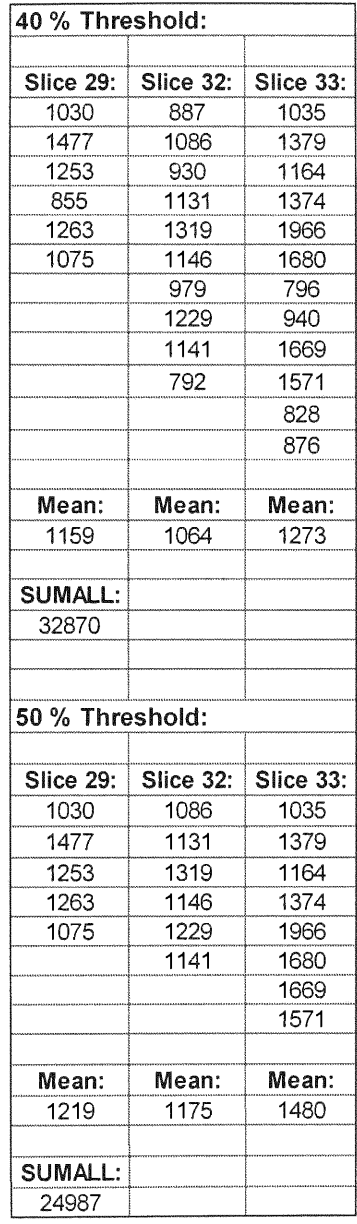

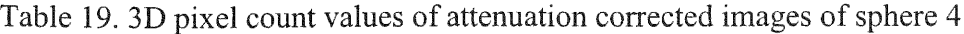

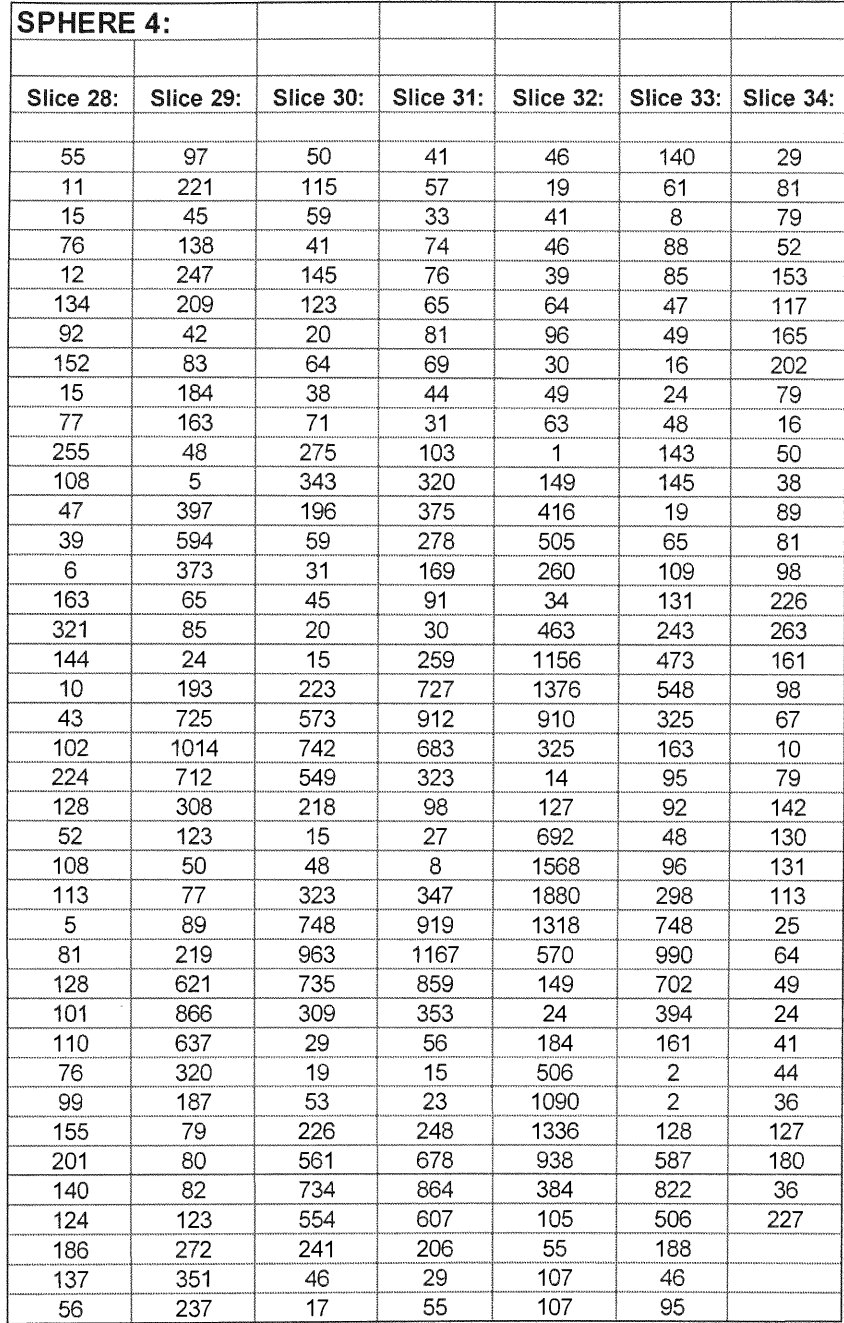
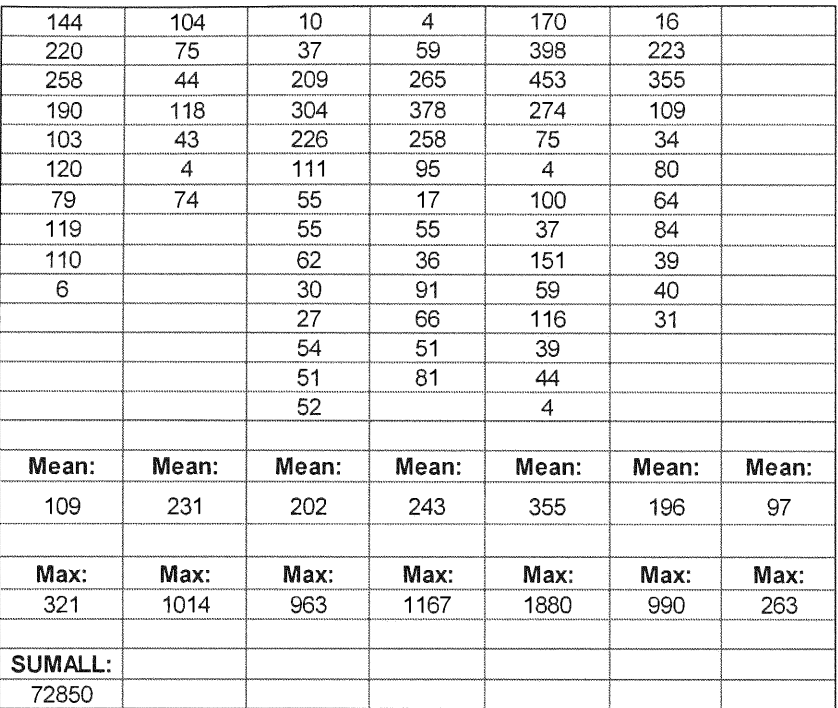

### Table 19. Contd..

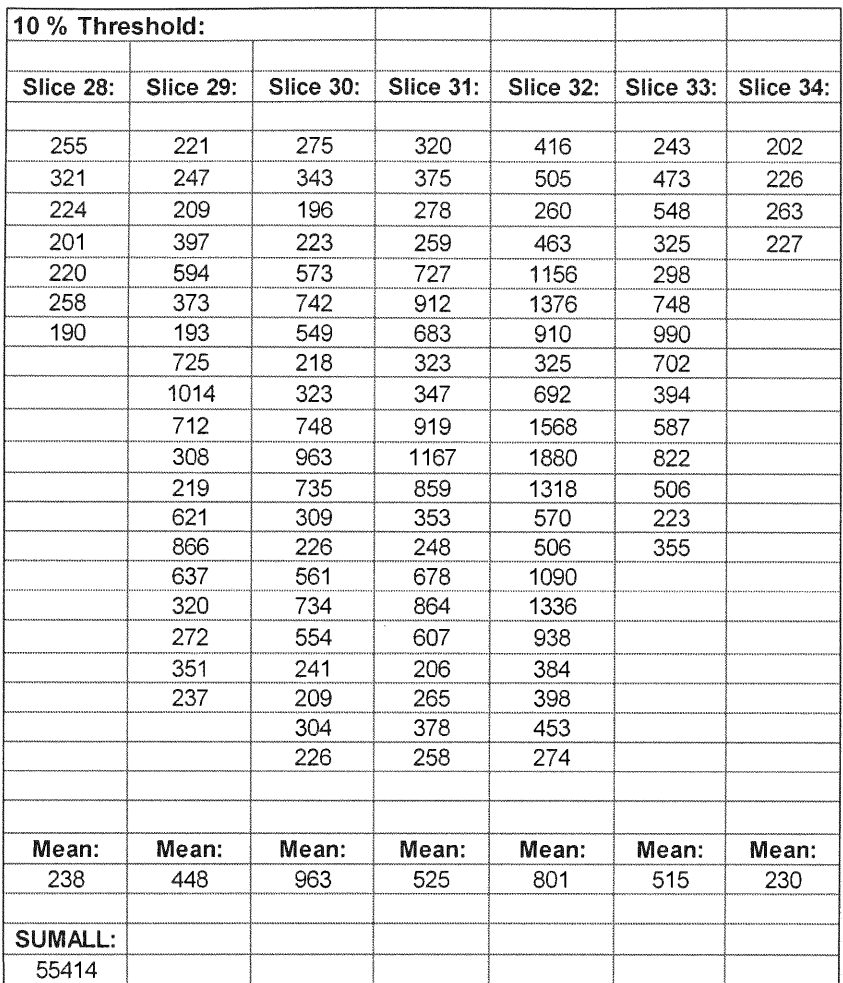

# Table 20. 10% Threshold value pixel count values of sphere 4

| 20 % Threshold:  |                  |                  |                  |           |
|------------------|------------------|------------------|------------------|-----------|
| <b>Slice 29:</b> | <b>Slice 30:</b> | <b>Slice 31:</b> | Slice 32:        | Slice 33: |
| 397              | 573              | 727              | 416              | 473       |
| 594              | 742              | 912              | 505              | 548       |
| 725              | 549              | 683              | 463              | 748       |
| 1014             | 748              | 919              |                  |           |
| 712              | 963              |                  | 1156             | 990       |
| 621              |                  | 1167             | 1376             | 702       |
|                  | 735              | 859              | 910              | 394       |
| 866              | 561<br>734       | 678              | 692              | 587       |
| 637              |                  | 864              | 1568             | 822       |
|                  | 554              | 607              | 1880             | 506       |
|                  |                  | 378              | 1318             |           |
|                  |                  |                  | 570              |           |
|                  |                  |                  | 506              |           |
|                  |                  |                  | 1090             |           |
|                  |                  |                  | 1336             |           |
|                  |                  |                  | 938              |           |
|                  |                  |                  | 384              |           |
|                  |                  |                  | 398              |           |
|                  |                  |                  | 453              |           |
|                  |                  |                  |                  |           |
| Mean:            | Mean:            | Mean:            | Mean:            | Mean:     |
| 696              | 684              | 779              | 887              | 641       |
| SUMALL:          |                  |                  |                  |           |
| 41248            |                  |                  |                  |           |
|                  |                  |                  |                  |           |
| 30 % Threshold:  |                  |                  |                  |           |
|                  |                  |                  |                  |           |
| Slice 29:        | Slice 30:        | <b>Slice 31:</b> | <b>Slice 32:</b> | Slice 33: |
|                  |                  |                  |                  |           |
| 594              | 573              | 727              | 1156             | 748       |
| 725              | 742              | 912              | 1376             | 990       |
| 1014             | 748              | 683              | 910              | 702       |
| 712              | 963              | 919              | 692              | 587       |
| 621              | 735              | 1167             | 1568             | 822       |
| 866              | 734              | 859              | 1880             |           |
| 637              |                  | 678              | 1318             |           |
|                  |                  | 864              | 570              |           |
|                  |                  | 607              | 1090             |           |
|                  |                  |                  | 1336             |           |
|                  |                  |                  | 938              |           |
|                  |                  |                  |                  |           |
| Mean:            | Mean:            | Mean:            | Mean:            | Mean:     |
| 738              | 749              | 824              | 1167             | 770       |
| <b>SUMALL:</b>   |                  |                  |                  |           |
| 33763            |                  |                  |                  |           |

Table 21. 20% and 30% Threshold value pixel count values of sphere 4

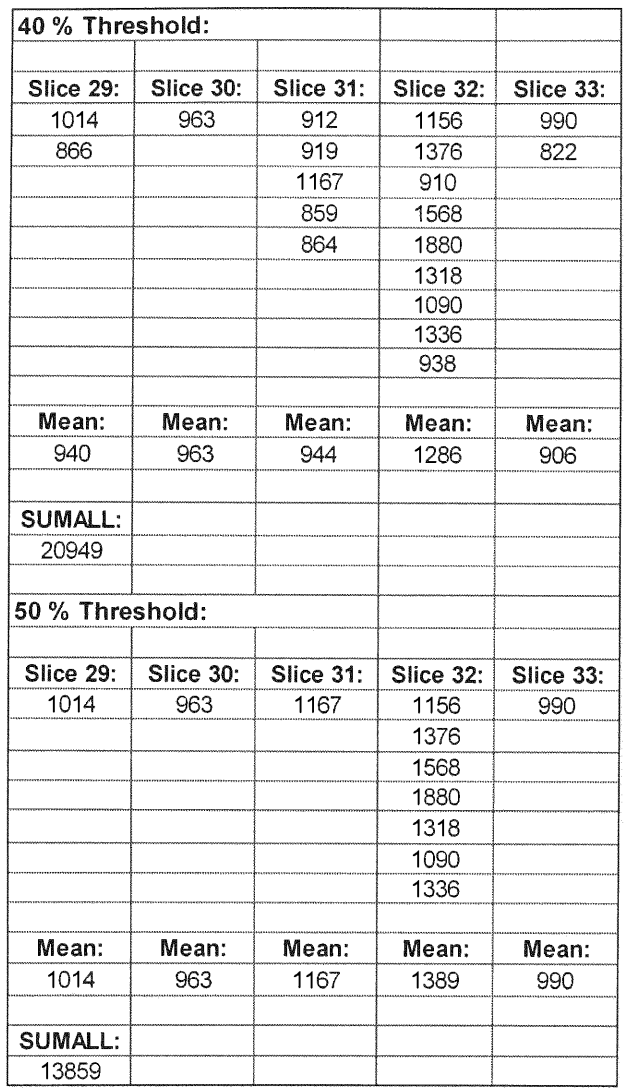

### Table 22. 40% and 50% Threshold value pixel count values of sphere 4

| <b>SPHERE 5:</b> |           |           |                  |                  |           |           |
|------------------|-----------|-----------|------------------|------------------|-----------|-----------|
| Slice 28:        | Slice 29: | Slice 30: | <b>Slice 31:</b> | <b>Slice 32:</b> | Slice 33: | Slice 34: |
| 130              | 168       | 245       | 263              | 193              | 84        | 201       |
| 61               | 161       | 244       | 385              | 201              | 15        | 169       |
| 58               | 17        | 120       | 201              | 97               | 312       | 102       |
| 11               | 647       | 49        | 772              | 42               | 287       | 67        |
| 176              | 914       | 814       | 1198             | $\overline{c}$   | 175       | 139       |
| 222              | 577       | 1122      | 833              | 605              | 38        | 121       |
| 219              | 252       | 772       | 224              | 831              | 131       | 42        |
| 234              | 113       | 274       | 384              | 588              | 440       | 132       |
| 111              | 98        | 34        | 1290             | 269              | 514       | 55        |
| 61               | 461       | 442       | 1966             | 78               | 315       | 121       |
| 250              | 1382      | 1362      | 1453             | 4                | 82        | 80        |
| 398              | 1966      | 1966      | 497              | 324              | 35        | 12        |
| 371              | 1393      | 1437      | 35               | 1127             | 128       | 182       |
| 245              | 553       | 506       | 318              | 1641             | 291       | 57        |
| 66               | 103       | 40        | 1148             | 1221             | 363       | 124       |
| 45               | 477       | 338       | 1741             | 506              | 223       | 130       |
| 313              | 1245      | 1146      | 1276             | 103              | 41        | 46        |
| 426              | 1787      | 1772      | 445              | 263              | 1         | 73        |
| 230              | 1243      | 1338      | 30               | 1024             | 44        | 17        |
| 28               | 431       | 448       | 110              | 1554             | 105       | 229       |
| 49               | 71        | 27        | 545              | 1128             | 134       | 203       |
| 245              | 98        | 1         | 836              | 395              | 81        | 60        |
| 278              | 139       | 49        | 601              | $\overline{4}$   | 94        | 101       |
| 29               | 431       | 471       | 212              | 137              | 41        | 41        |
| 117              | 728       | 845       | 10               | 506              | 210       | 56        |
| 78               | 463       | 655       | 131              | 754              | 155       | 174       |
| 3                | 108       | 224       | 213              | 535              | 50        | 53        |
| 47               | 70        | 48        | 165              | 199              | 108       | 14        |
| 45               | 114       | 49        | 56               | 37               | 94        | 43        |
| 26               | 16        | 131       | 32               | 154              | 53        | 120       |
| 75               | 41        | 220       | 45               | 203              | 44        | 99        |
|                  | 127       | 143       | 43               | 180              | 82        | 135       |
|                  | 27        | 44        | 19               | 129              | 156       | 29        |
|                  | 20        | 41        | 15               | 98               | 91        | 87        |
|                  | 5         | 61        | 19               | 45               | 79        | 98        |
|                  | 74        | 84        |                  | 36               | 164       |           |
|                  | 120       | 33        |                  | 45               | 127       |           |
|                  | 77        | 30        |                  | 84               | 54        |           |
|                  | 3         | 7         |                  | 55               | 51        |           |
|                  | 117       | 39        |                  | 1                | 82        |           |
|                  | 2         |           |                  |                  | 43        |           |
|                  | 6         |           |                  |                  | 15        |           |
| Mean:            | Mean:     | Mean:     | Mean:            | Mean:            | Mean:     | Mean:     |
| 150              | 401       | 442       | 500              | 385              | 134       | 97        |
| Max:             | Max:      | Max:      | Max:             | Max:             | Max:      | Max:      |
| 426              | 1966      | 1966      | 1966             | 1641             | 514       | 229       |
| SUMALL:          |           |           |                  |                  |           |           |
| 81119            |           |           |                  |                  |           |           |

**Table 23. 3D pixel count values of attenuation corrected** images **of sphere 5**

| 10 % Threshold: |           |           |           |                  |                  |           |
|-----------------|-----------|-----------|-----------|------------------|------------------|-----------|
|                 |           |           |           |                  |                  |           |
| Slice 28:       | Slice 29: | Slice 30: | Slice 31: | <b>Slice 32:</b> | <b>Slice 33:</b> | Slice 34: |
| 222             | 647       | 245       | 263       | 201              | 312              | 201       |
| 219             | 914       | 244       | 385       | 605              | 287              | 229       |
| 234             | 577       | 814       | 201       | 831              | 440              | 203       |
| 250             | 252       | 1122      | 772       | 588              | 514              |           |
| 398             | 461       | 772       | 1198      | 269              | 315              |           |
| 371             | 1382      | 274       | 833       | 324              | 291              |           |
| 245             | 1966      | 442       | 224       | 1127             | 363              |           |
| 313             | 1393      | 1362      | 384       | 1641             | 223              |           |
| 426             | 553       | 1966      | 1290      | 1221             | 210              |           |
| 230             | 477       | 1437      | 1966      | 506              |                  |           |
| 245             | 1245      | 506       | 1453      | 263              |                  |           |
| 278             | 1787      | 338       | 497       | 1024             |                  |           |
|                 | 1243      | 1146      | 318       | 1554             |                  |           |
|                 | 431       | 1772      | 1148      | 1128             |                  |           |
|                 | 431       | 1338      | 1741      | 395              |                  |           |
|                 | 728       | 448       | 1276      | 506              |                  |           |
|                 | 463       | 471       | 445       | 754              |                  |           |
|                 |           | 845       | 545       | 535              |                  |           |
|                 |           | 655       | 836       | 199              |                  |           |
|                 |           | 224       | 601       | 203              |                  |           |
|                 |           | 220       | 212       |                  |                  |           |
|                 |           |           | 213       |                  |                  |           |
|                 |           |           |           |                  |                  |           |
| Mean:           | Mean:     | Mean:     | Mean:     | Mean:            | Mean:            | Mean:     |
| 286             | 879       | 792       | 764       | 694              | 328              | 211       |
| SUMALL:         |           |           |           |                  |                  |           |
| 69291           |           |           |           |                  |                  |           |
|                 |           |           |           |                  |                  |           |

**Table** 24. **10% Threshold value pixel count values of sphere 5**

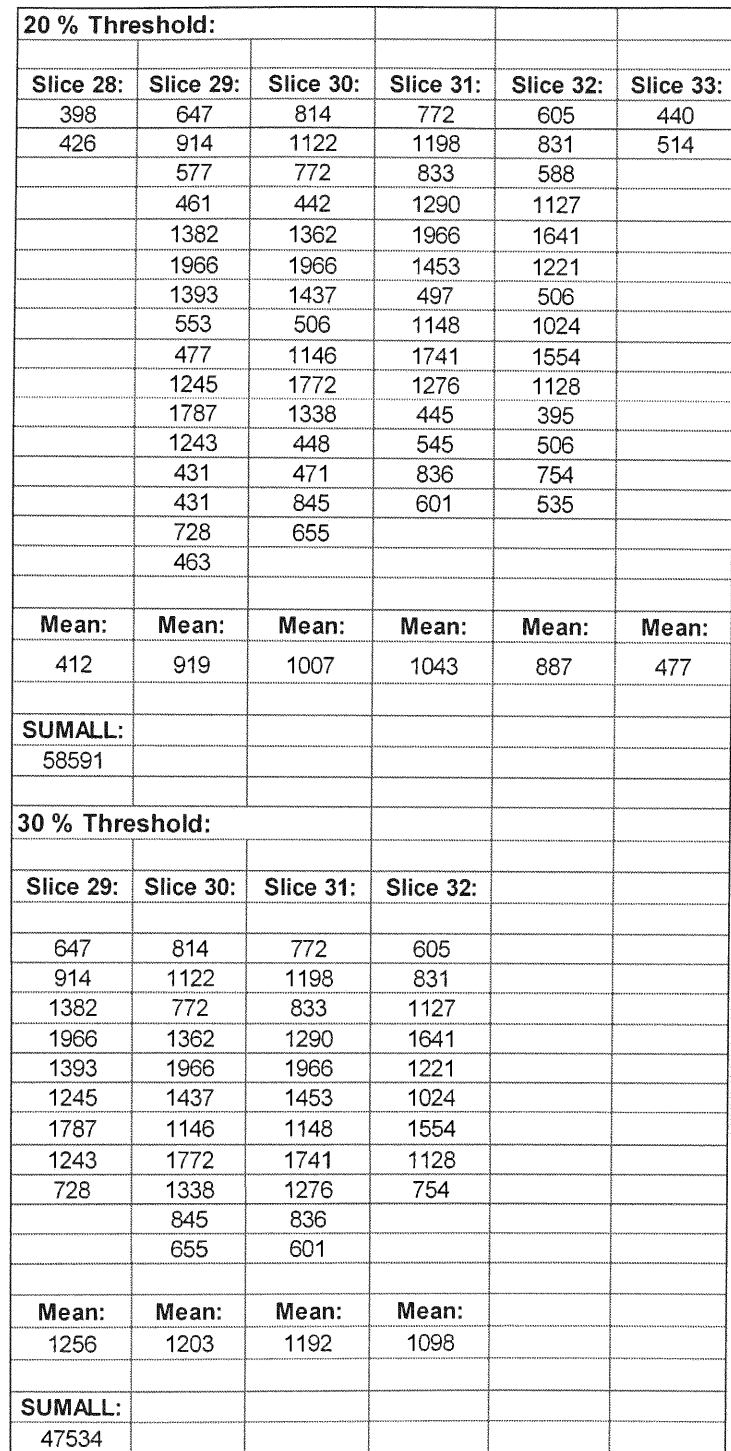

# Table 25. 20% and 30% Threshold value pixel count values of sphere

# Table 26. 40% and **50%** Threshold value pixel count values of sphere 5

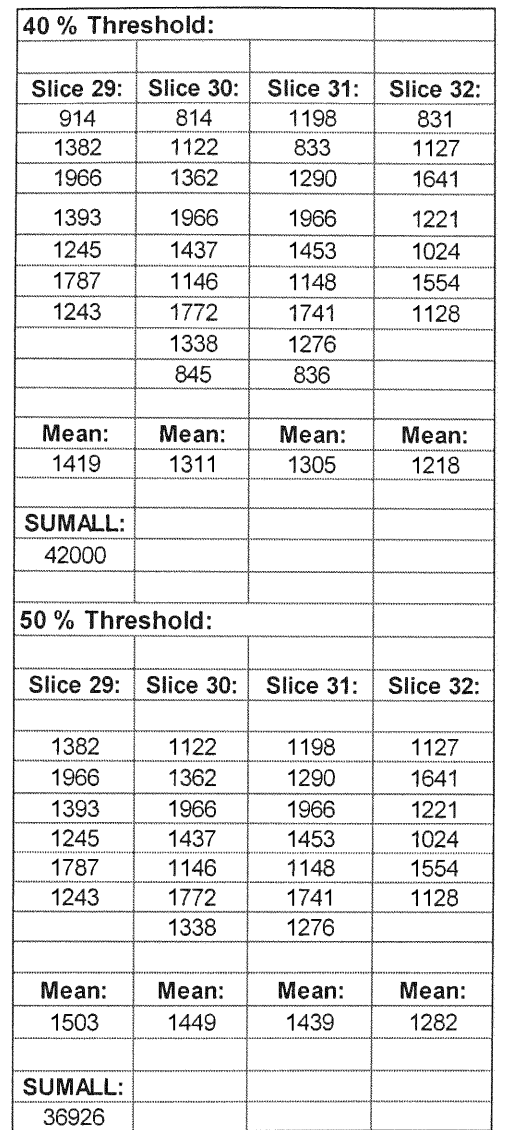

## Table **27.** 3D **pixel count values of attenuation corrected images** of **sphere 6**

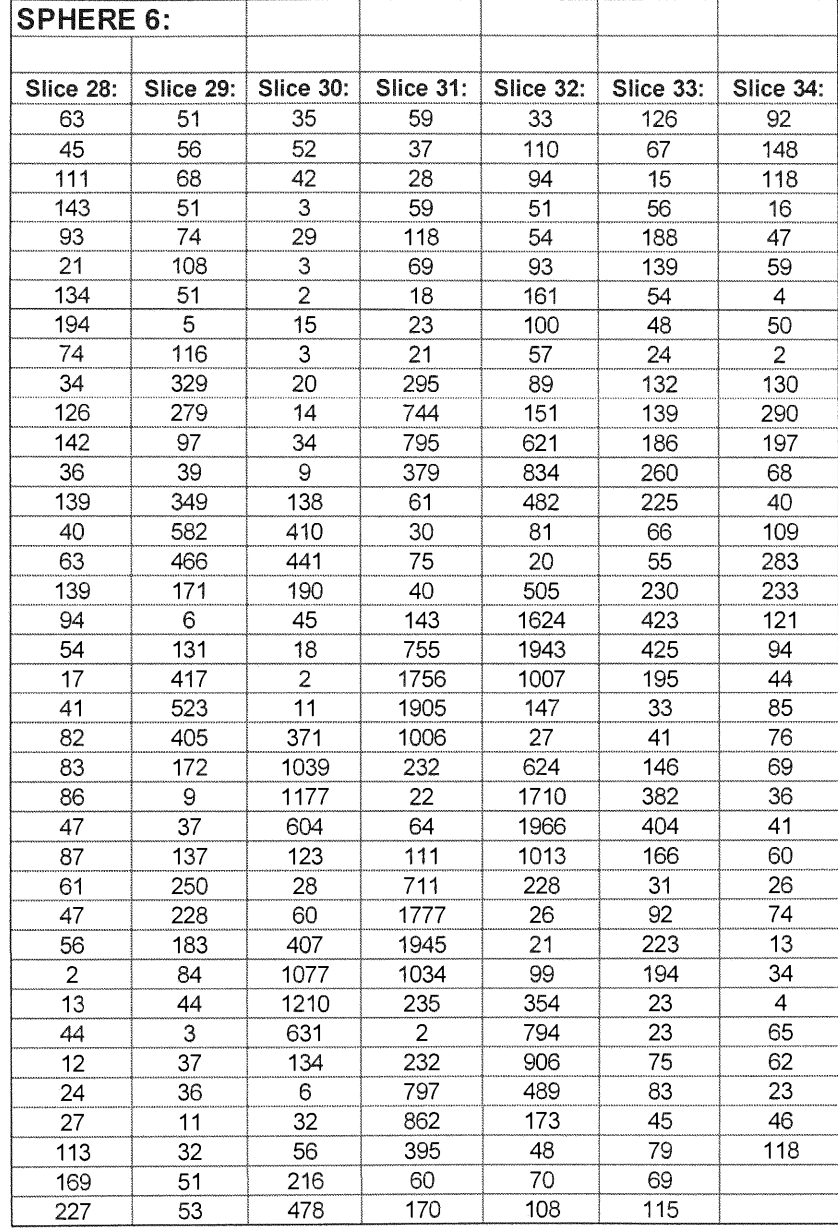

Table 27 Contd...

| 43              | 21    | 483            | 100   | $\overline{72}$ | 28    |       |
|-----------------|-------|----------------|-------|-----------------|-------|-------|
| 168             | 84    | 222            | 96    | 105             | 57    |       |
| 184             | 127   | 70             | 8     | 155             | 51    |       |
| 58              | 20    | 57             | 26    | 121             | 167   |       |
| $\overline{92}$ | 19    | 10             | 55    | 58              | 150   |       |
| 117             | 17    | 69             | 142   | 63              | 48    |       |
|                 | 93    | 56             | 61    | 37              | 51    |       |
|                 |       | 1              | 11    | 1               | 73    |       |
|                 |       | 47             | 50    | 17              | 32    |       |
|                 |       | 26             |       | 12              | 15    |       |
|                 |       | 1              |       | 75              | 23    |       |
|                 |       | 52             |       | 91              | 121   |       |
|                 |       | $\overline{c}$ |       | 66              |       |       |
|                 |       | 22             |       | 98              |       |       |
|                 |       | 38             |       | 12              |       |       |
|                 |       | 55             |       |                 |       |       |
|                 |       | 23             |       |                 |       |       |
|                 |       | 41             |       |                 |       |       |
|                 |       | 36             |       |                 |       |       |
|                 |       | 14             |       |                 |       |       |
|                 |       | 32             |       |                 |       |       |
|                 |       | 64             |       |                 |       |       |
|                 |       | 32             |       |                 |       |       |
|                 |       |                |       |                 |       |       |
| Mean:           | Mean: | Mean:          | Mean: | Mean:           | Mean: | Mean: |
| 83              | 136   | 174            | 375   | 338             | 122   | 83    |
|                 |       |                |       |                 |       |       |
| Max:            | Max:  | Max:           | Max:  | Max:            | Max:  | Max:  |
| 227             | 582   | 1210           | 1945  | 1966            | 425   | 290   |
|                 |       |                |       |                 |       |       |
| SUMALL:         |       |                |       |                 |       |       |
| 64955           |       |                |       |                 |       |       |

| 10 % Threshold: |                  |           |                  |                  |           |           |
|-----------------|------------------|-----------|------------------|------------------|-----------|-----------|
|                 |                  |           |                  |                  |           |           |
| Slice 28:       | <b>Slice 29:</b> | Slice 30: | <b>Slice 31:</b> | <b>Slice 32:</b> | Slice 33: | Slice 34: |
| 227             | 329              | 410       | 295              | 621              | 260       | 290       |
|                 | 279              | 441       | 744              | 834              | 225       | 197       |
|                 | 349              | 371       | 795              | 482              | 230       | 283       |
|                 | 582              | 1039      | 379              | 505              | 423       | 233       |
|                 | 466              | 1177      | 755              | 1624             | 425       |           |
|                 | 417              | 604       | 1756             | 1943             | 382       |           |
|                 | 523              | 407       | 1905             | 1007             | 404       |           |
|                 | 405              | 1077      | 1006             | 624              | 223       |           |
|                 | 250              | 1210      | 232              | 1710             |           |           |
|                 | 228              | 631       | 711              | 1966             |           |           |
|                 |                  | 216       | 1777             | 1013             |           |           |
|                 |                  | 478       | 1945             | 228              |           |           |
|                 |                  | 483       | 1034             | 354              |           |           |
|                 |                  | 222       | 235              | 794              |           |           |
|                 |                  |           | 232              | 906              |           |           |
|                 |                  |           | 797              | 489              |           |           |
|                 |                  |           | 862              |                  |           |           |
|                 |                  |           | 395              |                  |           |           |
|                 |                  |           |                  |                  |           |           |
|                 |                  |           |                  |                  |           |           |
| Mean:           | Mean:            | Mean:     | Mean:            | Mean:            | Mean:     | Mean:     |
| 227             | 383              | 626       | 881              | 944              | 321       | 251       |
|                 |                  |           |                  |                  |           |           |
| SUMALL:         |                  |           |                  |                  |           |           |
| 47348           |                  |           |                  |                  |           |           |

Table 28. **10%** Threshold value pixel count values of sphere 6

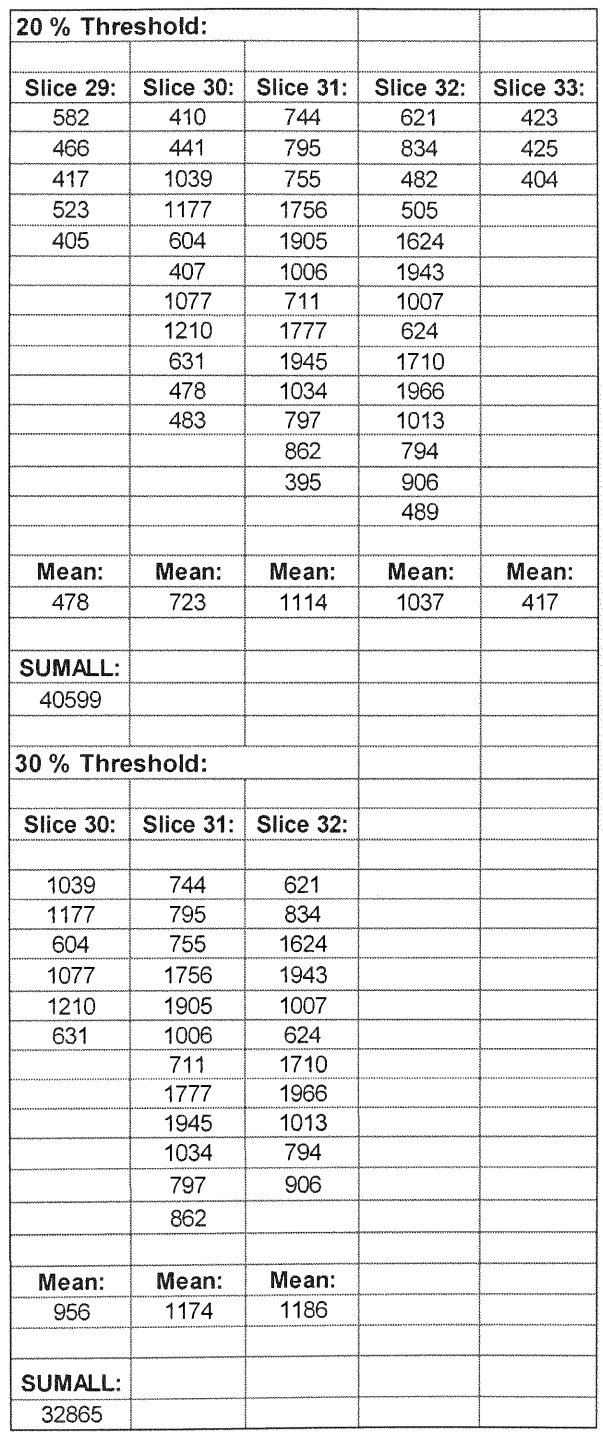

### Table 29. 20% and **30%** Threshold value pixel count values of sphere

## Table 30. 40% and 50% Threshold value pixel count values of sphere

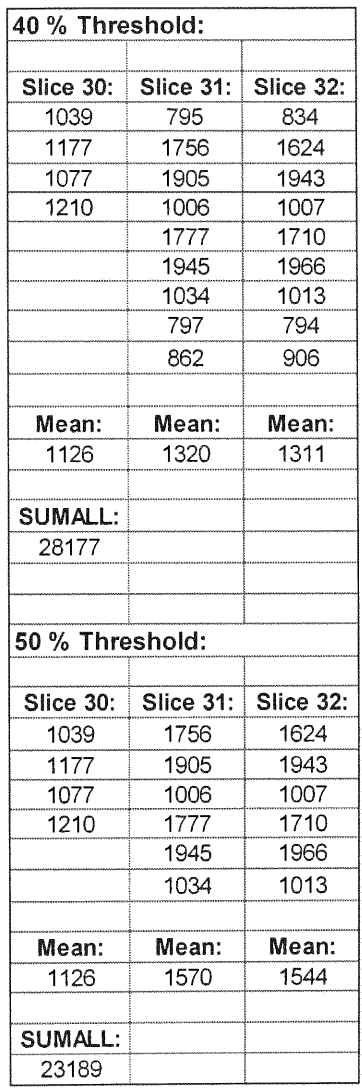

Now we know all of the pixel counts of all the spheres in each of the seven slices, and also their sum of all the pixel counts in all the transaxial slices, mean and maximum pixel counts of each single transaxial slice. Also we know their corresponding  $10-50\%$ sum of all the pixel counts in all the transaxial slices, mean and maximum values of one each single transaxial slice. A linear regression analysis is applied between the activity on x-axis and either the sum of pixel counts or mean or maximum pixel counts of one single transaxial slice on y-axis. The Various linear regression analysis graph drawn are.

- a. Spheres Activity (vs.) Mean Pixel Values (Figure 15).
- b. Spheres Activity (vs.) Maximum Pixel Values (Figure **16).**
- c. Spheres Activity (vs.) Sum Pixel Values (Figure 17).
- d. Spheres Activity (vs.) **10%** threshold Sum Pixel Values (Figure **18).**
- e. Spheres Activity (vs.) 20% threshold Sum Pixel Values (Figure 19).
- f. Spheres Activity (vs.) 30% threshold Sum of Pixel Values (Figure 20).
- g. Spheres Activity (vs.) **40%** threshold Sum of Pixel Values (Figure 21).
- h. Spheres Activity (vs.) **50%** threshold Sum Pixel Values (Figure 22).

| Real activity $(\mu Ci)$    | Pixel counts mean |
|-----------------------------|-------------------|
| 0.7228                      | 1430              |
| 0.6747                      | 1490              |
| 0.5957                      | 1480              |
| 0.4644                      | 1389              |
| 0.6578                      | 1503              |
| 0.5181                      | 1570              |
|                             |                   |
| Slope m :                   | 20.55094589       |
| Y-intercept, B:             | 1464.55469        |
| Correlation Coefficienct r: | 0.032589685       |

Table 31. Linear regression analysis of sphere activity( $\mu$ Ci) vs pixel counts mean

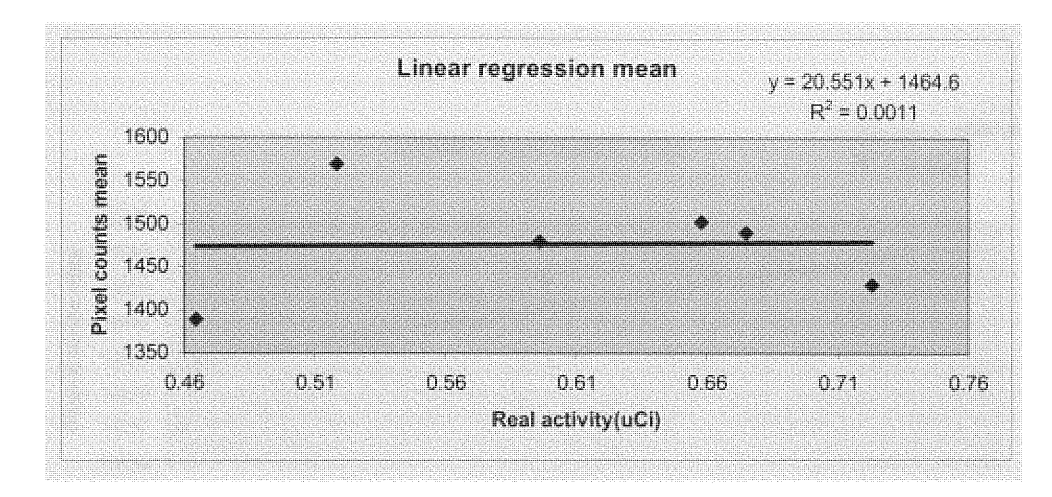

Figure 15. Linear regression analysis of sphere activity( $\mu$ Ci) vs pixel counts mean.

| Real activity (µCi)                | Pixel counts max |
|------------------------------------|------------------|
| 0.7228                             | 1966             |
| 0.6747                             | 1966             |
| 0.5957                             | 1966             |
| 0.4644                             | 1880             |
| 0.6578                             | 1966             |
| 0.5181                             | 1966             |
|                                    |                  |
| Slope m :                          | 248.1599103      |
| Y-intercept, B :                   | 1801.385161      |
| <b>Correlation Coefficienct r:</b> | 0.699195983      |

Table 32. Linear regression analysis of sphere activity( $\mu$ Ci) vs pixel counts max

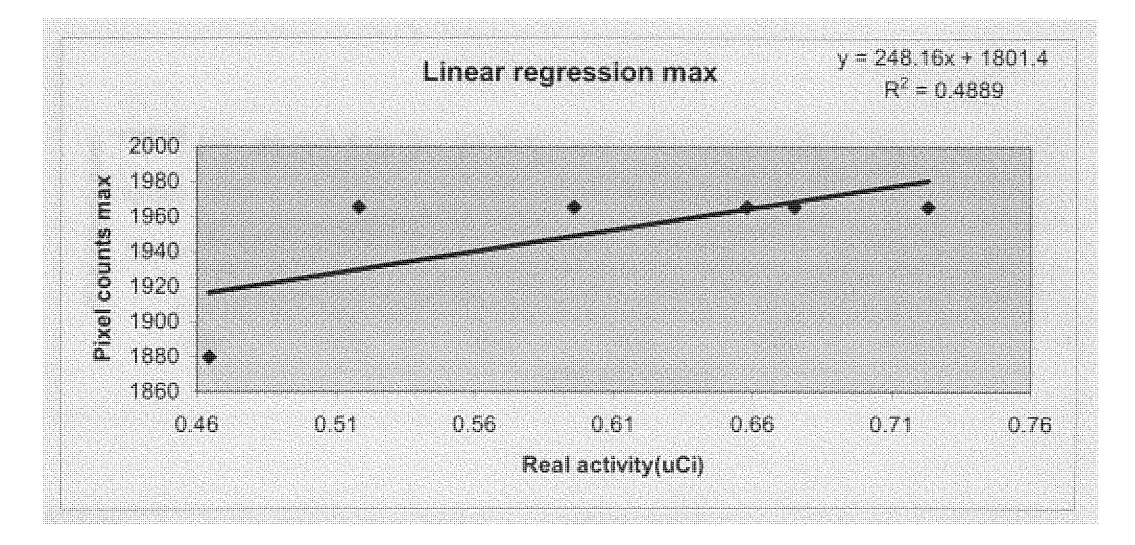

Figure 16. Linear regression analysis of sphere activity  $(\mu$ Ci) vs pixel counts maximum

| Real activity (µCi)                | <b>Pixel counts sum</b> |
|------------------------------------|-------------------------|
| 0.7228                             | 141831                  |
| 0.6747                             | 133580                  |
| 0.5957                             | 103914                  |
| 0.4644                             | 72850                   |
| 0.6578                             | 81119                   |
| 0.5181                             | 64955                   |
|                                    |                         |
| Slope m:                           | 267716.6451             |
| Y-intercept, B:                    | -62416.57169            |
| <b>Correlation Coefficienct r:</b> | 0.820094669             |

Table 33. Linear regression analysis of sphere activity( $\mu$ Ci) vs pixel counts sum

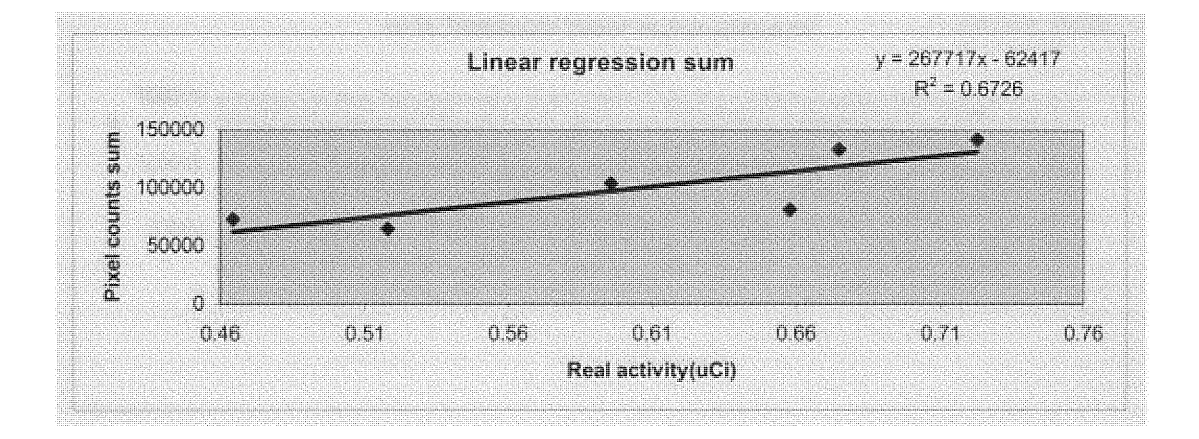

Figure 17. Linear regression analysis of sphere activity  $(\mu$ Ci) vs pixel counts sum

| Real activity (µCi)         | Pixel counts sum |
|-----------------------------|------------------|
| 0.7228                      | 135116           |
| 0.6747                      | 119111           |
| 0.5957                      | 83391            |
| 0.4644                      | 55414            |
| 0.6578                      | 69291            |
| 0.5181                      | 47348            |
|                             |                  |
| Slope m:                    | 304507.02        |
| Y-intercept, B:             | -99459.20953     |
| Correlation Coefficienct r: | 0.854208287      |

Table 34. 10% Threshold linear regression analysis of sphere activity  $(\mu Ci)$  vs pixel counts sum

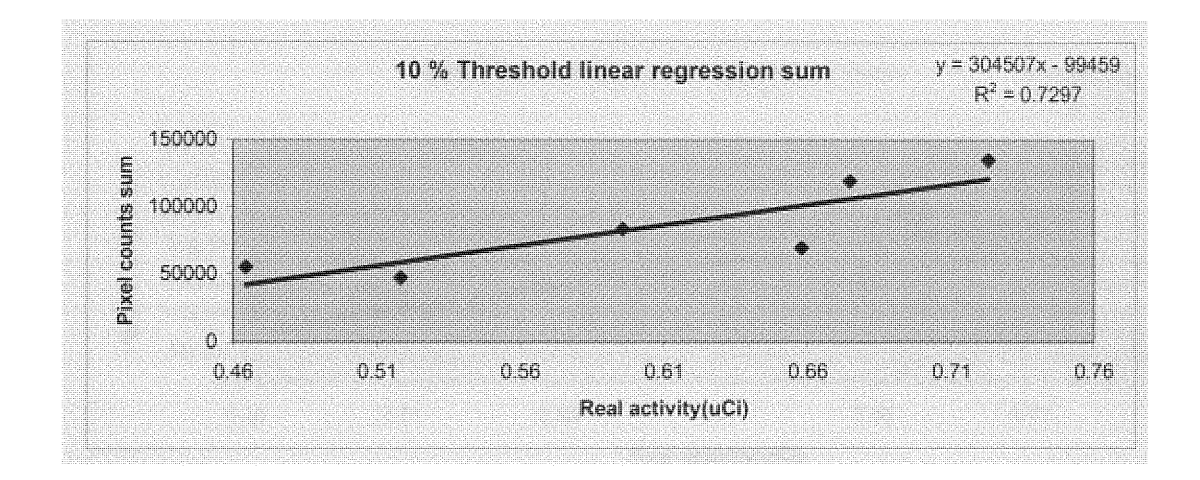

Figure 18. 10% Threshold linear regression analysis of sphere activity  $(\mu$ Ci) vs pixel counts surn

| Real activity (µCi)         | <b>Pixel counts sum</b> |
|-----------------------------|-------------------------|
| 0.7228                      | 114764                  |
| 0.6747                      | 95516                   |
| 0.5957                      | 64009                   |
| 0.4644                      | 41248                   |
| 0.6578                      | 58591                   |
| 0.5181                      | 40599                   |
|                             |                         |
| Slope m :                   | 267858.0144             |
| Y-intercept, B:             | -93089.18255            |
| Correlation Coefficienct r: | 0.882503935             |

Table 35. 20% Threshold linear regression analysis of sphere activity  $(\mu Ci)$  vs pixel counts sum

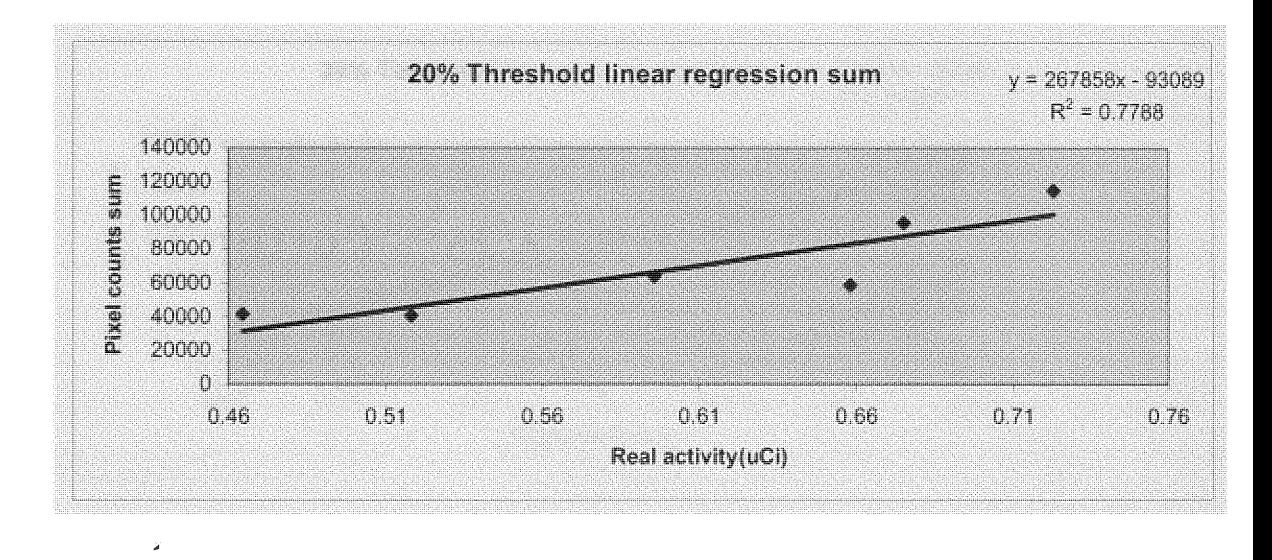

Figure 19. 20 % Threshold linear **regression** analysis pf sphere activity(pCi) vs pixel counts sum.

| Real activity (µCi)                | Pixel counts sum |
|------------------------------------|------------------|
| 0.7228                             | 93665            |
| 0.6747                             | 73228            |
| 0.5957                             | 43828            |
| 0.4644                             | 20949            |
| 0.6578                             | 42000            |
| 0.5181                             | 32865            |
|                                    |                  |
| Slope m :                          | 244598.5274      |
| Y-intercept, B:                    | -97035.62489     |
| <b>Correlation Coefficienct r:</b> | 0.892032717      |

Table 36. 30% Threshold linear regression analysis of sphere activity  $(\mu Ci)$  vs pixel counts sum

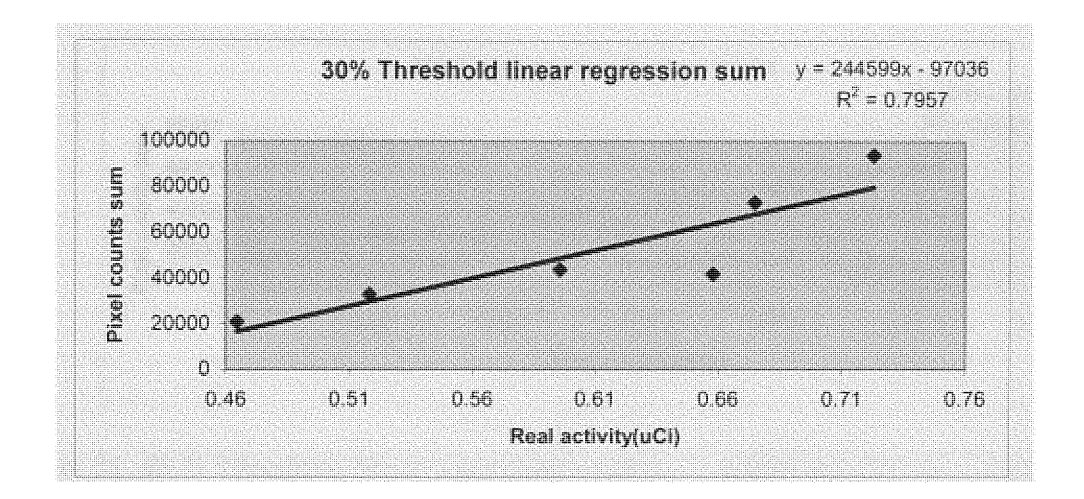

Figure 20. 30 % Threshold linear regression analysis of sphere activity ( $\mu$ Ci) vs pixel counts sum

| Real activity (µCi)                | <b>Pixel counts sum</b> |
|------------------------------------|-------------------------|
| 0.7228                             | 67959                   |
| 0.6747                             | 62614                   |
| 0.5957                             | 32870                   |
| 0.4644                             | 20949                   |
| 0.6578                             | 42000                   |
| 0.5181                             | 28177                   |
|                                    |                         |
| Slope m :                          | 178615.7352             |
| Y-intercept, B:                    | -65738.54566            |
| <b>Correlation Coefficienct r:</b> | 0.927305017             |

Table 37.  $40\%$  Threshold linear regression analysis of sphere activity ( $\mu$ Ci) vs pixel counts sum

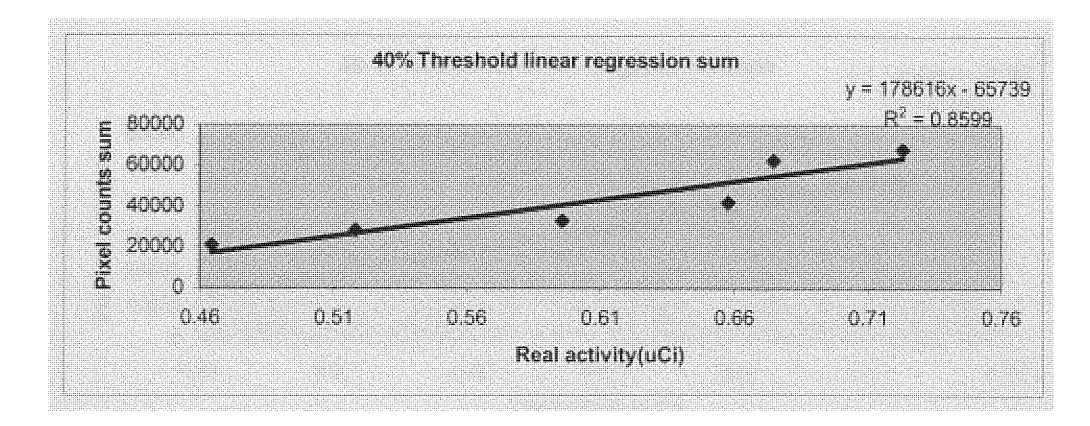

Figure 21. 40 % Threshold linear regression analysis of sphere activity ( $\mu$ Ci) vs pixel counts sum

| Real activity (µCi)         | <b>Pixel counts sum</b> |  |  |  |
|-----------------------------|-------------------------|--|--|--|
| 0.7228                      | 45815                   |  |  |  |
| 0.6747                      | 48723                   |  |  |  |
| 0.5957                      | 24987                   |  |  |  |
| 0.4644                      | 13859                   |  |  |  |
| 0.6578                      | 36926                   |  |  |  |
| 0.5181                      | 23189                   |  |  |  |
|                             |                         |  |  |  |
| Slope m :                   | 131496.2111             |  |  |  |
| Y-intercept, B:             | -47382.08048            |  |  |  |
| Correlation Coefficienct r: | 0.943527183             |  |  |  |

Table 38. 50% Threshold linear regression analysis of sphere activity ( $\mu$ Ci) vs pixel counts sum

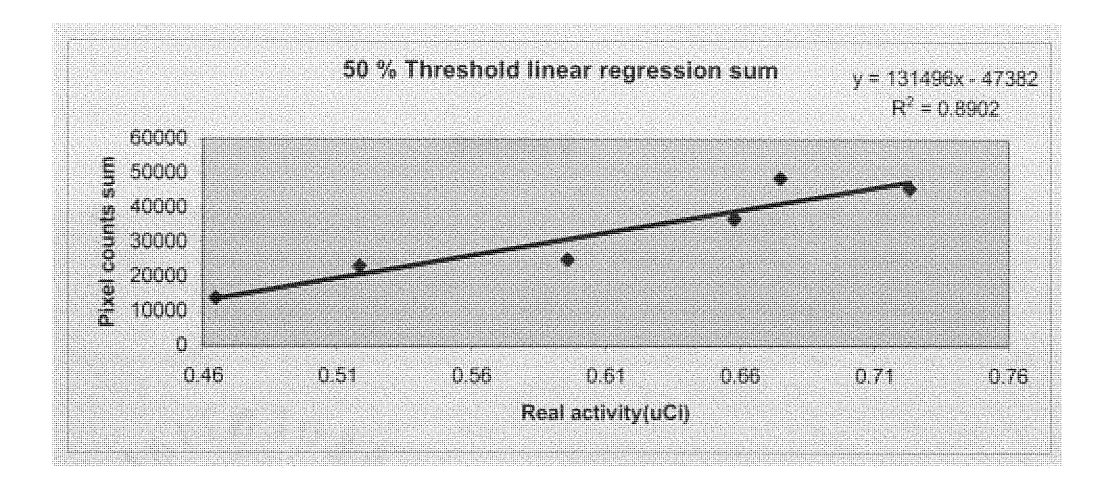

Figure 22. 50 % Threshold **linear regression** analysis of sphere activity (pCi) vs pixel counts sum

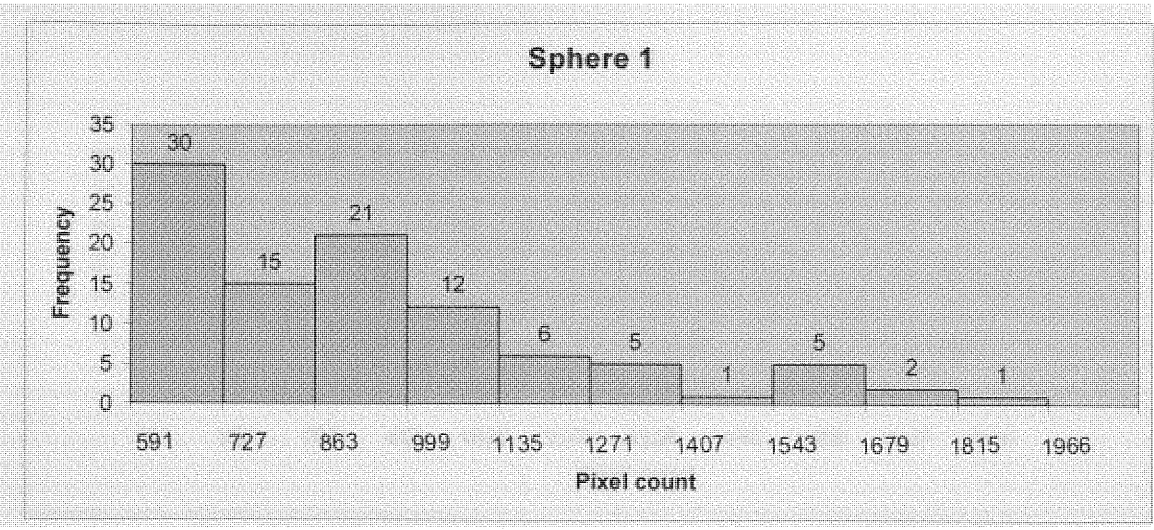

Figure **23.** Histogram **of pixel counts vs frequency of sphere 1**

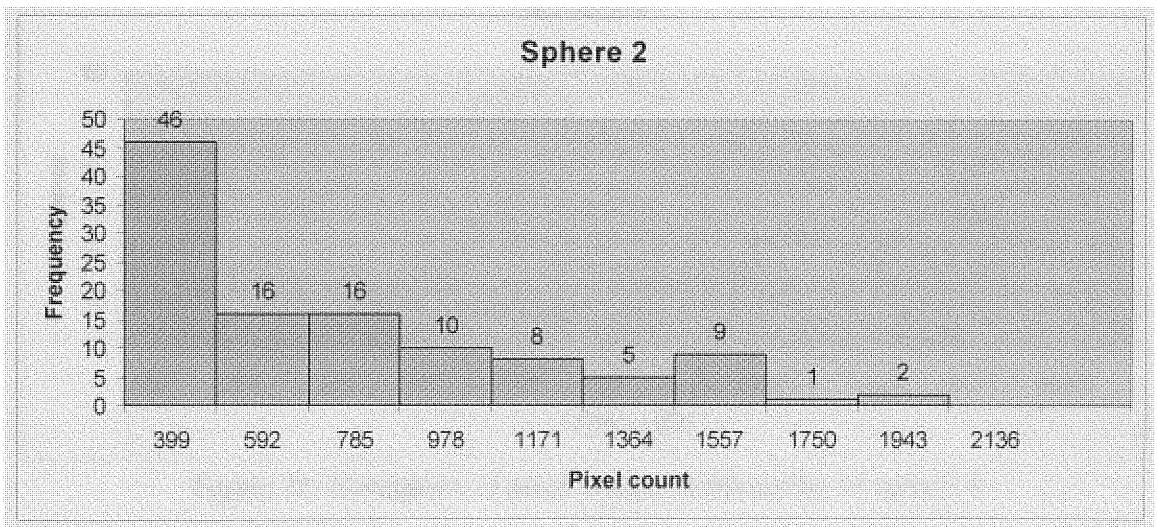

Figure 24. Histogram of pixel counts vs frequency of sphere 2

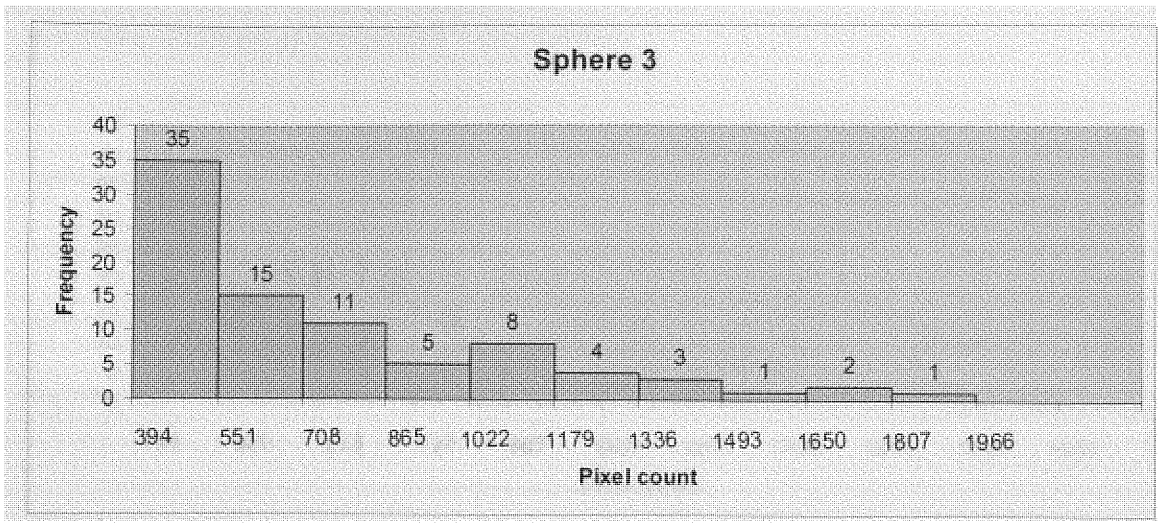

Figure 25. Histogram of pixel counts vs frequency of sphere 3

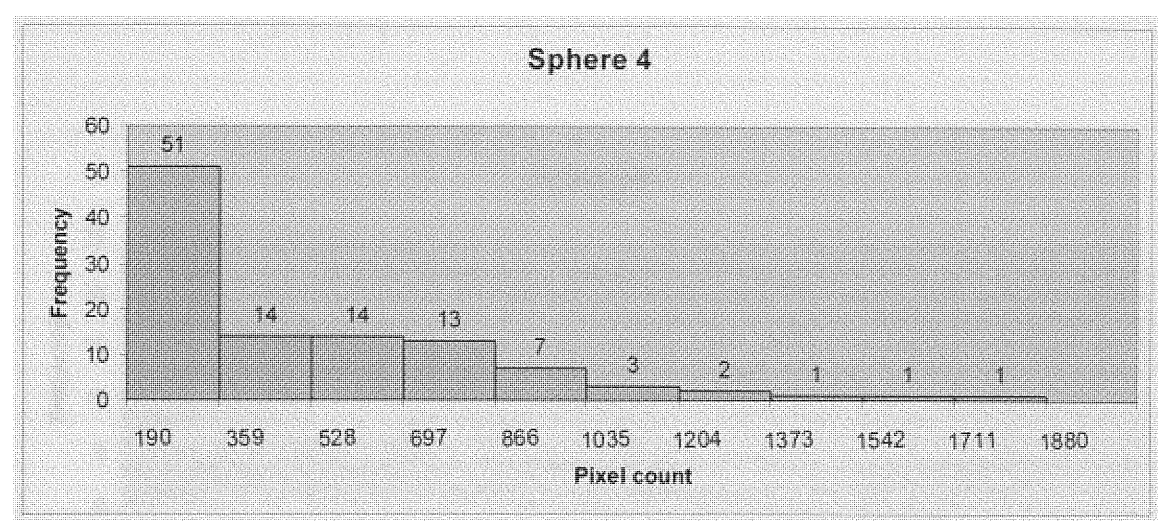

Figure 26. Histogram of pixel counts vs frequency of sphere 4

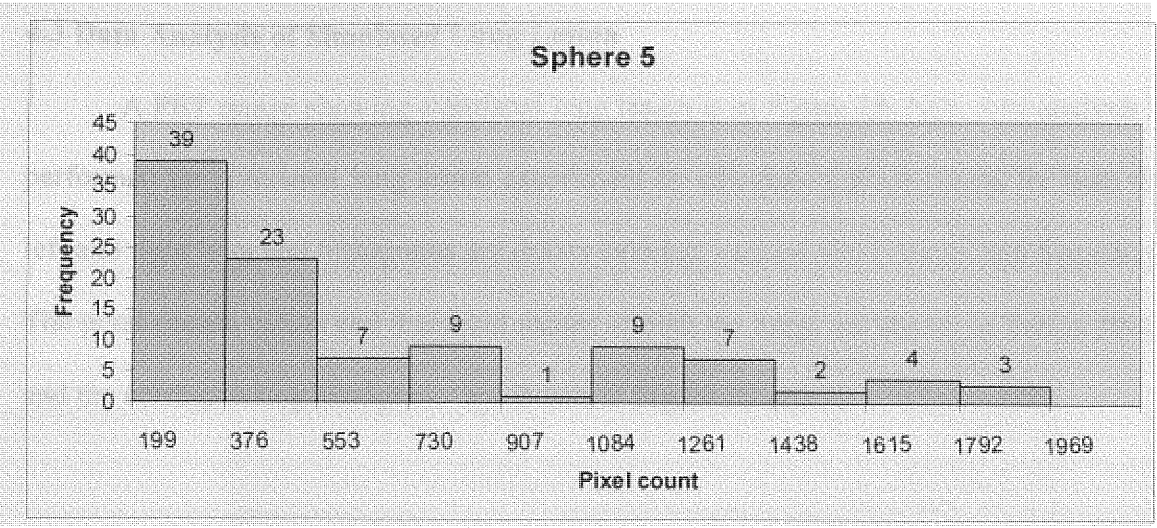

Figure 27. Histogram of pixel counts vs frequency of sphere 5

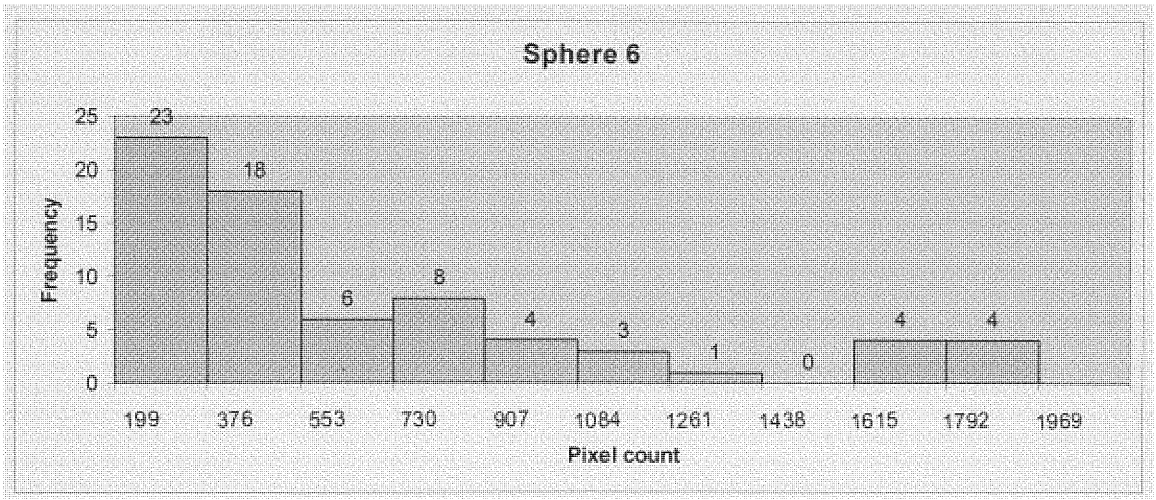

Figure 28. Histogram of pixel counts vs frequency of sphere 6

#### 4.3 Data Analysis **of** Simulated Lung Lesion

A PET image showing simulated lung lesion is in Figure **29.** Now data analysis is performed for simulated lung lesion experiment **by** calculating pixel counts for both the left and right lung and histograms are drawn between various pixel counts and frequency. The pixel counts values and threshold values of both the lungs are shown in Tables 39-43 and the corresponding histograms are shown in Figure 30 and 31.

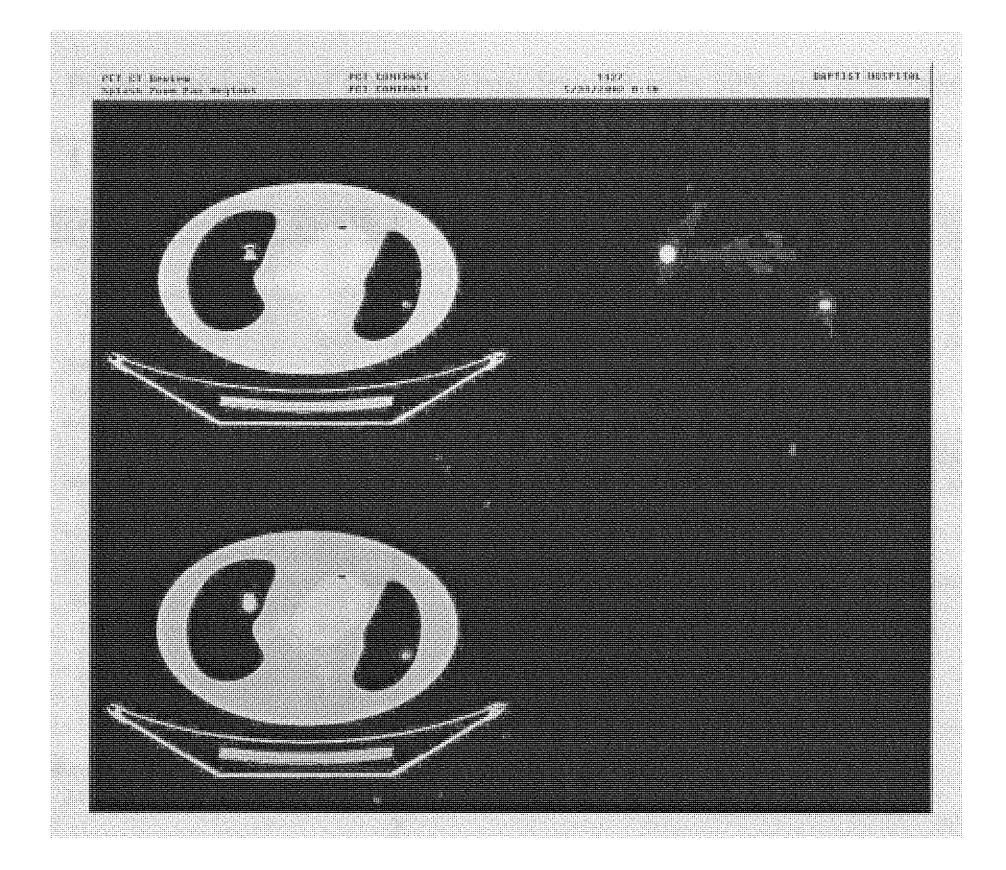

Figure 29. Right-TOP: CT image of simulated lung lesions in which we see lung lesion 1 on Right lung and lung lesion 2 on left lung; Left-TOP: PET image of lung lesions 1 and 2; Left Bottom: Combined PET-CT image of lung lesions 1 and 2

|                  | LUNG 1 TABLE:  |                |          | 20% Threshold: |           |          |          |
|------------------|----------------|----------------|----------|----------------|-----------|----------|----------|
| <b>Slice 35:</b> | Slice 36:      | Slice37:       | Slice38: | Slice 35:      | Slice 36: | Slice37: | Slice38: |
| 131              | $\overline{2}$ | 63             | 93       | 367            | 392       | 379      | 335      |
| 325              | $\mathbf{1}$   | 16             | 25       | 382            | 394       | 382      | 388      |
| 76               | 0              | $\overline{2}$ | 4        | 475            | 398       | 399      | 429      |
| 623              | 116            | 379            | 335      | 623            | 449       | 447      | 534      |
| 1638             | 398            | 447            | 72       | 1544           | 1638      | 693      |          |
| 382              | 95             | 95             | 6        | 1638           |           | 1638     |          |
| 475              | 449            | 693            | 429      |                |           |          |          |
| 1544             | 1638           | 1638           | 127      | Mean:          | Mean:     | Mean:    | Mean:    |
| 367              | 392            | 382            | 19       | 838            | 654       | 657      | 421      |
| $\overline{4}$   | 3              | 31             | 534      |                |           |          |          |
| 85               | 108            | 164            | 388      | Sum ALL:       |           |          |          |
| 297              | 394            | 399            | 269      | 13924          |           |          |          |
| 71               | 95             | 95             | 58       |                |           |          |          |
| 1                | 1              | 5              | 148      |                |           |          |          |
| $\overline{1}$   | $\mathbf{1}$   | $\overline{5}$ | 164      |                |           |          |          |
| $\mathbf{1}$     | 1              | 4              | 119      |                |           |          |          |
| 1                | 1              | 3              | 29       |                |           |          |          |
|                  |                |                |          |                |           |          |          |
| Mean:            | Mean:          | Mean:          | Mean:    |                |           |          |          |
| 354              | 246            | 260            | 166      |                |           |          |          |
|                  |                |                |          |                |           |          |          |
| Max:             | Max:           | Max:           | Max:     |                |           |          |          |
| 1638             | 1638           | 1638           | 534      |                |           |          |          |
|                  |                |                |          |                |           |          |          |
| Sum ALL:         |                |                |          |                |           |          |          |
| 16953            |                |                |          |                |           |          |          |
|                  |                |                |          |                |           |          |          |
|                  |                |                |          |                |           |          |          |
| 10 % Threshold:  |                |                |          |                |           |          |          |
|                  |                |                |          |                |           |          |          |
| <b>Slice 35:</b> | Slice 36:      | Slice37:       | Slice38: |                |           |          |          |
| 297              | 392            | 164            | 164      |                |           |          |          |
| 325              | 394            | 379            | 269      |                |           |          |          |
| 367              | 398            | 382            | 335      |                |           |          |          |
| 382              | 449            | 399            | 388      |                |           |          |          |
| 475              | 1638           | 447            | 429      |                |           |          |          |
| 623              |                | 693            | 534      |                |           |          |          |
| 1544             |                | 1638           |          |                |           |          |          |
| 1638             |                |                |          |                |           |          |          |
|                  |                |                |          |                |           |          |          |
| Mean:            | Mean:          | Mean:          | Mean:    |                |           |          |          |
| 706              | 654            | 586            | 353      |                |           |          |          |
|                  |                |                |          |                |           |          |          |
| Sum All:         |                |                |          |                |           |          |          |
| 15143            |                |                |          |                |           |          |          |

Table 39. Pixel count values of simulated lung lesion 1 with 10% and 20% threshold

| <b>LUNG 2 TABLE:</b> |           |           |           |           |                  |
|----------------------|-----------|-----------|-----------|-----------|------------------|
|                      |           |           |           |           |                  |
| Slice 30:            | Slice 31: | Slice 32: | Slice 33: | Slice 34: | <b>Slice 35:</b> |
| 293                  | 448       | 735       | 746       | 907       | 376              |
| 967                  | 1051      | 1202      | 1183      | 1712      | 720              |
| 721                  | 760       | 553       | 506       | 722       | 411              |
| 1935                 | 2296      | 2907      | 2852      | 3094      | 1468             |
| 4949                 | 4890      | 4873      | 4402      | 5266      | 2304             |
| 1263                 | 1327      | 1334      | 1218      | 1536      | 682              |
| 4499                 | 5001      | 5107      | 4571      | 4583      | 2593             |
| 7156                 | 7156      | 7156      | 7156      | 7156      | 3508             |
| 1719                 | 1795      | 1945      | 2037      | 1884      | 871              |
| 2405                 | 3991      | 4392      | 3683      | 4339      | 2809             |
| 2246                 | 3727      | 5466      | 5464      | 5616      | 3075             |
| 1025                 | 1260      | 1438      | 1489      | 1318      | 659              |
| 266                  | 321       | 191       | 151       | 270       | 232              |
| 363                  | 943       | 1170      | 943       | 1238      | 909              |
| 201                  | 1100      | 1887      | 1602      | 1347      | 812              |
| 204                  | 391       | 512       | 425       | 305       | 163              |
| 48                   | 45        | 15        | 12        | 52        | 38               |
| 5                    | 69        | 101       | 71        | 130       | 103              |
| 5                    | 153       | 241       | 157       | 88        | 62               |
| 9                    | 47        | 69        | 41        | 20        | 12               |
|                      |           |           |           |           |                  |
| Mean:                | Mean:     | Mean:     | Mean:     | Mean:     | Mean:            |
| 1514                 | 1839      | 2065      | 1935      | 2079      | 1090             |
|                      |           |           |           |           |                  |
| Max:                 | Max:      | Max:      | Max:      | Max:      | Max:             |
| 7156                 | 7156      | 7156      | 7156      | 7156      | 3508             |
|                      |           |           |           |           |                  |
| <b>Sum ALL:</b>      |           |           |           |           |                  |
| 210441               |           |           |           |           |                  |

Table 40. Pixel count values of simulated lung lesion 2.

 $\mathcal{L}^{(1)}$ 

|                | 10 % Threshold: |                  |                  |           |           |
|----------------|-----------------|------------------|------------------|-----------|-----------|
|                |                 |                  |                  |           |           |
| Slice 30:      | Slice 31:       | <b>Slice 32:</b> | <b>Slice 33:</b> | Slice 34: | Slice 35: |
| 967            | 1051            | 735              | 746              | 907       | 720       |
| 721            | 760             | 1202             | 1183             | 1712      | 1468      |
| 1935           | 2296            | 2907             | 2852             | 722       | 2304      |
| 4949           | 4890            | 4873             | 4402             | 3094      | 2593      |
| 1263           | 1327            | 1334             | 1218             | 5266      | 3508      |
| 4499           | 5001            | 5107             | 4571             | 1536      | 871       |
| 7156           | 7156            | 7156             | 7156             | 4583      | 2809      |
| 1719           | 1795            | 1945             | 2037             | 7156      | 3075      |
| 2405           | 3991            | 4392             | 3683             | 1884      | 909       |
| 2246           | 3727            | 5466             | 5464             | 4339      | 812       |
| 1025           | 1260            | 1438             | 1489             | 5616      |           |
|                | 943             | 1170             | 943              | 1318      |           |
|                | 1100            | 1887             | 1602             | 1238      |           |
|                |                 |                  |                  | 1347      |           |
|                |                 |                  |                  |           |           |
| Mean:          | Mean:           | Mean:            | Mean:            | Mean:     | Mean:     |
| 2626           | 2715            | 3047             | 2873             | 2908      | 1907      |
|                |                 |                  |                  |           |           |
| <b>SUMALL:</b> |                 |                  |                  |           |           |
| 200927         |                 |                  |                  |           |           |

Table 41. 10% Threshold pixel count values of simulated lung lesion 2.

|                 | 20 % Threshold:  |           |                  |           |                  |
|-----------------|------------------|-----------|------------------|-----------|------------------|
|                 |                  |           |                  |           |                  |
| Slice 30:       | Slice 31:        | Slice 32: | <b>Slice 33:</b> | Slice 34: | <b>Slice 35:</b> |
| 1935            | 2296             | 2907      | 2852             | 1712      | 1468             |
| 4949            | 4890             | 4873      | 4402             | 3094      | 2304             |
| 4499            | 5001             | 5107      | 4571             | 5266      | 2593             |
| 7156            | 7156             | 7156      | 7156             | 1536      | 3508             |
| 2405            | 1795             | 1945      | 2037             | 4583      | 2809             |
| 2246            | 3991             | 4392      | 3683             | 7156      | 3075             |
|                 | 3727             | 5466      | 5464             | 1884      |                  |
|                 |                  | 1438      | 1489             | 4339      |                  |
|                 |                  | 1887      | 1602             | 5616      |                  |
|                 |                  |           |                  |           |                  |
| Mean:           | Mean:            | Mean:     | Mean:            | Mean:     | Mean:            |
| 3865            | 4122             | 3908      | 3695             | 3909      | 2626             |
|                 |                  |           |                  |           |                  |
| Sum all:        |                  |           |                  |           |                  |
| 171418          |                  |           |                  |           |                  |
|                 |                  |           |                  |           |                  |
|                 |                  |           |                  |           |                  |
|                 |                  |           |                  |           |                  |
|                 |                  |           |                  |           |                  |
| 30 % Threshold: |                  |           |                  |           |                  |
|                 |                  |           |                  |           |                  |
| Slice 30:       | <b>Slice 31:</b> | Slice 32: | Slice 33:        | Slice 34: | <b>Slice 35:</b> |
| 4949            | 2296             | 2907      | 2852             | 3094      | 2304             |
| 4499            | 4890             | 4873      | 4402             | 5266      | 2593             |
| 7156            | 5001             | 5107      | 4571             | 4583      | 3508             |
| 2405            | 7156             | 7156      | 7156             | 7156      | 2809             |
| 2246            | 3991             | 4392      | 2037             | 4339      | 3075             |
|                 | 3727             | 5466      | 3683             | 5616      |                  |
|                 |                  | 1887      | 5464             |           |                  |
|                 |                  |           |                  |           |                  |
| Mean:           | Mean:            | Mean:     | Mean:            | Mean:     | Mean:            |
| 4251            | 4510             | 4541      | 4309             | 5009      | 2858             |
|                 |                  |           |                  |           |                  |
| Sum All:        |                  |           |                  |           |                  |
| 154615          |                  |           |                  |           |                  |

Table 42. 20% and 30% Threshold pixel count values of simulated lung lesion 2.

 $\bar{\epsilon}$ 

|           | 40 % Threshold: |                  |                  |           |           |
|-----------|-----------------|------------------|------------------|-----------|-----------|
|           |                 |                  |                  |           |           |
| Slice 30: | Slice 31:       | Slice 32:        | Slice 33:        | Slice 34: | Slice 35: |
| 4949      | 4890            | 2907             | 4402             | 3094      | 3508      |
| 4499      | 5001            | 4873             | 4571             | 5266      | 3075      |
| 7156      | 7156            | 5107             | 7156             | 4583      |           |
|           | 3991            | 7156             | 3683             | 7156      |           |
|           | 3727            | 4392             | 5464             | 4339      |           |
|           |                 | 5466             |                  | 5616      |           |
|           |                 |                  |                  |           |           |
| Mean:     | Mean:           | Mean:            | Mean:            | Mean:     | Mean:     |
| 5535      | 4953            | 4984             | 5055             | 5009      | 3292      |
|           |                 |                  |                  |           |           |
| Sum all:  |                 |                  |                  |           |           |
| 133185    |                 |                  |                  |           |           |
|           |                 |                  |                  |           |           |
|           |                 |                  |                  |           |           |
|           | 50 % Threshold: |                  |                  |           |           |
|           |                 |                  |                  |           |           |
| Slice 30: | Slice 31:       | <b>Slice 32:</b> | <b>Slice 33:</b> | Slice 34: |           |
| 4949      | 4890            | 4873             | 4402             | 5266      |           |
| 4499      | 5001            | 5107             | 4571             | 4583      |           |
| 7156      | 7156            | 7156             | 7156             | 7156      |           |
|           | 3991            | 4392             | 3683             | 4339      |           |
|           | 3727            | 5466             | 5464             | 5616      |           |
|           |                 |                  |                  |           |           |
| Mean:     | Mean:           | Mean:            | Mean:            | Mean:     |           |
| 5535      | 4953            | 5399             | 5055             | 5392      |           |
|           |                 |                  |                  |           |           |
| Sum all:  |                 |                  |                  |           |           |
| 120601    |                 |                  |                  |           |           |

Table 43. 40% and 50% Threshold pixel count values of simulated lung lesion 2.

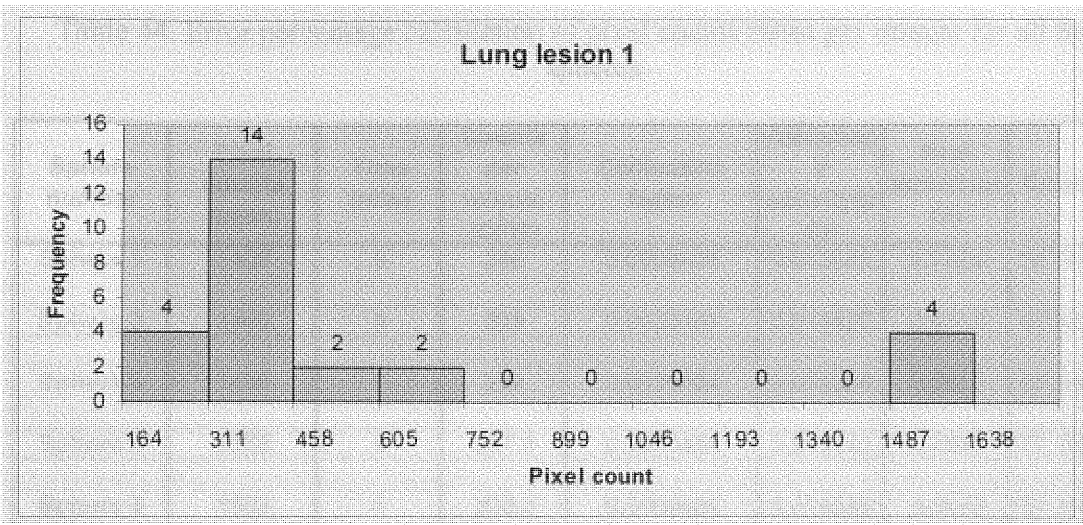

**Figure 30. Histogram of pixel counts vs frequency of Lung 1**

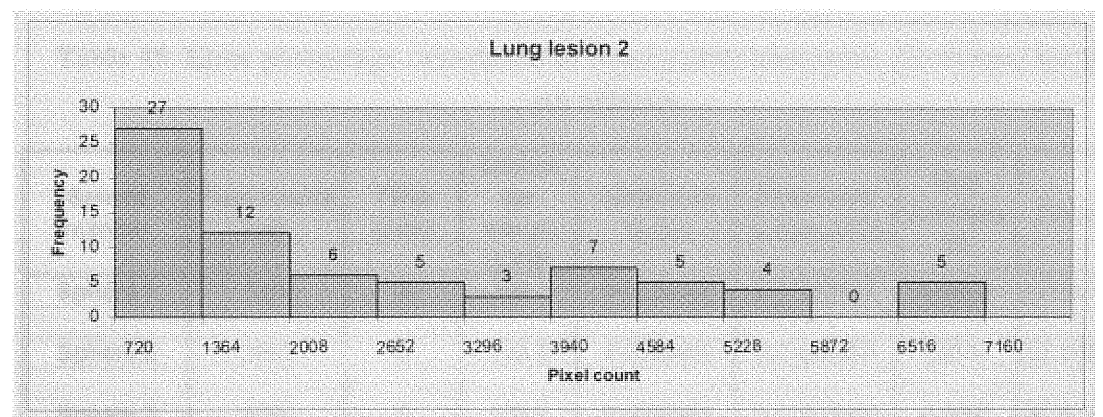

Figure 31. Histogram of pixel counts vs frequency of Lung 2

Table 44. *Error* percentage calculation of pixel counts mean per minute for all the six spheres.

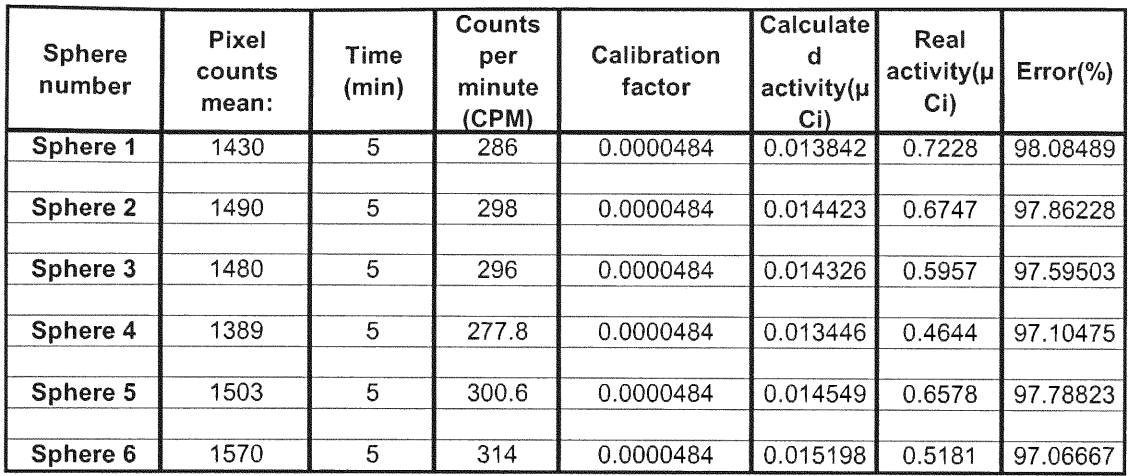

Table 45. Error percentage calculation of pixel counts maximum per minute for all the six spheres.

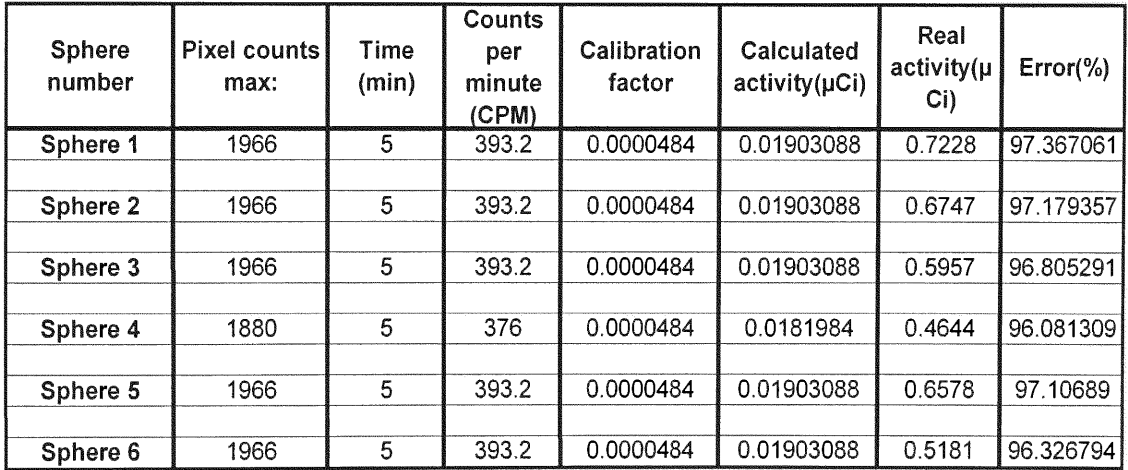

Table 46. Error percentage calculation of pixel counts sum per minute for all the six spheres.

| Sphere<br>number | Pixel<br>counts<br>sum: | Time<br>(min) | Counts per<br>minute<br>(CPM) | Calibration<br>factor | Calculated<br>activity(µCi) | Real<br>activity(µCi) | $Error(\% )$  |
|------------------|-------------------------|---------------|-------------------------------|-----------------------|-----------------------------|-----------------------|---------------|
| Sphere 1         | 141831                  | 5             | 28366.2                       | 0.0000484             | 1.37292408                  | 0.7228                | -89.9452241   |
| Sphere 2         | 133580                  | 5             | 26716                         | 0.0000484             | 1.2930544                   | 0.6747                | -91.6487921   |
| Sphere 3         | 103914                  | 5             | 20782.8                       | 0.0000484             | 1.00588752                  | 0.5957                | -68.8580695   |
| Sphere 4         | 72850                   | 5             | 14570                         | 0.0000484             | 0.705188                    | 0.4644                | -51.8492679   |
| Sphere 5         | 81119                   | 5             | 16223.8                       | 0.0000484             | 0.78523192                  | 0.6578                | $-19.3724415$ |
| Sphere 6         | 64955                   | 5             | 12991                         | 0.0000484             | 0.6287644                   | 0.5181                | -21.3596603   |

Table 47. Error percentage calculation of 10% threshold pixel counts sum per minute for all the six spheres.

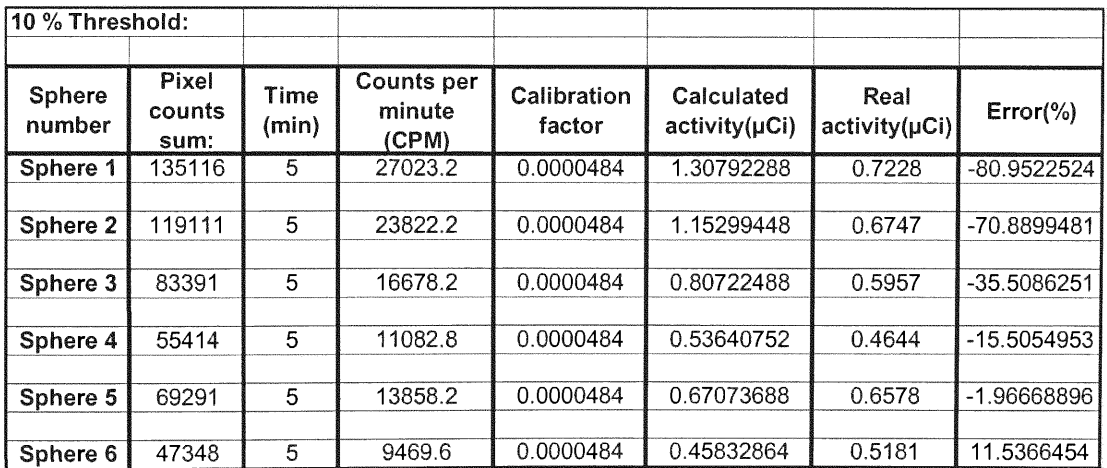

#### Table 48. *Error* percentage calculation of 20% threshold pixel counts sum per minute for all the six spheres.

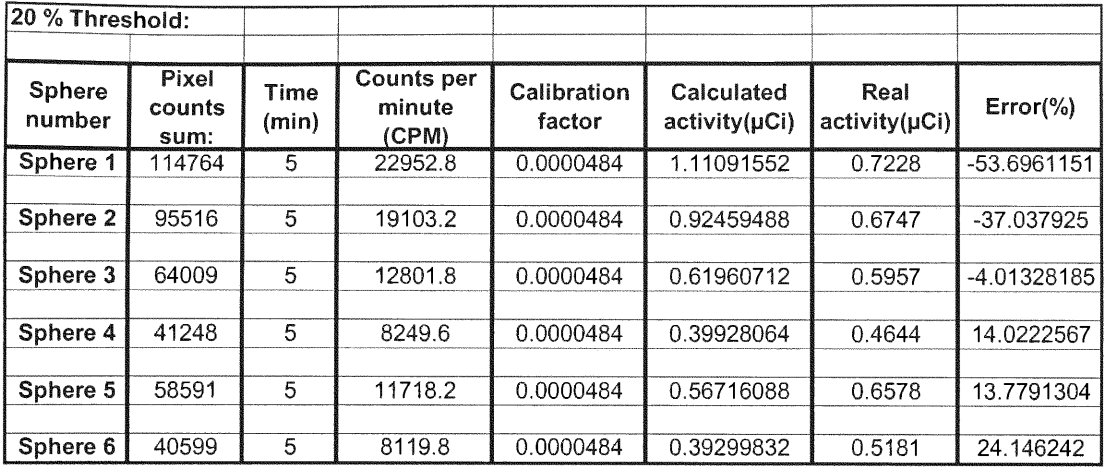

Table 49. Error percentage calculation of 30% threshold pixel counts sum per minute for all the six spheres.

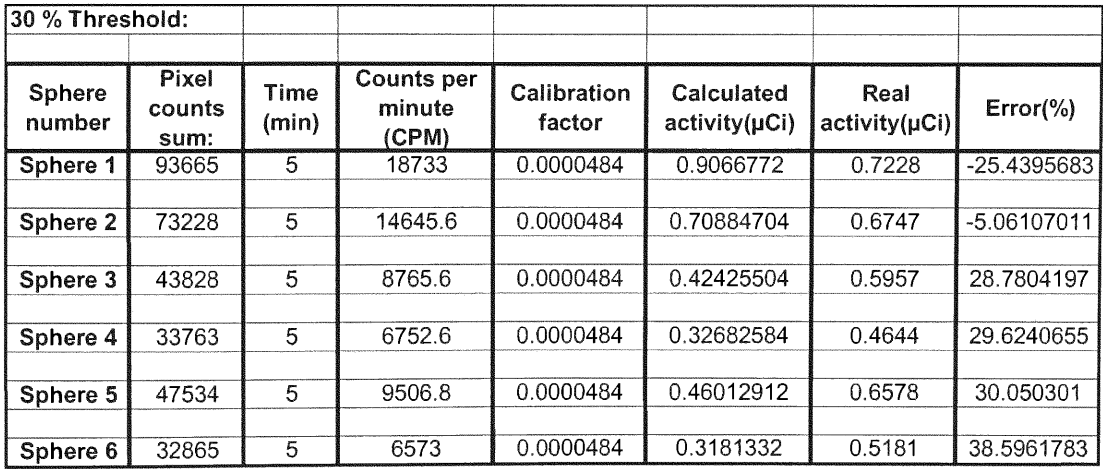
Table 50. *Error* percentage calculation of 40% threshold pixel counts sum per minute for all the six spheres.

| 40 % Threshold:         |                         |                      |                                      |                       |                                  |                       |              |
|-------------------------|-------------------------|----------------------|--------------------------------------|-----------------------|----------------------------------|-----------------------|--------------|
| <b>Sphere</b><br>number | Pixel<br>counts<br>sum: | <b>Time</b><br>(min) | <b>Counts per</b><br>minute<br>(CPM) | Calibration<br>factor | Calculated<br>$activity(\mu Ci)$ | Real<br>activity(µCi) | $Error(\% )$ |
| Sphere 1                | 67959                   | 5                    | 13591.8                              | 0.0000484             | 0.65784312                       | 0.7228                | 8.98684007   |
| Sphere 2                | 62614                   | 5                    | 12522.8                              | 0.0000484             | 0.60610352                       | 0.6747                | 10.1669601   |
| Sphere 3                | 32870                   | 5                    | 6574                                 | 0.0000484             | 0.3181816                        | 0.5957                | 46.5869397   |
| Sphere 4                | 20949                   | 5                    | 4189.8                               | 0.0000484             | 0.20278632                       | 0.4644                | 56.3336951   |
| Sphere 5                | 42000                   | 5                    | 8400                                 | 0.0000484             | 0.40656                          | 0.6578                | 38.1939799   |
| Sphere 6                | 28177                   | 5                    | 5635.4                               | 0.0000484             | 0.27275336                       | 0.5181                | 47.3550743   |

Table 51. Error percentage calculation of 50% threshold pixel counts sum per minute for all the six spheres.

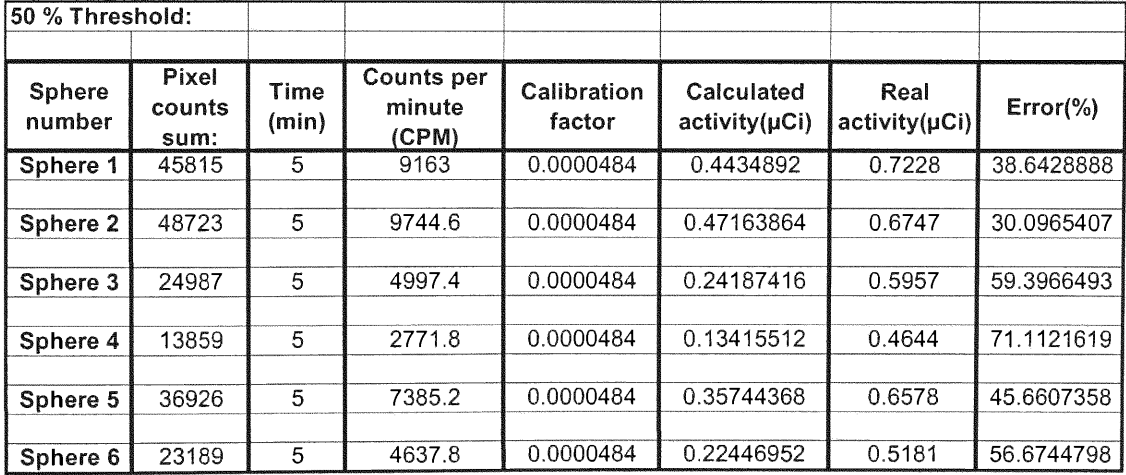

Table 52. Error percentage calculation of pixel counts mean per minute for simulated lung lesions 1 and 2.

| Lung   | <b>Pixel</b><br>counts<br>mean | <b>Time</b><br>(min) | Counts<br>per<br>minute<br>(CPM) | Calibration<br>factor | Calculated<br>$\left  \text{activity}(\mu\text{Ci}) \right $ | Real<br>activity(µCi) | $Error(\% )$ |
|--------|--------------------------------|----------------------|----------------------------------|-----------------------|--------------------------------------------------------------|-----------------------|--------------|
| Lung   | 838                            |                      | 119.7143                         | 0.0000484             | 10.005794171                                                 | 0.09801               | 94.08818     |
| Lung 2 | 5535                           |                      | 790.7143                         | 0.0000484             | 10.0382705711                                                | 0.8478                | 95.4859      |

Table 53. Error percentage calculation of pixel counts maximum per minute for simulated lung lesions 1 and 2.

| Lung   | Pixel<br>counts<br>max | <b>Time</b><br>(min) | <b>Counts</b><br>per<br>minute<br>(CPM) | Calibration<br>factor | <b>Calculated</b> | Real<br>$ $ activity(µCi) $ $ activity(µCi) | $Error(\% )$ |
|--------|------------------------|----------------------|-----------------------------------------|-----------------------|-------------------|---------------------------------------------|--------------|
| Lung   | 1638                   |                      | 234                                     | 0.0000484             | 0.0113256         | 0.09801                                     | 88.44444     |
|        |                        |                      |                                         |                       |                   |                                             |              |
| Lung 2 | 7156.                  |                      | 1022.286                                | 0.0000484             | 10.0494786291     | 0.8478                                      | 94.16388     |

Table 54. Error percentage calculation of pixel counts sum per minute and threshold pixel counts sum per minute for simulated lung lesions 1 and 2.

| Lung                  | Pixel<br>counts<br>sum | Time<br>(min) | Counts<br>per<br>minute<br>(CPM) | Calibration<br>factor | Calculated<br>activity(µCi) | Real<br>activity(µCi) | $Error(\% )$ |
|-----------------------|------------------------|---------------|----------------------------------|-----------------------|-----------------------------|-----------------------|--------------|
| $L$ ung 1             | 16949                  |               | 2421.286                         | 0.0000484             | 0.117190229                 | 0.09801               | $-19.5697$   |
| 10 % Threshold Lung 1 | 15143                  | 7             | 2163.286                         | 0.0000484             | 0.104703029                 | 0.09801               | $-6.82892$   |
| 20 % Threshold Lung 1 | 13924                  |               | 1989.143                         | 0.0000484             | 0.096274514                 | 0.09801               | 1.770723     |
| Lung <sub>2</sub>     | 210441                 | 7             | 30063                            | 0.0000484             | 1.4550492                   | 0.8478                | $-71.6265$   |
| 10 % Threshold Lung 2 | 200927                 | 7             | 28703.86                         | 0.0000484             | 1.389266686                 | 0.8478                | $-63.8673$   |
| 20 % Threshold Lung 2 | 171418                 | 7             | 24488.29                         | 0.0000484             | 1.185233029                 | 0.8478                | $-39.801$    |
| 30 % Threshold Lung 2 | 154615                 | 7             | 22087.86                         | 0.0000484             | 1.069052286                 | 0.8478                | $-26.0972$   |
| 40 % Threshold Lung 2 | 133185                 | 7             | 19026.43                         | 0.0000484             | 0.920879143                 | 0.8478                | $-8.61986$   |
| 50 % Threshold Lung 2 | 120601                 | 7             | 17228.71                         | 0.0000484             | 0.833869771                 | 0.8478                | 1.643103     |

| Linear regression analysis        | Regression equation    | Regression<br>coefficient, r2 | Significance |
|-----------------------------------|------------------------|-------------------------------|--------------|
| Sphere activity (vs) Mean pixel   |                        |                               |              |
| count                             | $y = 20.551x + 1464.6$ | 0.0011                        | NS.          |
| Sphere activity (vs) Maximum      |                        |                               |              |
| pixel count                       | $y = 248.16x + 1801.4$ | 0.4889                        | <b>NS</b>    |
| Sphere activity (vs) Sum of pixel |                        |                               |              |
| count                             | $y = 267717x - 62417$  | 0.6726                        | P < 0.025    |
| 10% Sphere activity (vs) Sum of   |                        |                               |              |
| pixel count                       | $y = 304507x - 99459$  | 0.7297                        | P < 0.02     |
| 20% Sphere activity (vs) Sum of   |                        |                               |              |
| pixel count                       | $y = 267858x - 93089$  | 0.7744                        | P < 0.02     |
| 30% Sphere activity (vs) Sum of   |                        |                               |              |
| pixel count                       | $y = 244599x - 97036$  | 0.7921                        | P < 0.02     |
| 40% Sphere activity (vs) Sum of   |                        |                               |              |
| pixel count                       | $y = 178616x - 65739$  | 0.8464                        | P < 0.01     |
| 50% Sphere activity (vs) Sum of   |                        |                               |              |
| pixel count                       | $y = 131496x - 47382$  | 0.8836                        | P < 0.01     |
|                                   |                        |                               |              |
|                                   |                        |                               |              |
|                                   |                        |                               |              |

Table 55. t-test analysis of linear regression graphs

Significance was determined for p<0.05.

| Histogram Analysis: |                            |                  |                              |                  |
|---------------------|----------------------------|------------------|------------------------------|------------------|
| Sphere 1            | Mean<br>$(\mu Ci)$<br>0.01 | Kurtosis<br>1.87 | Median<br>$(\mu Ci)$<br>0.01 | Skewness<br>0.68 |
| Sphere 2            | 0.01                       | 1.79             | 0.01                         | 0.66             |
| Sphere 3            | 0.01                       | 2.6              | 0.01                         | 0.96             |
| Sphere 4            | 0.01                       | 1.3              | 0.01                         | 4.28             |
| Sphere 5            | 0.01                       | 0.81             | 0.01                         | 0.36             |
| Sphere 6            | 0.01                       | 1.06             | 0.01                         | 0.48             |
| Lung 1              | 0.01                       | $\mathbf{I}$     | 0.01                         | 0.53             |
| Lung <sub>2</sub>   | 0.03                       | 0.85             | 0.01                         | 0.45             |

Table 56. Histogram analysis of simulated tumors and simulated lung lesion.

#### **5. DISCUSSION**

Quantitation of 18-FDG uptake is essential in oncologic PET studies in assessing tumor response to radiotherapy or chemotherapy. The method we propose for the accuracy of quantitation of **18-FDG** uptake with simulated tumors correlates pixel count values with the activity uptake by the tumor. We did three experiments, namely PET calibration, experiment with simulated tumors and experiment with simulated lung lesions. In the PET calibration method we found out how many counts per pixel per minute are equal to one micro-curie of **18-FDG.** In the experiment with simulated tumors and simulated lung lesion we have measured the activity for all the spheres in all the slices for images with attenuation correction.

Our method of choosing a ROI and calculating pixel counts differs from the traditional quantitative uptake method in which the activity of only one 2D transaxial slice is used to calculate either the mean or maximum pixel count to quantify the activity uptake in the tumor. In this study, from a stack of transaxial slices we calculate all the pixel counts that are distributed in a chosen ROI over a simulated lesion. The ROI chosen for one transaxial slice will be same for all the transaxial slices. The mean, maximum of one single transaxial slice and sum of all the pixel counts in all the transaxial slices were also calculated. We applied threshold values like **10-50%** of maximum pixel counts to eliminate those pixel counts that really don't correspond to the activity and hence to increase the accuracy of activity quantitation.

From all the correlation coefficients of sphere activity vs pixel counts we can see that the sum of all pixel counts has the highest significance when compared to that of

mean pixel count and maximum pixel count. Thus we can say that there is a linear relation between the sum of all pixel counts and the sphere activity in simulated tumors. One can calculate the activity of the simulated tumor if we know the sum of all pixel counts. It is also proved that the sum of all the pixel count is a better index to determine the tumor's activity rather than mean pixel count or maximum pixel count. Thus sum of all pixel counts is needed to get good accuracy in PET quantitation.

We are able to find the activity of a tumor if we know the sum of the entire pixel counts per minute of all the transaxial slices and multiply it by the calibration factor. The activity is calculated for both simulated tumors and simulated lung lesions for the sum of pixel count values, threshold pixel count sum and also for the mean and maximum pixel counts of one single transaxial slice and compared with real activity. The sum activity is closer to that of the real activity whereas the activity calculated from the mean and maximum pixel counts is lower compared to that of the real activity.

*The error in* calculation of activity is shown in terms of percentage. The *error* percentage is high for the mean and maximum pixel count, greater than **96%** in all the six spheres. Also, the error value for simulated lung lesions for the mean and maximum pixel count is greater than **88%.**

From the error percentage values it is understood that the better accuracy for activity for spheres of volume 15 ml and 8 ml occurs using **30%** to **40%** threshold pixel counts sum. For sphere of volume 4 ml better accuracy occur using  $20\%$  to  $30\%$ threshold pixel counts sum. For sphere of volume 2 ml and 1 ml better accuracy occur using **10%** to 20% threshold pixel counts sum. For sphere of volume 0.5 ml better accuracy occurred for 10% threshold pixel counts sum. Thus it is understood that

applying threshold values are important in activity quantitation for better accuracy of uptake.

In the error percentage calculation for the sphere images with attenuation correction, the percentage of error at 30-40% threshold for spheres of smaller volume are higher compared to that of spheres of larger size. This may be due to the partial volume effect in which the activity of the adjacent voxel may influence the activity of voxels of interest in smaller volume spheres.

In the sum of pixel error percentage calculations the better accuracy in terms of error percentage of attenuation corrected spheres 1-6 are **9%** at 40 **%** threshold, **-5%** at **30%** threshold, -4% at 20% threshold, **14%** at 20%threshold, -2% at 10% threshold and **11%** at **10%** threshold respectively.

Better accuracy of activity for simulated lung lesions 1 and 2 were obtained at **10%** and **5 0%** thresholds respectively. The error percentage was of 1.7% and 1.6% respectively. Hence applying threshold values are important for calculating the uptake of lung lesions.

Histograms were drawn between pixel count and frequency for images from simulated tumor experiment and also for the lung lesion experiment. Histogram is drawn for each sphere **by** taking 10 intervals of pixel count and finding the frequency or number of pixel count in each interval. This is done for all the six spheres, with and without attenuation correction and also for two simulated lung lesion. The mean, median, skewness and kurtosis were found for all the 14 histograms.

Skewness is a measure of symmetry, or more precisely, the lack of symmetry. A distribution, or data set, is symmetric if it looks the same to the left and right of the center

point. **A** normal distribution is symmetric about its mean, which indicates that there is an equal probability of an outcome above or below the mean, or average. The skewness for a Gaussian normal distribution is zero, and any symmetric data should have skewness near zero. The skewness is greater than 0 in all the histograms thus showing positive skewness and the distribution lean toward left and the right end of the distribution is trailing off. Thus we can say the distribution does not follow Gaussian normal distribution and the data here are skewed to the right. Thus the distribution of pixel count value does not depend on the mean pixel count.

Kurtosis is a measure of whether the data are peaked or flat relative to a normal distribution. That is, data sets with high kurtosis tend to have a distinct peak near the mean, decline rather rapidly, and have heavy tails. Data sets with low kurtosis tend to have a flat top near the mean rather than a sharp peak. From table 44 we have seen that we have positive kurtosis values for all the spheres and have a flat distribution. The kurtosis for a Gaussian normal distribution is 0 and we have values between 0.81-2.6 which are not close to 0. Thus we can predict from the kurtosis data that distribution of activity does not follow Gaussian normal distribution. The distribution of pixel count value does not depend on the mean pixel count and hence considering the mean pixel counts for quantitation of uptake may lead to false results and hence the distribution of entire pixel counts is necessary for better understanding of the uptake.

The errors percentages obtained in this experiment are unacceptable for clinical studies. This demonstrates that the performance of instrument is not proper for quantitative studies. The software initially used in this research has been changed by the manufacturer with the new improved version in which the bugs have been eliminated.

The new experiment following the same methodology used in this study will be undertaken in order to validate the new software. In other words the results of this research are not satisfactory for clinical studies but the methodology are same for further studies.

#### **6.** CONCLUSIONS

We have used a new procedure to calculate all the pixel counts in the chosen ROI in all the 3D transaxial slices and their corresponding sum of all transaxial slices, mean and maximum of each transaxial slices. We also applied threshold values and obtain their corresponding sum pixel counts of all transaxial slices, mean and maximum pixel counts of individual transaxial slice.

The results demonstrated that we can calculate the activity of the tumor if we know the sum of all pixel counts with applied threshold and multiplying them by the calibration factor. The importance of applying threshold is that we can eliminate pixel counts that really don't contribute to the tumor activity and thus increase the accuracy of activity quantitation of the tumor.

The linear regression analysis and error percentage values show that the sum of the pixel counts of all the transaxial slices (3D) with applied threshold is better than mean and maximum pixel counts of one single transaxial slice (2D) to calculate the activity of a tumor. Better accuracy of error percentage of attenuation corrected spheres1-6 are **9%** at 40 % threshold sum, -5% at <sup>3</sup> 0% threshold sum, -4% at 20% threshold sum, 14% at 20% threshold sum, -2% at **10%** threshold sum and **11%** at **10%** threshold sum respectively. The error percentage of mean and maximum of one single transaxial slice of all six spheres are greater than **95%.**

From the correlation coefficient values of the sum of pixel counts, mean pixel counts and maximum pixel counts we have shown that the sum of the pixel counts varies linearly with the activity of tumor compared to mean pixel count and maximum pixel count values. The t-test analysis proved that the linear relation between sum of all the pixel counts and activity is significant.

Comparing the calculated activity with the known real activity proves that a threshold value around 20%-40% will yield better results for calculating activities in bigger tumors of volume 15 ml, 8 ml, and 4 ml.

Similarly, this method proves effective to calculate the activity of a lung lesion if we know the sum of the entire pixel counts and multiply by the calibration factor. A 40%-50% threshold value would be appropriate for the bigger lung lesion of volume 0.34 ml.

Skewness and kurtosis of histograms of pixel counts showed that the 3D distribution of pixel count does not follow Gaussian normal distribution. This indicates that the mean value is not a reliable parameter to correlate with the activity of tumor and the knowledge of entire pixel counts is essential to characterize the uptake.

The calculated activity of smaller spheres at 20%-40% threshold is not close to the real activity as compared to that of bigger spheres. This may be due to the partial volume **effect in which the activity of adjacent voxel** may **influence the activity of the voxels of interest.**

**Finally,** experimental **errors in quantitation of the activity of the sources and their dependence** with threshold **levels are unacceptable for clinical studies.** This **is probably due to bugs and** limitations of **the first software version that** was **installed in a very new** instrument. A **new software version has been installed** and **it will** be **validated by the** same methodology.

### **REFERENCES**

- 1. Anne M J Paans, Aren van Waarde, Philip H. Elsinga, , Antoon T. M. Willemsen and Willem Vaalburg 2002. Positron Emission Tomography: the conceptual idea using multidisciplinary approach. Methods Volume 27, Issue 3 , July 2002, Pages *195-207.* PET Center, Groningen University Hospital, P.O. Box 30.001, 9700 RB, Groningen, The Netherlands.
- 2. Annemeike C. kole, Omgo E. Nieweg, Jan Pruim, Anne **M.J.** Paans, John Th. M Plukker, Harald J. Hoekstra, Heimen Schraffordt Koops and Willem Vaalburg. " Standardized Uptake Value and Quantification of Metabolism for Breast Cancer Imaging with  $FDC$  and  $L-[1^{-1}C]$  Tyrosine ". PET.J.Nucl Med 1997; 38:692-696.
- 3. C. Labbe, K. Thielemans, H. Zaidi C. Morell. An object-oriented library incorporating efficient projection/backprojection operators for volume reconstruction in 3D PET 1997. Division of Nuclear Medicine, Geneva University Hospital, CH-1211 Geneva 4, Switzerland.
- 4. C.S. Patlak, R.G. Blasberg and **J.D.** Fenstermacher, Graphical evaluation of blood-to-brain transfer constants from multiple-time uptake data. J. Cereb. Blood Flow Metab. 3 (1983), pp. 1-7.
- *5.* Dahlbom M, Hoffman EJ, Hoh CK et al. Whole- body positron emission tomography: Part 1: Methods and performance characterstics. J.Nucl Med 1992; 33:1191-1199.
- 6. Degrado TR, Turkington TG, Williams JJ et al. Performance characterstics of whole-body PET scanner. J.Nucl Med *1994;35* 1398-1406.
- 7. Digital imaging and communications in medicine (Dicom), 2000. National Electrical Manufacturers Association 1300 N.  $17<sup>th</sup>$  Street, Rosslyn, Virginia 22209 USA.
- 8. Dominique Delbeke, D.Michael Rose, William Chapman, C.Wright Pinson. Optimal Interpretation of **FDG** PET in the Diagnosis, Staging and Management of Pancreatic Carcinoma. J Nucl Med **1999;** 40: 1794-1791.
- 9. **G.** Friedlander, J.W. Kennedy, E.S. Macias and **J.M.** Miller , Nuclear Radiochemistry. (third ed.),, Wiley, New York (1981).
- **10.** G. Stocklin and V.W. Pike, Editors, Radiopharmaceuticals for Positron Emisssion Tomography, Kluwer, Dordrecht/Norwell, MA (1993) **ISBN 0-7923-2340-8.**
- 11. Graham M.M, Peterson L.M, Hayward R.M. Comparison of simplified quantitative analyses of **FDG** uptake. Journal of Nuclear Medicine and Biology 2000.
- 12. Hamberg LM, Hunter GJ, Alpert **NM,** Choi NC, Babich JW, Fischman AJ. The dose uptake ratio as an index of glucose metabolism: useful parameter or oversimplicification? J Nucl Med 1994; *35;* 1308-1312.
- **13.** Hani A. Nabi, MD, Phd and Jose M. Zubeldia, MD. Clinical Applications of 18- FDG in Oncology. J. Nucl Med 2002.
- 14. HE Johns and JR Cunningham 1983. The Physics of Radiology (fourth edition). Charles C Thomas, III. USA, ISBN 0-398-04669-7.
- **15.** (Henry) Sung-Cheng Huang 2000. Anatomy of SUV. Division of Biophysics and Nuclear Medicine, Department of Molecular and Medical Pharmacology, UCLA School of Medicine, Los Angeles, California, USA. Nuclear Medicine and Biology Volume 27, Issue 7 , October 2000, Pages 643-646
- **16.** J. Helus, Editor, Radionuclides Production vols. I & **II,** CRC Press, Boca Raton, FL (1983) ISBN **0-8493-6003-X &** 0-8493-6004-8.
- 17. Jacobus A.K.Blokland Petar Trindev, Marcel P. M. Stokkel and Ernest K. J. Pauwels 2001. Positron emission tomography: a technical introduction for clinicans. Department of Radiology, Division of Nuclear Medicine, C4Q Leiden University Medical Centre, Albinusdreef 2, 2333 ZA, Leiden, The Netherlands Medical Faculty, Centre of Nuclear Medicine, Sofia, Bulgaria.
- **18.** Joseph A. Thie, KarlnF.bHubner, Gary T. Smith. " The Diagnostic Utility of the Lognormal Behavior of PET Standardized Uptake Values in Tumors". J Nucl Med 2000; 41:1664-1672.
- **19.** Keyes JW JR. SUV: standard uptake or silly useless value? J Nucl Med *1995;* 36; 1836-1839
- 20. M.M. Ter Pogossian, Positron-emission tomography. Sci. Am. 243 (1980), pp.  $171 - 181$ .
- 21. Maguire, GQ., et al 1991: Graphics applied to medical image registration. IEEE Computer graphics and applications, (3): p 20-28.
- 22. Michael Schulte, Doris Brecht-Krauss, Berno Heymer, Albrecht Guhlmann, Erich Hartwig. "Grading of Tumors and Tumor like Lesions of Bone: Evaluation **by FDG** PET". J Nucl Med 2000; 41:1695-1701.
- **23.** Phelps, M.E., Positron Emission Tomography. In: Mazziotta, J. and Gilman, S., Eds., Clinical Brain Imaging: Principles and Applications, 1992, F.A. Davis Company, pp71-107.
- 24. S. Aronow , Positron scanning. In: **G.J.** Hine, Editor, Instrumentation in nuclear medicine, Academic Press, New York (1967), pp. 461-483.
- 25. Tai, Y.C., et al. 1997: Utilization of 3-D elastic transformation in the registration of chest X-ray CT and Whole Body PET. IEEE Transactions on Nuclear Science., 44(4): p. 1606-1612.
- 26. Timothy G. Turkington, Ph.d. 2001. Introduction to PET Instrumentation. Journal of nuclear medicine technology, Mar, 29(1): 4-11.
- **27.** U.Bepler, A.Dimitrakopoulou-strauss, G.Kontaxakis, L.G.Strauss. "Functional studies of **18** F-Deoxyglucose (FDG) in small cell lung tumors using positron emission tomography (PET)". Greek J.Nucl Med, Volume1 No 4, Octoberdecember **1998,1(4):231-239.**
- 28. V.R. McCready. Milestones in nuclear medicine. Eur. J. Nucl. Med. 27 (2000), pp. S49-S79.
- 29. http://www.gemedicalsystems.com.
- **30.** http://www.biodex.com.
- **31.** http://www.eee.ntu.ac.uk

Appendix

The matlab program for drawing ROI for the sphere of interest and calculating the pixel counts of mean, maximum of each transaxial slice and sum of all the transaxial is shown here. The sequence of steps of the algorithm of the program is shown below.

- 1. The transaxial slice number 32 'PET\_CT\_AC2032.dcm' is read **by** dicomread command and assigned to variable Y32. imshow command displays the image.
- 2. ROIPOLY Select polygonal region of interest.  $BW(x,y) = roipoly(Y1)$  displays the image Y1 on the screen and allow us to draw a region of interest. BW is a binary image the same size as Yl with 0's outside the region of interest and l's inside.
- 3. The DICOM image of transaxial slices 28-34 are read and assigned to variables Y28-Y34.
- 4. Now we can find the pixel counts of the region of interest by a conditional statement which states that whenever the i,j position corresponds to ROI of image BW then it will calculate the pixel counts of the same i,j position for images Y28- Y34 and store in variables counts28 to counts 34.
- 5. The calculated counts are multiplied with a slope factor a constant which corresponds to the PET-CT scanner.
- 6. Now the original pixel counts are stored in variables pixelcounts28-pixelcounts34.
- 7. The zeros are eliminated by the command 'sparse' and new pixel counts are stored in variables Spixelcounts28-Spixelcounts34.
- 8. The SUM and MAXIMUM pixel counts of each slice are calculated by built-in functions sum and max.
- 9. The number of non-zero array elements in individual variables is found by using the command 'nnz'. The mean of the pixel counts is found by dividing the sum of the pixel counts by the total number of elements i.e., is the number pixels in individualvariables.
- 10. Also the overall sum and maximum pixel counts are calculated and stored in variables TOTALSUMPIXELCOUNTS and Resultpixelcounts.
- 11. The maximum pixel counts found in variable Resultpixelcounts is used to find threshold values and pixel counts which *are* less than this threshold values are eliminated.
- **12. 10%** Threshold **value is assigned in variables tenthresholdpixelcounts28 tenthresholdpixelcounts34 for corresponding slices.**
- **13. Values in variables Spixelcounts28-Spixelcounts34 which less than these threshold are** eliminated **and** remaining **pixel counts are stored in corresponding variables**
- **14. Again sparse** command **is applied to** eliminate **the zeros and 10%thresholdpixel counts of slices 28-34 are stored in variables tenthresholdpixelcountsS28 tenthresholdpixelcountsS34**
- 15. The **mean and** maximum **of individual slices and the overall** sum **are calculated.**
- 16. The program **is again repeated** for **20%,** 30%, **40% and 50% thresholds for achieving better accuracy in calculation.**
- **17. A typical ROI drawn is shown below.**

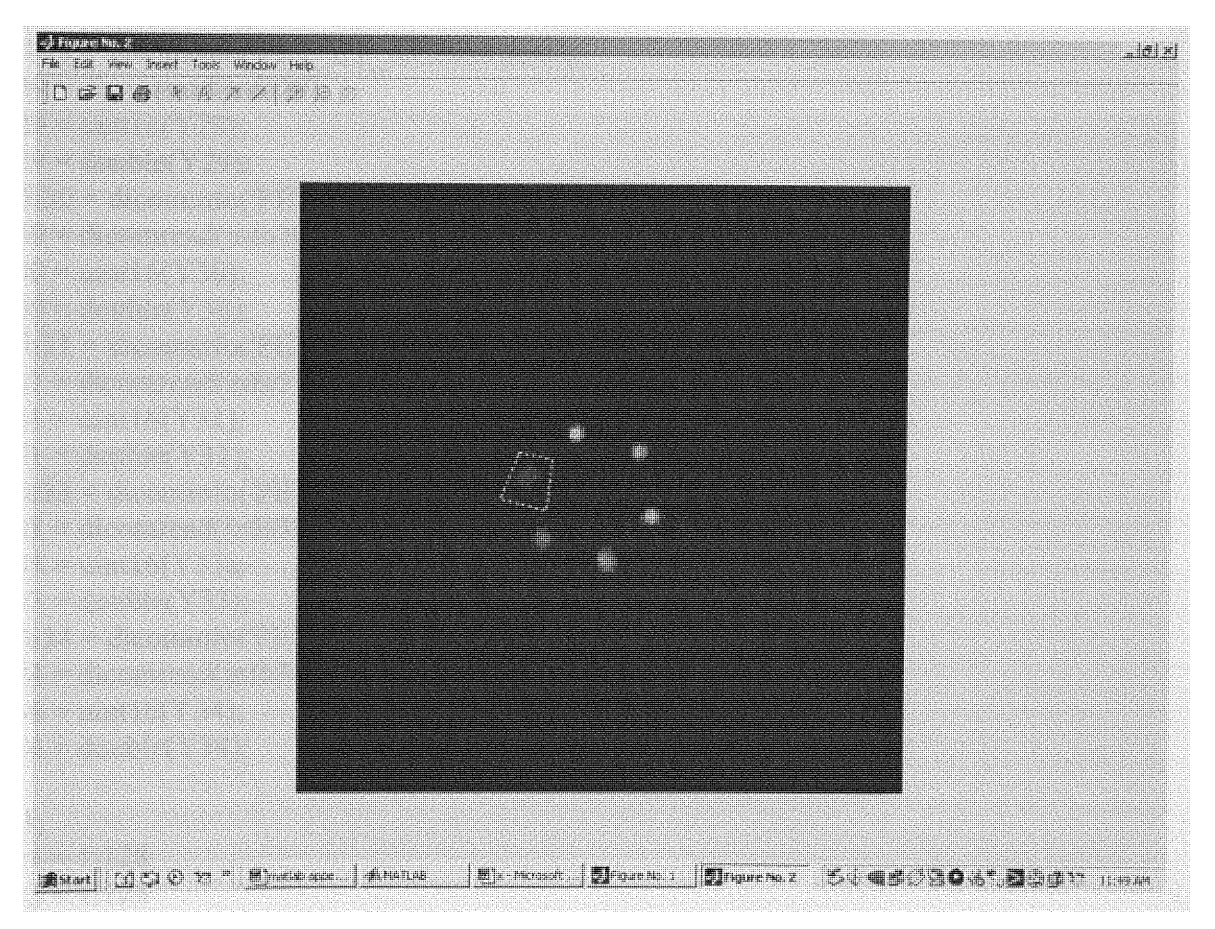

Matlab Program:

```
x=[1:128];
 y-[1:128];
 a=[1:16384];
 info = dicominfo('PET_CT_AC2032.dcm');Y = dicomread(info);
 imshow(Y, [];
 Y1 = \text{uint16}(Y);%figure; imshow(Y1, [];
Y32 = double(Y1);figure; imshow(Y32,\lceil];
BW(x,y) = roipoly(Y1);figure; imshow(BW(x,y));
info28 = dicominfo('PET CT AC2028.dcm');Y28 = dicomread(info28);
Y28 = \text{uint16}(Y28);
Y28 = double(Y28);info29 = dicominfo('PET_CTT_AC2029.dcm');Y29 = dicomread(info29);
Y29 = \text{uint16}(Y29);Y29 = double(Y29);info30 = dicominfo('PET_CT_AC2030.dcm');Y30 = dicomread(info30);
Y30 = \text{uint16}(Y30);Y30 = double(Y30);info31 = dicominfo('PET CT AC2031.dcm');Y31 = 2 dicomread(info31);
Y31 = \text{uint16}(Y31);Y31 = double(Y31);info33 = dicominfo('PET CT ACC2033.dcm');Y33 = dicomread(info33);Y33 = \text{uint16}(Y33);Y33 = double(Y33);info34 = dicominfo('PET CT AC2034.dem');Y34 = dicomread(info34);
Y34 = \text{uint16}(Y34);Y34 = double(Y34);a=1;
for i = 1:128for j = 1:128
```

```
if BW(i,j) == 1
```

```
v32(a) = Y32(i,j);counts32(a) = v32(a);pixels32(a) = counts32(a).*slope;v28(a) = Y28(i,j);counts28(a) = v28(a);
pixelcounts28(a) =counts28(a).*slope;
v29(a) = Y29(i,j);counts29(a) = v29(a);
pixelcounts29(a) = counts29(a).* slope;
v30(a) = Y30(i,j);counts30(a) = v30(a);
pixelcounts30(a) = \text{counts}30(a).*slope;
v31(a) = Y31(i,j);counts31(a) = v31(a);
pixelcounts31(a) =counts31(a).*slope;
v33(a) = Y33(i,j);counts33(a) = v33(a);
pixelcounts33(a) = \text{counts}33(a).*slope;
v34(a) = Y34(i,j);counts34(a) = v34(a);
pixelcounts34(a) = \text{counts}34(a).*slope;
a=a+1;end
j=j+1;end
i=i+1;
end
```
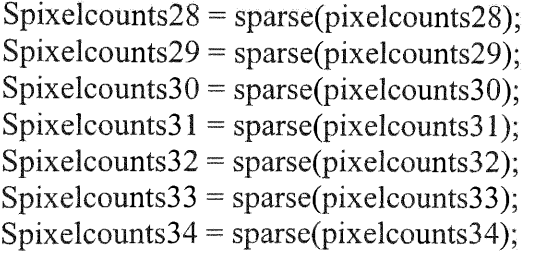

```
SUMpixels(28) = sum(Spixels)nnz(Spixelcounts28);
MEANpixelcounts28 = SUMpixelcounts(28)/nnz(Spixelcounts28)
MAXpixelcounts(28) = max(Spixelcounts28)SUMpixels(29) = sum(Spixelcounts29)nnz(Spixelcounts29);
MEANpixelcounts29 = SUMpixelcounts(29)/nnz(Spixelcounts29)MAXpixelcounts(29) = max(Spixelcounts29)
```
**SUMpixelcounts(30) = sum(Spixelcounts30) ffz(Spixelcounts30); MEANpixelcounts30** = **SUMpixelcounts(30)/nnz(Spixelcounts30) MAXpixelcounts(30) = max(Spixelcounts30) SUMpixelcounts(31) = sum(Spixelcounts31) nnz(Spixelcounts31); MEANpixelcounts3** 1 **= SUMpixelcounts(3 1)/nnz(Spixelcounts31)** MAXpixelcounts(31) **= max(Spixelcounts31) SUMpixelcounts(32) = sum(Spixelcounts32) nnz(Spixelcounts32); MEANpixelcounts32** = **SUMpixelcounts(32)/nnz(Spixelcounts32) MAXpixelcounts(32) = max(Spixelcounts32) SUMpixelcounts(33) = sum(Spixelcounts33) nnz(Spixelcounts33); MEANpixelcounts33= SUMpixelcounts(33)/nnz(Spixelcounts33) MAXpixelcounts(33)= max(Spixelcounts33) SUMpixelcounts(34) = sum(Spixelcounts34) nnz(Spixelcounts34); MEANpixelcounts34** = **SUMpixelcounts(34)/nnz(Spixelcounts34) MAXpixelcounts(34) = max(Spixelcounts34)** for  $s = 1:7$ **SUMALLpixelcounts(s) = SUMpixelcounts(s+27); s=s+1; end** TOTALSUMPIXELCOUNTS **= sum(SUMALLpixelcounts)** for  $m = 1:7$ **MAXALLpixelcounts(m)= MAXpixelcounts(m+27);**  $m=m+1$ ;

**end**

**Resultpixelcounts** = **max(MAXALLpixelcounts)**

## % 10%CALCULATIONS:

```
tenthresholdpixelcounts32 = Resultpixelcounts. *0.1;
tenthresholdpixelcounts32;
tenthresholdpixelcounts28 = Resultpixelcounts.*0.1;
tenthresholdpixelcounts28;
tenthresholdpixelcounts29 = Resultpixelcounts.*0.1;
tenthresholdpixelcounts 2 9 ;
tenthresholdpixelcounts3 0 = Resultpixelcounts. *0. 1;
```

```
tenthresholdpixelcounts30;
 tenthresholdpixelcounts31 = Resultpixelcounts.*0.1;tenthresholdpixelcounts31;
 tenthresholdpixelcounts33 = Resultpixelcounts.*0.1;tenthresholdpixelcounts33
 tenthresholdpixelcounts34 = Resultpixelcounts.*0.1;tenthresholdpixelcounts34;
 n32 = numel(Spixelcounts32)
 for a = 1:n32if Spixelcounts32(a) > tenthresholdpixelcounts32
   tenanswerpixelcounts32(a) = Spixelcounts32(a);
end
if Spixelcounts28(a) > tenthresholdpixelcounts28tenanswerpixelcounts28(a) = Spixelcounts28(a);
end
if Spixelcounts29(a) > tenthresholdpixelcounts29
   tenanswerpixelcounts29(a) = Spixelcounts29(a);
end
if Spixelcounts30(a) > tenthresholdpixelcounts30
   tenanswerpixelcounts30(a) = Spixelcounts30(a);
end
if Spixelcounts3 1(a) > tenthresholdpixelcounts3 1
   tenanswerpixelcounts31(a) = Spixelcounts31(a);
end
if Spixelcounts33(a) > tenthresholdpixelcounts33
   tenanswerpixelcounts33(a) = Spixelcounts33(a);
end
if Spixelcounts34(a) > tenthresholdpixelcounts34tenanswerpixelcounts34(a) = Spixelcounts34(a);
end
a=a+1;
end
tenanswerpixelcounts32(a);
%warning off MATLAB:m warning end without block
tenthreshold pixel countsS32 = sparse(tenanswerpixelcounts32);SUMtent hresholdpixelcounts(32) = sum(tent hresholdpixelsS32)MEANtenthreshold pixels = mean(tenthreshold pixels) = 2014 mean(tenthresholdpixelcounts S32)
MAXtenthresholdpixels(32) = max(tenthresholdpixels(32))
```

```
tenthresholdpixelcountsS28 = sparse(tenanswerpixelcounts28);
```

```
SUMten thresholdpixelcounts(28) = sum(tenthresholdpixelcountsS28)
```
nnz(tenthresholdpixelcountsS28); MEANtenthresholdpixelcounts28 = SUMtenthresholdpixelcounts(28)/ nnz(tenthresholdpixelcountsS28)  $MAXtenthresholdpixels(28) = max(tenthresholdpixels(28)$ tenthresholdpixelcountsS29= sparse(tenanswerpixelcounts29);  $SUMtenthresholdpixels(29) = sum(tenthresholdpixels(29))$ nnz(tenthresholdpixelcountsS29);  $MEANten threshold pixel counts29 = SUMten threshold pixels(29)$ nnz(tenthresholdpixelcountsS29)  $MAXtenthresholdpixels(29) = max(tenthresholdpixels(29))$ tenthresholdpixelcountsS30 = sparse(tenanswerpixelcounts30);  $SUMtenthresholdpixelcounts(30) = sum(tenthresholdpixelsS30)$ nnz(tenthresholdpixelcountsS30);  $MEAN tenthresholdpixelcounts30 = SUMtenthresholdpixelcounts(30)$ nnz(tenthresholdpixelcountsS30)  $MAXtenthresholdpixels(30) = max(tenthresholdpixels(30))$  $tenthresholdpixelcountsS31 = sparse(tenanswerpixelcounts31);$  $SUMtenthresholdpixelcounts(31) = sum(tenthresholdpixelcountsS31)$ nnz(tenthresholdpixelcountsS31);  $MEANtenthreshold pixels 31 = SUMtenthreshold pixels (31)$ nnz(tenthresholdpixelcountsS31)  $MAXtenthresholdpixels(31) = max(tenthresholdpixels(31))$  $tenthresholdpixelcountsS33 = sparse(tenanswerpixelcounts33);$  $SUMtenthresholdpixelcounts(33) = sum(tenthresholdpixels(533))$ nnz(tenthresholdpixelcountsS33);  $MEANtenthresholdpixelcounts33 = SUMtenthresholdpixels(33)$ nnz(tenthresholdpixelcountsS33)  $MAXtenthresholdpixels(33) = max(tenthresholdpixels(533))$ tenthresholdpixelcounts $S34 =$ sparse(tenanswerpixelcounts34);  $SUMtenthresholdpixelcounts(34) = sum(tenthresholdpixels(534))$ nnz(tenthresholdpixelcountsS34);  $MEANten threshold pixel counts34 = SUMten threshold pixels(34)$ nnz(tenthresholdpixelcountsS34)  $MAXtenthresholdpixelcounts(34) = max(tenthresholdpixels(34))$  $SUMALLtenthreshold pixels = sum(SUMten threshold pixels) +$ SUMtenthresholdpixelcounts(29)+ SUMtenthresholdpixelcounts(30)+

 $SUMtent hresholdpixelcounts(31)+SUMtent hresholdpixels(32)+$ 

 $SUMtent hresholdpixelcounts(33) + SUMtent hresholdpixels(34))$ 

# **00 20%CALCULATIONS:**

```
twentythresholdpixelcounts32 = Resultpixelcounts.*0.2;
 twentythresholdpixelcounts32;
 twentythresholdpixelcounts28 = Resultpixelcounts. *0.2;
 twentythresholdpixelcounts28;
 twentythresholdpixelcounts29 = Resultpixelcounts. *0.2;
 twentythresholdpixelcounts29;
 twentythresholdpixelcounts30 =Resultpixelcounts.*0.2;
 twentythresholdpixelcounts30;
 twentythresholdpixelcounts31 = Resultpixelcounts.*0.2;
 twentythresholdpixelcounts3 1;
 twentythresholdpixelcounts33 = Resultpixelcounts.*0.2;
 twentythresholdpixelcounts33
 twentythresholdpixelcounts34 = Resultpixelcounts.*0.2;
 twentythresholdpixelcounts34;
n32 = numel(Spixelcounts32)
 for a= 1:n32
if Spixelcounts32(a) > twentythresholdpixelcounts32twentyanswerpixelcounts32(a) = Spixelcounts32(a);
end
if Spixelcounts28(a) > twentythresholdpixelcounts28
   twentyanswerpixelcounts28(a) = Spixelcounts28(a);
end
if Spixelcounts29(a) > twentythresholdpixelcounts29twentyanswerpixelcounts29(a) = Spixelcounts29(a);
end
if Spixelcounts30(a) > twentythresholdpixelcounts30twentyanswerpixelcounts30(a) = Spixelcounts30(a);
end
if Spixelcounts31(a) > twentythresholdpixelcounts31twentyanswerpixelcounts31(a) = Spixelcounts31(a);
end
if Spixelcounts33(a) > twentythresholdpixelcounts33twentyanswerpixelcounts33(a) = Spixelcounts33(a);
end
if Spixelcounts34(a) > twentythresholdpixelcounts34
  twentyanswerpixelcounts34(a) = Spixelcounts34(a):
end
a=a+1;end
twentyanswerpixelcounts 32(a);
```
% warning off MATLAB:m warning end\_without\_block

twentythresholdpixelcountsS32 = sparse(twentyanswerpixelcounts32);  $SUM twenty threshold pixels (32) = sum(twenty threshold pixels (532))$ nnz(twentythresholdpixelcountsS32);  $MEANtwentythresholdpixels32 = SUMtwentythresholdpixels(32)/$ nnz(twentythresholdpixelcountsS32) MAXtwentythresholdpixelcounts(32) = max(twentythresholdpixelcountsS32) twentythresholdpixelcounts $S28$  = sparse(twentyanswerpixelcounts28);  $SUM twenty threshold pixels = sum(twentyr threshold pixels)$ nnz(twentythresholdpixelcountsS28);  $MEAN twenty threshold pixels = SUM twenty threshold pixels =$ nnz(twentythresholdpixelcountsS28)  $MAXtwentythresholdpixels(28) = max(twentythresholdpixelsS28)$ twentythresholdpixelcountsS29 = sparse(twentyanswerpixelcounts29); SUMtwentythresholdpixelcounts(29) = sum(twentythresholdpixelcountsS29) nnz(twentythresholdpixelcountsS29); MEANtwentythresholdpixelcounts29 = SUMtwentythresholdpixelcounts(29)/ nnz(twentythresholdpixelcountsS29) MAXtwentythresholdpixelcounts(29) = max(twentythresholdpixelcountsS29) twentythresholdpixelcountsS30 = sparse(twentyanswerpixelcounts30);  $SUM twenty threshold pixels counts(30) = sum(twenty threshold pixels 530)$ nnz(twentythresholdpixelcountsS30);  $MEAN twenty threshold pixel counts30 = SUMtwenty threshold pixel counts30$ nnz(twentythresholdpixelcountsS30)  $MAXt$ wentythresholdpixelcounts(30) = max(twentythresholdpixelcountsS30) twentythresholdpixelcountsS31 = sparse(twentyanswerpixelcounts31); SUMtwentythresholdpixelcounts(31)= sur(twentythresholdpixelcountsS31) nnz(twentythresholdpixelcountsS31);  $MEANtwenty thresholdpixelcounts31 = SUMtwenty thresholdpixelcounts(31)$  $nnz(twentvthresholdpixelsS31)$  $MAXtwentvthresholdpixels(31) = max(twentvthresholdpixels(31))$  $t$ wentythresholdpixelcountsS33 = sparse(twentyanswerpixelcounts33);  $SUM twenty threshold pixels counts(33) = sum(twenty threshold pixels 53)$ nnz(twentythresholdpixelcountsS33);  $MEAN twenty threshold pixels counts33 = SUMtwenty threshold pixels (33)$ nnz(twentythresholdpixelcountsS3 <sup>3</sup> )  $MAXt$ wentythresholdpixelcounts(33) = max(twentythresholdpixelcountsS33) twentythresholdpixelcountsS34 = sparse(twentyanswerpixelcounts34);  $SUM twenty threshold pixels (34) = sum(twentyr threshold pixels (534))$ nnz(twentythresholdpixelcountsS34);  $MEAN twenty threshold pixels counts34 = SUMtwenty threshold pixels (34)$ nnz(twentythresholdpixelcountsS34)  $MAXt$ wentythresholdpixelcounts(34) = max(twentythresholdpixelcountsS34)

SUMALLtwentythresholdpixelcounts = sum(SUMtwentythresholdpixelcounts(28)+ SlMtwentythresholdpixelcounts(29)+ SUMtwentythresholdpixelcounts(30)+  $SUM twenty threshold pixels (31) + SUMtwenty threshold pixels (32) +$ SUMtwentythresholdpixelcounts(33)+ SUMtwentythresholdpixelcounts(34))

% 30%CALCULATIONS:

```
thirtythresholdpixelcounts32 = Resultpixelcounts.*0.3;
thirtythresholdpixelcounts32;
thirtythresholdpixelcounts28 = Resultpixelcounts.*0.3;
thirtythresholdpixelcounts28;
thirtythresholdpixelcounts29 = Resultpixelcounts.*0.3;
thirtythresholdpixelcounts29;
thirtythresholdpixelcounts30 =Resultpixelcounts.*0.3;
thirtythresholdpixelcounts30;
thirtythresholdpixelcounts31 = Resultpixelcounts.*0.3;
thirtythresholdpixelcounts31;
thirtythresholdpixelcounts33 = Resultpixelcounts.*0.3;
thirtythresholdpixelcounts33
thirtythresholdpixelcounts34 = Resultpixelcounts.*0.3;
thirtythresholdpixelcounts34;
```

```
n32 = numel(Spixelcounts32)
for a= 1:n32
```
if Spixelcounts32(a) > thirtythresholdpixelcounts32 thirtyanswerpixelcounts $32(a)$  = Spixelcounts $32(a)$ ; end

```
if Spixelcounts28(a) > thirtythresholdpixelcounts28
  thirtyanswerpixelcounts28(a) = Spixelcounts28(a);
end
```
- if Spixelcounts29(a) > thirtythresholdpixelcounts29 thirtyanswerpixelcounts29(a) = Spixelcounts29(a); end
- if Spixelcounts30(a) > thirtythresholdpixelcounts30 thirtyanswerpixelcounts30(a) = Spixelcounts30(a); end
- if Spixelcounts $31(a)$  > thirtythresholdpixelcounts $31$ thirtyanswerpixelcounts $31(a)$  = Spixelcounts $31(a)$ ; end

```
if Spixelcounts33(a) > thirtythresholdpixelcounts33thirtyanswerpixelcounts 33(a) = Spixelcounts 33(a);
```
end if Spixelcounts $34(a)$  > thirtythresholdpixelcounts $34$ thirtyanswerpixelcounts $34(a)$  = Spixelcounts $34(a)$ ; end  $a= a+1;$ end thirtyanswerpixelcounts32(a); % warning off MATLAB:m warning end without block thirtythresholdpixelcounts $S32$  = sparse(thirtyanswerpixelcounts32);  $SUMth$ rtythresholdpixelcounts(32) = sum(thirtythresholdpixelcountsS32) nnz(thirtythresholdpixelcountsS32);  $MEANth$ irtythresholdpixelcounts32 = SUMthirtythresholdpixelcounts(32)/ nnz(thirtythresholdpixelcountsS32)  $MAXthirty$ thresholdpixelcounts(32) = max(thirtythresholdpixelcountsS32) thirtythresholdpixelcountsS28 = sparse(thirtyanswerpixelcounts28);  $SUMth$ rtythresholdpixelcounts(28) = sum(thirtythresholdpixelcountsS28) nnz(thirtythresholdpixelcountsS28);  $MEANthirty thresholdpixelcounts28 = SUMthirty thresholdpixels(28)$ nnz(thirtythresholdpixelcountsS28)  $MAXthirty$ thresholdpixelcounts(28) = max(thirtythresholdpixelcountsS28) thirtythresholdpixelcountsS29 = sparse(thirtyanswerpixelcounts29);  $SUMthirty$ thresholdpixelcounts(29) = sum(thirtythresholdpixelcounts $S29$ ) nnz(thirtythresholdpixelcountsS29); MEANthirtythresholdpixelcounts29 = SUMthirtythresholdpixelcounts(29)/ nnz(thirtythresholdpixelcountsS29)  $MAXthirty threshold pixels counts(29) = max(thirty threshold pixels)$ thirtythresholdpixelcounts $S30$  = sparse(thirtyanswerpixelcounts30);  $SUMth$ rtythresholdpixelcounts(30) = sum(thirtythresholdpixelcountsS30) nnz(thirtythresholdpixelcountsS30);  $MEANthirty threshold pixels counts30 = SUMthirty threshold pixels (30)$ nnz(thirtythresholdpixelcountsS30)  $MAXthity thresholdpixels(30) = max(thirty thresholdpixels(30)$ thirtythresholdpixelcountsS31 = sparse(thirtyanswerpixelcounts31);  $SUMthity thresholdpixels(31) = sum(thirtythresholdpixels(31)$ nnz(thirtythresholdpixelcountsS31);  $MEANthirty threshold pixels = SUMthirty threshold pixels)$ nnz(twentythresholdpixelcountsS <sup>3</sup> 1)  $MAXthirty threshold pixels counts(31) = max(thirty threshold pixels S31)$  $thirty threshold pixel counts S33 = sparse(thirtyanswerpixelcounts33);$ SUMthirtythresholdpixelcounts(33) = sum(thirtythresholdpixelcountsS33) nnz(thirtythresholdpixelcountsS33);  $MEANthirty$ thresholdpixelcounts33 = SUMthirtythresholdpixelcounts(33)/

nnz(twentythresholdpixelcountsS33)  $MAXthirty threshold pixels = max(thirty threshold pixels)$ thirtythresholdpixelcountsS34 = sparse(thirtyanswerpixelcounts34);  $SUMthirty threshold pixels counts(34) = sum(thirty threshold pixels 50$ nnz(thirtythresholdpixelcountsS34);  $MEAN$ thirtythresholdpixelcounts34 = SUMthirtythresholdpixelcounts(34)/ nnz(twentythresholdpixelcountsS34)  $MAXthirty threshold pixels counts(34) = max(thirty threshold pixels S34)$ 

 $SUMALLthirty$ thresholdpixelcounts = sum(SUMthirtythresholdpixelcounts(28)+ SUMthirtythresholdpixelcounts(29)+ SUMthirtythresholdpixelcounts(30)+ SUMthirtythresholdpixelcounts(31)+ SUMthirtythresholdpixelcounts(32)+ SUMthirtythresholdpixelcounts(33)+ SUMthirtythresholdpixelcounts(34))

% 40% CALCULATIONS:

fortythresholdpixelcounts $32$  = Resultpixelcounts.\*0.4; fortythresholdpixelcounts32; fortythresholdpixelcounts28 = Resultpixelcounts.\*0.4; fortythresholdpixelcounts28; fortythresholdpixelcounts29 = Resultpixelcounts.\*0.4; fortythresholdpixelcounts29; fortythresholdpixelcounts $30 =$ Resultpixelcounts.\*0.4; fortythresholdpixelcounts30; fortythresholdpixelcounts $31$  = Resultpixelcounts.\*0.4; fortythresholdpixelcounts31; fortythresholdpixelcounts33 = Resultpixelcounts.\*0.4; fortythresholdpixelcounts33 fortythresholdpixelcounts $34$  = Resultpixelcounts.\*0.4; fortythresholdpixelcounts34;

```
n32 = numel(Spixelcounts32)
for a= 1:n32
```
if Spixelcounts $32(a)$  > fortythresholdpixelcounts $32$ fortyanswerpixelcounts $32(a)$  = Spixelcounts $32(a)$ ; end

```
if Spixelcounts28(a) > fortythresholdpixelcounts28fortyanswerpixelcounts28(a) = Spixelcounts28(a);
end
if Spixelcounts29(a) > fortythresholdpixelcounts29
```

```
fortyanswerpixelcounts29(a) = Spixelcounts29(a);
end
```

```
if Spixelcounts30(a) > fortythresholdpixelcounts30
    fortyanswerpixelcounts30(a) = Spixelcounts30(a);
 end
 if Spixelcounts3 1(a) > fortythresholdpixelcounts31
    fortyanswerpixelcounts31(a) = Spixelcounts31(a);
 end
 if Spixelcounts33(a) > fortythresholdpixelcounts33
   fortyanswerpixelcounts33(a) = Spixelcounts33(a):
 end
 if Spixelcounts34(a) > fortythresholdpixelcounts34
   fortyanswerpixelcounts34(a) = Spixelcounts34(a);
 end
 a=a+1;
end
fortyanswerpixelcounts32(a);
% warning off MATLAB:m_warning_end_without_block
fortythresholdpixelcountsS32 = sparse(fortyanswerpixelcounts32);
SUMfortythresholdpixelcounts(32) = sum(fortythresholdpixelcountsS32)
nnz(fortythresholdpixelcountsS32);
MEANfortythresholdpixelcounts32 = SUMfortythresholdpixelcounts(32)/
nnz(fortythresholdpixelcountsS32)
MAXfortythresholdpixels(32) = max(fortythresholdpixels(532))fortythresholdpixelcountsS28 = sparse(fortyanswerpixelcounts28);
SUMfortythresholdpixels(28) = sum(fortythresholdpixels(28))nnz(fortythresholdpixelcountsS28);
MEANfortythresholdpixelcounts28 = SUMfortythresholdpixels(28)nnz(fortythresholdpixelcountsS28)
MAXfortythresholdpixels(28) = max(fortythresholdpixels(528))forty thresholdpixelcountsS29 = sparse(fortyanswerpixelcounts29);SUMfortvthresholdpixels(29) = sum(fortvthresholdpixels(29)nnz(fortythresholdpixelcountsS29);
MEANforty threshold pixel counts29 = SUMforty threshold pixel counts(29)nnz(fortythresholdpixelcountsS29)
MAXforty thresholdpixelcounts(29) = max(forty thresholdpixels(29)fortvthresholdpixelcountsS30 = sparse(fortyanswerpixelcounts30);SUMforty thresholdpixelcounts(30) = sum(forty thresholdpixelcountsS30)nnz(fortythresholdpixelcountsS30);
MEAN for ty threshold pixels counts30 = SUM for ty threshold pixels 30nnz(fortythresholdpixelcountsS30)
MAXfortythresholdpixelcounts(30) = max(fortythresholdpixelcountsS30)
fortvthresholdpixelcountsS31 = sparse(fortyanswerpixelcounts31);SUMforty thresholdpixelcounts(31) = sum(forty thresholdpixelcountsS31)nnz(fortythresholdpixelcountsS31);
```
 $MEANfortythresholdpixelcounts31 = SUMfortythresholdpixelcounts(31)$ nnz(fortythresholdpixelcountsS31)  $MAXfortythresholdpixels(31) = max(fortythresholdpixelsS31)$  $forty thresholdpixelcountsS33 = sparse(fortyanswerpixelcounts33);$  $SUMfortythresholdpixelcounts(33) = sum(fortythresholdpixelsS33)$ nnz(fortythresholdpixelcountsS33);  $MEAN$ fortythresholdpixelcounts33 = SUMfortythresholdpixelcounts(33)/ nnz(fortythresholdpixelcountsS33)  $MAXfortythresholdpixelcounts(33) = max(fortythresholdpixels(533))$ fortythresholdpixelcountsS34 = sparse(fortyanswerpixelcounts34);  $SUMfortythresholdpixels(34) = sum(fortythresholdpixelsS34)$ nnz(fortythresholdpixelcountsS34);  $MEANfortythresholdpixels34 = SUMfortythresholdpixels(34)$ nnz(fortythresholdpixelcountsS34)  $MAXfortvthresholdpixels(34) = max(fortvthresholdpixelsS34)$ 

 $SUMALL$  fortythresholdpixelcounts = sum(SUM fortythresholdpixelcounts(28)+ SUMfortythresholdpixelcounts(29)+ SUMfortythresholdpixelcounts(30)+ SUMfortythresholdpixelcounts(31)+ SUMfortythresholdpixelcounts(32)+ SUMfortythresholdpixelcounts(33)+ SUMfortythresholdpixelcounts(34))

## % 50%CALCULATIONS:

```
fiftythresholdpixelcounts32 = Resultpixelcounts.*0.5;
fiftythresholdpixelcounts32;
fiftythresholdpixelcounts28 = Resultpixelcounts.*0.5;
fiftythresholdpixelcounts28;
fiftythresholdpixelcounts29 = Resultpixelcounts.*0.5;
fiftythresholdpixelcounts29;
fiftythresholdpixelcounts30 =Resultpixelcounts.*0.5;
fiftythresholdpixelcounts30;
fiftythresholdpixelcounts31 = Resultpixelcounts.*0.5;
fiftythresholdpixelcounts3 1;
fiftythresholdpixelcounts33 = Resultpixelcounts.*0.5;
fiftythresholdpixelcounts33
fiftythresholdpixelcounts34 = Resultpixelcounts.*0.5;
fiftythresholdpixelcounts34;
```

```
n32 = numel(Spixelcounts32)
for a = 1: n32
```

```
if Spixelcounts3 2 (a) > fiftythresholdpixelcounts32
  fiftyanswerpixelcounts32(a) = Spixelcounts32(a);
end
if Spixelcounts28(a) > fiftythresholdpixelcounts28
```

```
fiftyanswerpixelcounts28(a) = Spixelcounts28(a);
 end
if Spixelcounts29(a) > fiftythresholdpixelcounts29
   fiftyanswerpixelcounts29(a) = Spixelcounts29(a);
end
if Spixelcounts30(a) > fiftythresholdpixelcounts30
   fiftyanswerpixelcounts30(a) = Spixelcounts30(a);
end
if Spixelcounts31(a) > fiftythresholdpixelcounts31fiftyanswerpixelcounts31(a) =Spixelcounts31(a);
end
if Spixelcounts33(a) > fiftythresholdpixelcounts33
   fiftyanswerpixelcounts33(a) =Spixelcounts33(a);
end
if Spixelcounts34(a) > fiftythresholdpixelcounts34fiftyanswerpixelcounts34(a) = Spixelcounts34(a);
end
a=a+1;
```

```
end
fiftyanswerpixelcounts32(a);
```
% warning off MATLAB:m\_warning\_end\_without\_block

fiftythresholdpixelcountsS32 = sparse(fiftyanswerpixelcounts32);  $SUMfitythresholdpixels(32) = sum(fiftythresholdpixels(532))$ nnz(fiftythresholdpixelcountsS32);  $MEANfiftythreshold pixels counts32 = SUMfiftythreshold pixels32)$ nnz(fiftythresholdpixelcountsS32)  $MAXfity threshold pixel counts(32) = max(fifty threshold pixels)$ fiftythresholdpixelcounts $S28$  = sparse(fiftyanswerpixelcounts28);  $SUMfitythresholdpixels(28) = sum(fiftythresholdpixels(28))$ nnz(fiftythresholdpixelcountsS28); MEANfiftythresholdpixelcounts28 = SUMfiftythresholdpixelcounts(28)/ nnz(fiftythresholdpixelcountsS28)  $MAXfitythresholdpixels(28) = max(fiftythresholdpixels(28))$ fiftythresholdpixelcountsS29 = sparse(fiftyanswerpixelcounts29);  $SUMfity thresholdpixels(29) = sum(fifty thresholdpixels(29))$ nnz(fiftythresholdpixelcountsS29);  $MEANfiftythreshold pixels counts29 = SUMfiftythreshold pixels 29)$ nnz(fiftythresholdpixelcountsS29)  $MAXfitythresholdpixels(29) = max(fiftythresholdpixels(529)$  $fifty threshold pixel countsS30 = sparse(fifty answer pixel counts30);$  $SUMfity thresholdpixelcounts(30) = sum(fifty thresholdpixelsS30)$ 

nnz(fiftythresholdpixelcountsS30);  $MEANfiftythreshold pixels counts30 = SUMfiftythreshold pixels.$ nnz(fiftythresholdpixelcountsS30)  $MAXfity thresholdpixelcounts(30) = max(fifty thresholdpixelcountsS30)$  $fifly threshold pixels countsS31 = sparse(fifty answer pixel counts31);$  $SUMfitythresholdpixels(31) = sum(fiftythresholdpixels(31))$ nnz(fiftythresholdpixelcountsS31);  $MEANfifly threshold pixels counts31 = SUMfifly threshold pixels31)/$ nnz(fiftythresholdpixelcountsS31)  $MAXfitythresholdpixels(31) = max(fiftythresholdpixels(31))$ fiftythresholdpixelcountsS33 = sparse(fiftyanswerpixelcounts33);  $SUMfitythresholdpixels(33) = sum(fiftythresholdpixels(533))$ nnz(fiftythresholdpixelcountsS33); MEANfiftythresholdpixelcounts33 = SUMfiftythresholdpixelcounts(33)/ nnz(fiftythresholdpixelcountsS33)  $MAXfitythresholdpixels(33) = max(fiftythresholdpixels(533))$ fiftythresholdpixelcountsS34 = sparse(fiftyanswerpixelcounts34); SUMfiftythresholdpixelcounts $(34)$  = sum(fiftythresholdpixelcountsS34) nnz(fiftythresholdpixelcountsS34);  $MEANfiftythreshold pixels counts34 = SUMfiftythreshold pixels.$ nnz(fiftythresholdpixelcountsS34)  $MAXfitythresholdpixels(34) = max(fiftythresholdpixelsS34)$  $SUMALLfity thresholdpixels = sum(SUMfitythresholdpixels(28) +$ SUMfiftythresholdpixelcounts(29)+ SUMfiftythresholdpixelcounts(30)+ SUMfiftythresholdpixelcounts(31)+ SUMfiftythresholdpixelcounts(32)+ SUMfiftythresholdpixelcounts(33)+ SUMfiftythresholdpixelcounts(34))